# Oracle FLEXCUBE Core Banking

Collections Transaction User Manual Release 5.2.0.0.0

Part No. E71602-01

March 2016

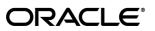

Collections Transaction User Manual March 2016

Oracle Financial Services Software Limited Oracle Park Off Western Express Highway Goregaon (East) Mumbai, Maharashtra 400 063 India Worldwide Inquiries: Phone: +91 22 6718 3000 Fax: +91 22 6718 3001 www.oracle.com/financialservices/ Copyright © 2016, Oracle and/or its affiliates. All rights reserved.

Oracle and Java are registered trademarks of Oracle and/or its affiliates. Other names may be trademarks of their respective owners.

U.S. GOVERNMENT END USERS: Oracle programs, including any operating system, integrated software, any programs installed on the hardware, and/or documentation, delivered to U.S. Government end users are "commercial computer software" pursuant to the applicable Federal Acquisition Regulation and agency-specific supplemental regulations. As such, use, duplication, disclosure, modification, and adaptation of the programs, including any operating system, integrated software, any programs installed on the hardware, and/or documentation, shall be subject to license terms and license restrictions applicable to the programs. No other rights are granted to the U.S. Government.

This software or hardware is developed for general use in a variety of information management applications. It is not developed or intended for use in any inherently dangerous applications, including applications that may create a risk of personal injury. If you use this software or hardware in dangerous applications, then you shall be responsible to take all appropriate failsafe, backup, redundancy, and other measures to ensure its safe use. Oracle Corporation and its affiliates disclaim any liability for any damages caused by use of this software or hardware in dangerous applications.

This software and related documentation are provided under a license agreement containing restrictions on use and disclosure and are protected by intellectual property laws. Except as expressly permitted in your license agreement or allowed by law, you may not use, copy, reproduce, translate, broadcast, modify, license, transmit, distribute, exhibit, perform, publish or display any part, in any form, or by any means. Reverse engineering, disassembly, or decompilation of this software, unless required by law for interoperability, is prohibited.

The information contained herein is subject to change without notice and is not warranted to be error-free. If you find any errors, please report them to us in writing.

This software or hardware and documentation may provide access to or information on content, products and services from third parties. Oracle Corporation and its affiliates are not responsible for and expressly disclaim all warranties of any kind with respect to third-party content, products, and services. Oracle Corporation and its affiliates will not be responsible for any loss, costs, or damages incurred due to your access to or use of third-party content, products, or services.

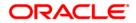

| Table of | Contents |
|----------|----------|
|----------|----------|

| Preface4                                                                                                    |
|----------------------------------------------------------------------------------------------------|
| Query                                                                                                    |
| CLN50 - Search*                                                                                                    |
| Follow Up 13                                                                                                    |
| CLN26 - Followup By Collector*                                                                                                    |
| Authorization                                                                                                    |
| CLN28 - Authorize By Supervisor*                                                                                                    |
| Repossession                                                                                                    |
| CLN62 - Initiate Repossession*                                                                                                    |
| Customer Sticky Notes                                                                                                    |
| CLN70 - Customer Sticky Notes                                                                                                    |
| Reallocation                                                                                                    |
| CLN32 - Collectorwise Re-allocation*100CLN33 - Reallocation (Queue wise)*103CLN34 - Reallocation (Individual)*106CLN35 - Temporary Re-Allocation*109 |
| Exception Case Marking 113                                                                                                    |
| CLN29 - Exception Case Marking* 114                                                                                                    |
| Requeue                                                                                                    |
| CLN37 - Re-queue*                                                                                                    |

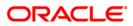

# Preface

# 1.1. Intended Audience

This document is intended for the following audience:

- Customers
- Partners

# 1.2. Documentation Accessibility

For information about Oracle's commitment to accessibility, visit the Oracle Accessibility Program website at <a href="http://www.oracle.com/pls/topic/lookup?ctx=acc&id=docacc">http://www.oracle.com/pls/topic/lookup?ctx=acc&id=docacc</a>.

# 1.3. Access to OFSS Support

https://support.us.oracle.com

# 1.4. Structure

This manual is organized into the following categories:

*Preface* gives information on the intended audience. It also describes the overall structure of the User Manual

Chapters are dedicated to individual transactions and its details, covered in the User Manual

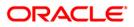

# 1.5. Related Information Sources

For more information on Oracle FLEXCUBE Core Banking Release 5.2.0.0.0, refer to the following documents:

Oracle FLEXCUBE Core Banking Licensing Guide

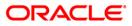

Query

# Query

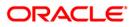

# CLN50 - Search\*

Using this option the collector can search the cases on different criteria's. The various search criteria's are customer short name, customer IC and customer ID. The system displays the account number and the name. Using the **Follow-Up Query** (Fast Path: CLN55) option, the collectors can follow up the accounts which are displayed at different priority level.

#### **Definition Prerequisites**

- 8053 Customer Opening
- Accounts to be opened for the customers.

#### Modes Available

Not Applicable

#### To search the customer

- 1. Type the fast path CLN50 and click Go or navigate through the menus to Transaction Processing > Collection Transactions > Query > Search.
- 2. The system displays the **Search** screen.

#### Search

| Search                                                         |        |             |
|----------------------------------------------------------------|--------|-------------|
| Search Criteria :  Search String : Cust ID : Customer Accounts | Name : |             |
|                                                                |        |             |
|                                                                |        |             |
|                                                                |        |             |
|                                                                |        |             |
|                                                                |        |             |
|                                                                |        |             |
|                                                                |        |             |
|                                                                |        |             |
|                                                                |        | Clear Close |

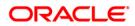

| Field Name           | Description                                                                          |  |  |  |  |  |
|----------------------|--------------------------------------------------------------------------------------|--|--|--|--|--|
| Search Criteria      | [Mandatory, Drop-Down]                                                               |  |  |  |  |  |
|                      | Select the search criteria from the drop-down list.                                  |  |  |  |  |  |
|                      | It is the selection criteria for the account to be searched.                         |  |  |  |  |  |
|                      | The options are:                                                                     |  |  |  |  |  |
|                      | Customer Short Name                                                                  |  |  |  |  |  |
|                      | Customer Ic                                                                          |  |  |  |  |  |
|                      | Customer Id                                                                          |  |  |  |  |  |
| Search String        | [Mandatory, Alphanumeric, 30]                                                        |  |  |  |  |  |
|                      | Type the value according to the search criteria selected in the corresponding field. |  |  |  |  |  |
| Cust ID              | [Display]                                                                            |  |  |  |  |  |
|                      | This field displays the customer ID.                                                 |  |  |  |  |  |
|                      | It is ID of the selected customer.                                                   |  |  |  |  |  |
| Name                 | [Display]                                                                            |  |  |  |  |  |
|                      | This field displays the name of the selected customer.                               |  |  |  |  |  |
| Customer Accounts    |                                                                                      |  |  |  |  |  |
| Account #            | [Display]                                                                            |  |  |  |  |  |
|                      | This field displays the account number of the customer.                              |  |  |  |  |  |
| Name                 | [Display]                                                                            |  |  |  |  |  |
|                      | This field displays the name of the customer to whom the account belongs.            |  |  |  |  |  |
| 3. Select the search | criteria from the drop down list.                                                    |  |  |  |  |  |
|                      |                                                                                      |  |  |  |  |  |

- 4. Enter the search string and press the **<Tab>** key.
- 5. The system displays the records based on the search criteria.

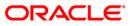

#### Search

| Search                                                                                             |                                        |             |
|----------------------------------------------------------------------------------------------------|----------------------------------------|-------------|
| Search Criteria : Customer Id v<br>Search String : 603733<br>Cust ID : 603733<br>Customer Accounts | Name : RAMA K P                        |             |
|                                                                                                    |                                        |             |
|                                                                                                    | Account # Name 09995410007733 RAMA K P |             |
|                                                                                                    | 09995410007937 RAMA K P                |             |
|                                                                                                    |                                        |             |
|                                                                                                    |                                        |             |
|                                                                                                    |                                        |             |
|                                                                                                    |                                        |             |
|                                                                                                    |                                        |             |
|                                                                                                    |                                        |             |
|                                                                                                    |                                        |             |
|                                                                                                    |                                        |             |
|                                                                                                    |                                        |             |
|                                                                                                    |                                        |             |
|                                                                                                    |                                        |             |
|                                                                                                    |                                        |             |
|                                                                                                    |                                        |             |
|                                                                                                    |                                        |             |
|                                                                                                    |                                        |             |
|                                                                                                    |                                        |             |
|                                                                                                    |                                        |             |
|                                                                                                    |                                        |             |
|                                                                                                    |                                        |             |
|                                                                                                    |                                        |             |
|                                                                                                    |                                        |             |
|                                                                                                    |                                        |             |
|                                                                                                    |                                        |             |
|                                                                                                    |                                        |             |
|                                                                                                    |                                        |             |
|                                                                                                    |                                        | Clear Close |

- 6. Select the appropriate record.
- 7. Click the **Close** button.

# CLN55 - Follow-Up Query\*

Using this option collector can decide on the priority to follow up the cases in this mode. It displays all the cases assigned to a collector. All the accounts of the login collectors are displayed in red, green and yellow color.

Red color indicates accounts to be followed up for the day and not yet followed up. Green colour indicates accounts to be followed up for the day and followed up. Yellow color indicates accounts of future dates.

#### **Definition Prerequisites**

· Collector should have open cases assigned

#### **Modes Available**

Not Applicable

#### To follow up query

- 1. Type the fast path CLN55 and click Go or navigate through the menus to Transaction Processing > Collection Transactions > Query > Follow Up Query (List Mode).
- 2. The system displays the Follow-Up Query screen.

#### **Follow-Up Query**

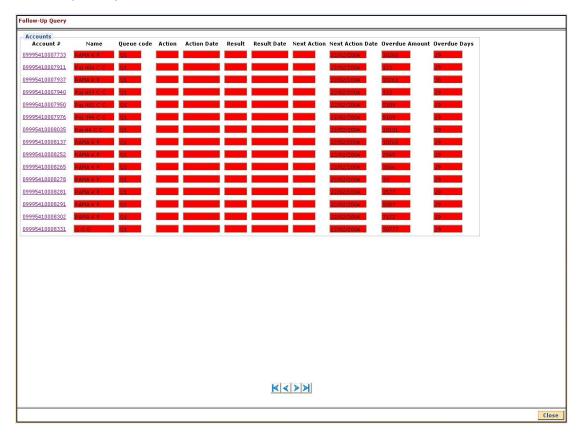

ORACLE

| Column Name      | Description                                                                                                   |
|------------------|----------------------------------------------------------------------------------------------------|
| Accounts         |                                                                                                    |
| Account #        | [Display]<br>This column displays the account number of the customer.                                         |
| Name             | [Display]<br>This column displays the name of the customer to whom the account belongs.                       |
| Queue code       | [Display]<br>This column displays the code of the queue to which the account belongs.                         |
| Action           | [Display]<br>This column displays the type of the action taken to execute an<br>activity.                     |
| Action Date      | [Display]<br>This column displays the date on which the action is taken.                                      |
| Result           | [Display]<br>This column displays the output of the action.                                                   |
| Result Date      | [Display]<br>This column displays the date of the output action.                                              |
| Next Action      | [Display]<br>This column displays the next action taken on the basis of the<br>results from the first action. |
| Next Action Date | [Display]<br>This column displays the date for the next action.                                               |
| Overdue Amount   | [Display]<br>This column displays the amount which is due for payment and is not paid till date.              |
| Overdue Days     | [Display]<br>This column displays the number of overdue days for each<br>account.                             |

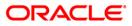

- 3. Click the account number whose follow-up is to be taken.
- 4. The system displays the Followup By Collector screen.
- 5. Enter the relevant information and click the **Follow-Up** button.
- 6. The system displays the Follow-Up Sub screen.
- 7. Enter the relevant information and click the **Ok** button.
- 8. The system displays the "Record successfully modified..Click Ok to continue". Click the **Ok** button.

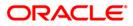

Follow Up

Follow Up

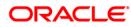

# CLN26 - Followup By Collector\*

Follow up main form displays all the details of the account.

Using this option collector can also make the follow-up depending on the status of the account. If the customer has more than one account, the multiple account tab displays all the accounts of the customer. The system displays details on delinquency, collaterals, installments, payments, insurance etc.

#### **Definition Prerequisites**

• Account for follow-up

#### Modes Available

Not Applicable

#### To view the follow up main form

- 1. Login as a Collector.
- 2. Type the fast path CLN26 and click Go or navigate through the menus to Transaction Processing > Collection Transactions > Follow Up > Followup By Collector.
- 3. The system displays the Followup By Collector screen.

#### Followup By Collector

| er:                       | 1              |                               | Go                              |                       | Phone(R):                    | Phone(O):          | Mobile No:                                                             | -             |
|---------------------------|----------------|-------------------------------|---------------------------------|-----------------------|------------------------------|--------------------|------------------------------------------------------------------------|---------------|
| n . j                     |                |                               | 00 0                            | 9                     | THOREWAY                     | ( none(e), (       | Hobie No.                                                              |               |
|                           |                |                               |                                 | 4                     |                              |                    |                                                                        |               |
|                           |                |                               |                                 | Collector :           |                              |                    |                                                                        |               |
| count No :<br>stomer Id : |                | Status :                      |                                 | Supervisor :          |                              | Stat               |                                                                        |               |
| dress :                   |                |                               |                                 | Queue :               |                              |                    | •••                                                                    |               |
| ate :                     |                | Zip :                         |                                 | Excp Collector :      |                              | Spec               | cial Code :                                                            |               |
| Itiple A/c s A            | ccount Details | emo Details Co                | lateral Details                 | nst Details Payment ( | Details Activity Hist Coll I | Loa PTP History C  | oll Summary Auth/Esc Hist Insurance t                                  | Details Cards |
|                           | 1              |                               | 1                               |                       |                              |                    |                                                                        | 1             |
|                           | ount<br>o.     | Overdue Installr<br>Days Amor | nent Total Overdu<br>Int Amount | ue Branch             | Product                      | Account<br>Balance | Cycle String (0-<br>30 31-60 61-90 91-<br>120 121-180 +180) 12 Months) | Last Plan ID  |
|                           |                |                               |                                 |                       |                              |                    |                                                                        |               |
|                           |                |                               |                                 |                       |                              |                    |                                                                        |               |
|                           |                |                               |                                 |                       |                              |                    |                                                                        |               |
|                           |                |                               |                                 |                       |                              |                    |                                                                        |               |
|                           |                |                               |                                 |                       |                              |                    |                                                                        |               |
|                           |                |                               |                                 |                       |                              |                    |                                                                        |               |

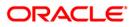

| Field Name  | Description                                                                                                    |
|-------------|----------------------------------------------------------------------------------------------------|
| Filter      | [Mandatory, Pick List]<br>Select the filter code/name from the pick list.                                                                              |
|             | User can choose one of the filters attached to the Collector Group to which he/she belongs to further filter his/her selection criteria for follow-up. |
|             | Name will be displayed after selecting the filter.                                                                                                    |
|             | If collector doesn't choose any filter then the first account which is due for today's follow-up will be displayed.                                    |
| Phone (R)   | [Display]<br>This field displays the residence phone number of the borrower.                                                                           |
| Phone (O)   | [Display]<br>This field displays the office phone number of the borrower.                                                                              |
| Mobile No   | [Display]<br>This field displays the mobile phone number of the borrower.                                                                              |
| Account No  | [Display]<br>This field displays the account number selected by system or by collector for follow-up.                                                  |
| Status      | [Display]<br>This field displays the status of the account number.                                                                                     |
| Customer Id | [Display]<br>This field displays the system generated number of the customer.<br>The customer name is displayed in the corresponding field.            |
| Address     | [Display]<br>This field displays the address (includes address1, address2 and address3) of borrower.                                                   |
| State       | [Display]<br>This field displays the state where the borrower stays.                                                                                   |
| Zip         | [Display]<br>This field displays the zip code.                                                                                                    |
| Collector   | [Display]<br>This field displays the collector code/name to which the case is allocated.                                                               |

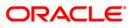

| Field Name          | Description                                                                                             |
|---------------------|----------------------------------------------------------------------------------------------------|
| Supervisor          | [Display]<br>This field displays the supervisor code/name attached to the collector group.              |
| Work Flow           | [Display]<br>This field displays the workflow code/name of the account<br>number.                       |
| State               | [Display]<br>This field displays the state code in which the account is lying<br>currently.             |
| Queue               | [Display]<br>This field displays the queue code/name to which the account belongs.                      |
| Excp Collector      | [Display]<br>This field displays the exception collector in case the account is<br>marked as exception. |
| Special Code        | [Display]<br>This field displays the special code attached to the case, if any.                         |
| 4 Coloot the filter |                                                                                                    |

- 4. Select the filter criteria.
- 5. Click the **Go** button.
- 6. The system displays the details of the selected customer.

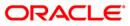

## Multiple A/c s

**Multiple A/c s** tab gets enabled only when the customer has multiple accounts. This tab displays the information about the multiple accounts of the same customer.

| Filter :     |                |                          |                 | (                     | io Q            |                      |                            | Phone(R): 23031389 Ph         | one(O):            | Mobile N                                                    | 0: 9849016256                              |
|--------------|----------------|--------------------------|-----------------|-----------------------|-----------------|----------------------|----------------------------|-------------------------------|--------------------|-------------------------------------------------------------|--------------------------------------------|
| - '          | Gazar          |                          |                 |                       |                 |                      |                            |                               |                    |                                                             |                                            |
|              |                |                          |                 |                       |                 |                      |                            |                               |                    |                                                             |                                            |
|              |                |                          |                 |                       |                 | Collector :          | TSUR                       | ESH - SURESH TELLER           | _                  |                                                             |                                            |
| Account No : | 0999205000     | 210 Statu:               | Regul           | ər                    |                 | Supervisor : SSURES  |                            | ESH - SURESH SUPER            |                    |                                                             |                                            |
| Customer Id  | : 602949       | BALA                     | KRISHNA         | в                     | Ĩ               | Workflow :           | Workflow : WF1 - WorkFlow1 |                               | State :            | NEW - New                                                   |                                            |
| Address :    | Flat No.102,   | Srikar Apartme           |                 |                       | aka Murn        | Queue :              | Q1 - 0                     | QUEUE1                        |                    |                                                             |                                            |
| State :      | MAHARASHT      |                          | 40006           |                       |                 | Excp Collector : -   |                            | Special C                     | ode: -             |                                                             |                                            |
|              |                |                          | . 1             |                       |                 |                      |                            | 1 1 1                         | 1                  | 1                                                           |                                            |
| Multiple A/  | c s Account D  | etails Demo D            | etails Ci       | illateral Det         | ails    Inst    | Details Payme        | ent Detai                  | Is Activity Hist Coll Log PTP | listory Coll Su    | Immary Auth/Esc H                                           | ist Insurance Details                      |
|              |                |                          |                 |                       |                 |                      |                            |                               |                    |                                                             |                                            |
|              | Select Account | <sup>t</sup> Loan Amount | Overdue<br>Days | Installment<br>Amount | Total Ox<br>Amo | erdue Bra<br>int Bra | anch                       | Product                       | Account<br>Balance | Cycle String (0-<br>30 31-60 61-90 91-<br>120 121-180 +180) | Delinquency String (For Last<br>12 Months) |
|              |                |                          |                 |                       |                 |                      |                            |                               |                    | 1                                                           | 1                                          |
|              |                |                          |                 |                       |                 |                      |                            |                               |                    |                                                             |                                            |
|              |                |                          |                 |                       |                 |                      |                            |                               |                    |                                                             |                                            |
|              |                |                          |                 |                       |                 |                      |                            |                               |                    |                                                             |                                            |

| Column Name  | Description                                                                                               |
|--------------|----------------------------------------------------------------------------------------------------|
| Select       | [Optional, Check Box]<br>Select the check box to follow-up the account.                                   |
| Account No.  | [Display]<br>This column displays the account number for the customer.                                    |
| Loan Amount  | [Display]<br>This column displays the loan amount.<br>It is the loan amount disbursed for each account.   |
| Overdue Days | [Display]<br>This column displays the overdue days.<br>It is the number of overdue days for each account. |

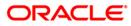

| Column Name                                   | Description                                                                                                    |
|-----------------------------------------------|----------------------------------------------------------------------------------------------------|
| Installment<br>Amount                         | [Display]<br>This column displays the installment amount.<br>It displays the installment amount for each account.                                                                                                    |
| Total Overdue<br>Amount                       | [Display]<br>This column displays the total overdue amount.<br>It displays the total overdue amount for each account.                                                                                                    |
| Branch                                        | [Display]<br>This column displays the branch of the account.                                                                                                    |
| Product                                       | [Display]<br>This column displays the type of the product.                                                                                                    |
| Account Balance                               | [Display]<br>This column displays the balance on the account.                                                                                                    |
| Cycle String                                  | [Display]<br>This column displays the cycle string.<br>This is the number of times an account falls in the cycle (0-30,<br>31-60).                                                                                       |
| Delinquency String<br>(For Last 12<br>Months) | [Display]<br>This column displays the delinquency string.<br>Delinquency string for the last 12 months will display whether any<br>installment was overdue that month (value will be 0 – if not<br>overdue, 1- overdue). |

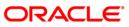

### **Account Details**

Account details tab displays the account details of the delinquent customer.

Information available in this section is displayed from the host system and is non editable in collections. This information is used by collectors while they take follow - up actions.

| ter:                     |                             | Go Q                  |                   | Phone(R):           | 23031389 Phor         | ne(0):        | Mobile No: 984901         | 6256        |
|--------------------------|-----------------------------|-----------------------|-------------------|---------------------|-----------------------|---------------|---------------------------|-------------|
| lter :                   |                             | 00 0                  |                   | Filono(K).          | 123031309 1101        | 16(0). [      | Mobile No. [90490]        | .0230       |
|                          |                             |                       |                   |                     |                       |               |                           |             |
|                          |                             |                       | Collector :       | TSURESH - SUR       | ESH TELLER            |               |                           |             |
| ccount No : 09992050     | 000210 Status : Regula      | ar -                  | Supervisor :      | SSURESH - SUR       | ESH SUPER             |               | 1100                      | ~           |
| Customer Id : 602949     | BALAKRISHNA                 |                       | Workflow :        | WF1 - WorkFlow      | 1                     | State :       | NEW - New                 |             |
|                          | 2, Srikar Apartments Street |                       |                   | Q1 - QUEUE1         |                       |               | -                         |             |
| State : MAHARAS          | HTRA Zip : 400063           | 3                     | Excp Collector    | :]-                 |                       | Special Cod   | e :  -                    |             |
| Iultiple A/c s Account I | Details Demo Details Co     | llateral Details Inst | Details Paymer    | nt Details Activity | Hist Coll Log PTP His | tory Coll Sum | mary Auth/Esc Hist Insura | nce Details |
| Product Details          | - Financial De              |                       |                   |                     |                       |               |                           |             |
| Product code : 205       | Loan Amount :               | 800000.00             | Total Principal : | 800000.00           | Amount Paid Today :   | 0.00          | Min. Amount Due : 0.0     |             |
| Product Name : Term L    | oan - Ann Total Interest :  | 868425.00             | Principal Paid :  | 0.00                | Interest Paid :       | 0.00          | _                         |             |
| CodCcy : 104             | Penalty :                   | 0.00                  | Penalty Paid :    | 0.0                 | Overdue Amount :      | 13904.00      | _                         |             |
| Term : 120               | Fee :                       | 0.00                  | Fee Paid :        | 0.00                | Overdue Days:         | 16            | _                         |             |
|                          | 91-120 121-180 +180         |                       | 4 5 6 7           | 8 9 10              |                       | [             |                           |             |
|                          | Last 3 Action/Result)       |                       | Result Date       | Next Action         | Next Action Da        | ate Coll      | lector Notes              | Auth Status |
| Last Action/Result (     | Last 3 Action/Result)       |                       |                   |                     | Next Action Da        | ate Coll      | lector Notes              | Auth Status |
| Last Action/Result (     | Last 3 Action/Result)       |                       |                   |                     | Next Action Da        | ate Coll      | lector Notes              | Auth Status |
| Last Action/Result (     | Last 3 Action/Result)       |                       |                   |                     | Next Action Da        | ate Coll      | lector Notes              | Auth Status |
| Last Action/Result (     | Last 3 Action/Result)       |                       |                   |                     | Next Action Da        | ate Coll      | lector Notes              | Auth Status |
| Last Action/Result (     | Last 3 Action/Result)       |                       |                   |                     | Next Action Da        | ate Coll      | lector Notes              | Auth Status |
| Last Action/Result (     | Last 3 Action/Result)       |                       |                   |                     | Next Action Da        | ate Coll      | lector Notes              | Auth Status |
| Last Action/Result (     | Last 3 Action/Result)       |                       |                   |                     | Next Action Da        | ate Coll      | lector Notes              | Auth Status |
| Last Action/Result (     | Last 3 Action/Result)       |                       |                   |                     | Next Action Da        | ate Coll      | lector Notes              | Auth Status |
| Last Action/Result (     | Last 3 Action/Result)       |                       |                   |                     | Next Action Da        | ate Coll      | lector Notes              | Auth Status |
| Last Action/Result (     | Last 3 Action/Result)       |                       |                   |                     | Next Action Da        | ate Coll      | lector Notes              | Auth Status |
| Last Action/Result (     | Last 3 Action/Result)       |                       |                   |                     | Next Action Da        | ate Coll      | lector Notes              | Auth Status |
| Last Action/Result (     | Last 3 Action/Result)       |                       |                   |                     | Next Action Da        | ate Coll      | lector Notes              | Auth Status |
| Last Action/Result (     | Last 3 Action/Result)       |                       |                   |                     | Next Action Da        | ate Coll      | lector Notes              | Auth Status |

| Field Name      | Description                                                                                              |
|-----------------|----------------------------------------------------------------------------------------------------|
| Product Details |                                                                                                    |
| Product code    | [Display]<br>This field displays the product code.                                                       |
| Product Name    | [Display]<br>This field displays the product name.                                                       |
| CodCcy          | [Display]<br>This field displays the currency code.<br>It is displayed on the basis of the loan product. |
| Term            | [Display]<br>This field displays the total number of months in which the loan<br>amount is repaid.       |

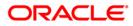

| Field Name           | Description                                                                                                    |
|----------------------|----------------------------------------------------------------------------------------------------|
| Financial Details    |                                                                                                    |
| Loan Amount          | [Display]<br>This field displays the actual amount disbursed for loan.                                                                    |
| Total Interest       | [Display]<br>This field displays the total interest on the loan amount.                                                                   |
| Penalty              | [Display]<br>This field displays the overdue charges on the loan levied as a<br>penalty.                                                  |
| Fee                  | [Display]<br>This field displays the processing fees for the loan.                                                                        |
| Total Principal      | [Display]<br>This field displays the total principal as part of the loan amount.                                                          |
| Principal Paid       | [Display]<br>This field displays the total amount of the principal paid.                                                                  |
| Penalty Paid         | [Display]<br>This field displays the amount of penalty charges paid.                                                                      |
| Fee Paid             | [Display]<br>This field displays the amount of total fee paid.                                                                            |
| Amount Paid<br>Today | [Display]<br>This field displays the amount paid today but not applied to the account.                                                    |
| Interest Paid        | [Display]<br>This field displays the total interest paid.                                                                                 |
| Overdue Amount       | [Display]<br>This field displays the amount which is due for payment and is not paid till date.                                           |
| Overdue Days         | [Display]<br>This field displays the number of days after the installment is due.                                                         |
| Min. Amount Due      | [Display]<br>This field displays the minimum amount which is due for<br>payment.                                                          |
| Cycle String         | [Display]<br>This section displays the cycle string.<br>This is the number of times an account falls in the cycle (0-30,<br>31-60, etc.). |

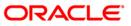

| Field Name                                   | Description                                                                                                    |
|----------------------------------------------|----------------------------------------------------------------------------------------------------|
| Delinquency<br>string(for last 12<br>months) | [Display]<br>This section displays the delinquency string.<br>Delinquency string for the last 12 months will display whether any<br>installment was overdue that month (value will be 0 – if not<br>overdue, 1- overdue).                                                                     |
| Customer Notes                               |                                                                                                    |
| Notes                                        | [Display]<br>This field displays the notes.<br>It is the remark for the customer.                                                                                                    |
| User                                         | [Display]<br>This field displays the name of the user.                                                                                                    |
| Last Action/Result (                         | Last 3 Action/Result)                                                                                                    |
| Action                                       | [Display]<br>This field displays the action taken for the recovery of the loan.<br>For e.g. reminder to a customer.                                                                                                    |
| Action Date                                  | [Display]<br>This field displays the day on which the action is taken.                                                                                                    |
| Result                                       | [Display]<br>This field displays the output of the action.                                                                                                    |
| Result Date                                  | [Display]<br>This field displays the result date.                                                                                                    |
| Next Action                                  | [Display]<br>This field displays the next action.<br>Next action is taken on the basis of the results from the first<br>action. For e.g. The result for the first action is, customer<br>promised to pay, so the next action will be sending the reminder<br>to the customer for the payment. |
| Next Action Date                             | [Display]<br>This field displays the date for the next action.                                                                                                    |
| Collector                                    | [Display]<br>This field displays the name of the collector.                                                                                                    |
| Notes                                        | [Display]<br>This field displays the brief description or the remarks by the collector.                                                                                                    |
| Auth Status                                  | [Display]<br>This field displays the status of authorisation if the next action<br>needs authorisation.                                                                                                    |

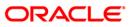

# **Demo Details**

Demo details tab displays the demographic details of the customer. Demographic details include Customer's Address details and Customer ID etc.

| ollowup By Collector                                                |                |                                         |                                          | 10                 |
|---------------------------------------------------------------------|----------------|-----------------------------------------|------------------------------------------|--------------------|
| ilter : Go Q                                                        |                | Phone(R): 23031389 Ph                   | one(O): Mobile No: 984901                | 16256              |
|                                                                     |                |                                         |                                          |                    |
|                                                                     | Collector :    | TSURESH - SURESH TELLER                 |                                          |                    |
| ccount No : 09992050000210 Status : Regular                         | Supervisor :   | SSURESH - SURESH SUPER                  | _                                        |                    |
| ustomer Id : 602949 BALAKRISHNA B                                   | Workflow :     | WF1 - WorkFlow1                         | State : NEW - New                        |                    |
| ddress : Flat No.102, Srikar Apartments Street No.8, Tarnaka Mun    |                | Q1 - QUEUE1                             |                                          |                    |
| tate : MAHARASHTRA Zip : 400063                                     | Excp Collector | ,                                       | Special Code : -                         |                    |
| Iultiple A/c s Account Details Demo Details Collateral Details Inst | Details Paymer | nt Details Activity Hist Coll Log PTP H | istory Coll Summary Auth/Esc Hist Insura | nce Details        |
| Borrower Type : SOW Customer ID : 602949                            | Name :         | BALAKRISHNA B                           | Marital Status :                         |                    |
| Mailing Address                                                     |                |                                         |                                          |                    |
| Address Line1 : Flat No.102, Srikar Apartments                      |                |                                         |                                          |                    |
| Address Line2 : Street No.8, Tarnaka                                |                |                                         |                                          |                    |
| Address Line3 :                                                     | -              |                                         |                                          |                    |
| City : Mumbai State :                                               | MAHARA         | SHTRA Zip :                             | 400063                                   |                    |
| Permanent Address Address Line1 :                                   |                |                                         | _                                        |                    |
| Address Line2 :                                                     |                |                                         |                                          |                    |
| Address Line2 :                                                     |                |                                         |                                          |                    |
| City : State :                                                      |                | Zip :                                   |                                          |                    |
|                                                                     | 1              | 21p .                                   |                                          |                    |
| Phone Details     Phone(R):     23031389     Phone(O):              |                |                                         |                                          |                    |
| Mobile No : 9849016256 Email ID :                                   | b.balakr       | rishna@hotmail.com                      |                                          |                    |
|                                                                     |                |                                         |                                          |                    |
|                                                                     |                |                                         |                                          |                    |
|                                                                     |                |                                         |                                          |                    |
|                                                                     |                |                                         |                                          |                    |
|                                                                     |                |                                         |                                          |                    |
|                                                                     |                |                                         |                                          |                    |
|                                                                     |                |                                         |                                          |                    |
|                                                                     |                |                                         |                                          |                    |
|                                                                     |                |                                         |                                          |                    |
|                                                                     |                |                                         |                                          |                    |
|                                                                     |                |                                         |                                          |                    |
|                                                                     |                |                                         |                                          | Follow-Up OK Close |

| Field Name      | Description                                                                                                    |
|-----------------|----------------------------------------------------------------------------------------------------|
| Borrower Type   | [Mandatory, Pick List]                                                                                          |
|                 | Select the borrower type from the pick list.                                                                    |
|                 | It displays the type of borrower based on the relationship of the customer with the loan account. For e.g. SOW. |
| Customer ID     | [Display]<br>This field displays the customer identification number.                                            |
| Name            | [Display]<br>This field displays the name of the customer.                                                      |
| Marital Status  | [Display]<br>This field displays the marital status of the customer.                                            |
| Mailing Address |                                                                                                    |

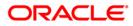

| Field Name        | Description                                                                                |
|-------------------|--------------------------------------------------------------------------------------------|
| Address Line1     | [Display]<br>This field displays the first line of the mailing address of the customer.    |
| Address Line2     | [Display]<br>This field displays the second line of the mailing address of the customer.   |
| Address Line3     | [Display]<br>This field displays the third line of the mailing address of the customer.    |
| City              | [Display]<br>This field displays the city name.                                            |
| State             | [Display]<br>This field displays the state name.                                           |
| Zip               | [Display]<br>This field displays the zip code.                                             |
| Permanent Address |                                                                                            |
| Address Line1     | [Display]<br>This field displays the first line of the permanent address of the customer.  |
| Address Line2     | [Display]<br>This field displays the second line of the permanent address of the customer. |
| Address Line3     | [Display]<br>This field displays the third line of the permanent address of the customer.  |
| City              | [Display]<br>This field displays the city name.                                            |
| State             | [Display]<br>This field displays the state name.                                           |
| Zip               | [Display]<br>This field displays the zip code.                                             |
| Phone Details     |                                                                                            |
| Phone(R)          | [Display]<br>This field displays the residence phone number of the borrower.               |

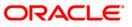

| Field Name | Description                                                           |
|------------|-----------------------------------------------------------------------|
| Phone(O)   | [Display]<br>This field displays the office phone number of borrower. |
| Mobile No  | [Display]<br>This field displays the mobile phone number of borrower. |
| Email ID   | [Display]<br>This field displays the e-mail ID of the borrower.       |

### **Collateral Details**

Asset detail is the detail description of the assets of the customer. These details are available in collection only if the asset details are captured at the time of Loan Application Processing in FCR.

| ollowup By C                                                                                                    | Collector                                              |        |                                            |                |                    |            |                                                                             |                 |
|----------------------------------------------------------------------------------------------------|--------------------------------------------------------|--------|--------------------------------------------|----------------|--------------------|------------|-----------------------------------------------------------------------------|-----------------|
| Filter :                                                                                                    | ]                                                      |        | Go                                         |                | Phone(R): 23031389 | Phone(O):  | Mobile No: 9849016256                                                       |                 |
| Customer Id :<br>Address :<br>State :                                                                                                    | Flat No.102, Srikar A<br>MAHARASHTRA                   | Zip: 4 | SHNA B<br>Street No.8, Tarnaka Mi<br>00063 | Excp Collector |                    |            | ) : NEW - New<br>ial Code : [-<br>oll Summary   Auth/Esc Hist   Insurance D | etails          |
|                                                                                                    | Collate                                                | ral ID | Collateral Code Co                         | llateral Desc  | Type Share%        | Share Valu | ie Collateral Value Priority                                                |                 |
| Details<br>Non-Stand<br>Automobile<br>Financial Se<br>Property Cc<br>Coll, Heade<br>Coll, Value<br>Account Ins<br>Coll. Deeds<br>Guarantee | Coll.<br>courities<br>oll.<br>r<br>ion Data<br>surance | Descr  |                                            |                | Collateral Code :  |            | Collateral Currency :                                                       |                 |
|                                                                                                    |                                                        |        |                                            |                |                    |            | Fc                                                                          | llow-Up OK Clos |

| Field Name    | Description                                                    |
|---------------|----------------------------------------------------------------|
| Collateral ID | [Display]                                                      |
|               | This field displays the collateral ID.                         |
|               | It is the unique identification number assigned to a security. |

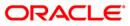

| Field Name                 | Description                                                      |
|----------------------------|------------------------------------------------------------------|
| Collateral Code            | [Display]<br>This field displays the collateral code.            |
| Collateral Desc            | [Display]<br>This field displays the collateral description.     |
| Туре                       | [Display]<br>This field displays the collateral type.            |
| Share %                    | [Display]<br>This field displays the share percentage.           |
| Share Value                | [Display]<br>This field displays the share value.                |
| Collateral Value           | [Display]<br>This field displays the collateral value.           |
| Priority                   | [Display]<br>This field displays the priority of the collateral. |
| Details                    |                                                                  |
| Collateral ID              | [Display]<br>This field displays the collateral ID.              |
| Collateral Code            | [Display]<br>This field displays the collateral code.            |
| Collateral Currency        | [Display]<br>This field displays the collateral currency.        |
| Home Branch                | [Display]<br>This field displays the home branch.                |
| Document Code              | [Display]<br>This field displays the document code.              |
| Non-Standard Coll.         |                                                                  |
| Non-Standard<br>Collateral | [Display]<br>This field displays the non standard collateral.    |
| Description 1              | [Display]<br>This field displays the primary description.        |
| Description 2              | [Display]<br>This field displays the secondary description.      |
|                            |                                                                  |

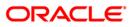

| Field Name                     | Description                                                                                    |
|--------------------------------|------------------------------------------------------------------------------------------------|
| Automobile Coll.               |                                                                                                |
| Chasis #                       | [Display]<br>This field displays the chasis number.<br>Chasis is a framework of an automobile. |
| Engine #                       | [Display]<br>This field displays the engine number.                                            |
| Registration #                 | [Display]<br>This field displays the registration number.                                      |
| Model Name                     | [Display]<br>This field displays the model name.                                               |
| Mfg Year Month<br>(YYYYMM)     | [Display]<br>This field displays the manufacturing year and month of the automobile.           |
| Description 1                  | [Display]<br>This field displays the primary description.                                      |
| Description 2                  | [Display]<br>This field displays the secondary description.                                    |
| Financial Securities           |                                                                                                |
| Financial Security<br>Code     | [Display]<br>This field displays the financial security code.                                  |
| Financial Security<br>Currency | [Display]<br>This field displays the financial security currency.                              |
| Number of Units                | [Display]<br>This field displays the number of units.                                          |
| Total Value of<br>Securities   | [Display]<br>This field displays the total value of the security.                              |
| Series Number 1                | [Display]<br>This field displays the primary series number.                                    |
| Series Number 2                | [Display]<br>This field displays the secondary series number.                                  |
| Property Coll.                 |                                                                                                |
| Location                       | [Display]<br>This field displays the location of the property.                                 |

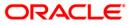

| Field Name              | Description                                                                                                    |
|-------------------------|----------------------------------------------------------------------------------------------------|
| Cost Price              | [Display]<br>This field displays the cost of the property.                                                                                                    |
| Area Unit               | [Display]<br>This field displays the area unit.<br>Area unit is the measurement parameter for the property. For e.g.<br>hectares, square feet, etc.                  |
| Total Area              | [Display]<br>This field displays the area of the property.                                                                                                    |
| Type of Property        | [Display]<br>This field displays the type of property.<br>The type of property can be of various types. For e.g. apartments,<br>bungalow, penthouse, land/plot, etc. |
| Date of Lease<br>Expiry | [Display]<br>This field displays the date of lease expiry.                                                                                                    |
| Forced Sale Value       | [Display]<br>This field displays the forced sale value.                                                                                                    |
| Quit Rent Value         | [Display]<br>This field displays the quit rent value.                                                                                                    |
| Description 1           | [Display]<br>This field displays the primary description.                                                                                                    |
| Description 2           | [Display]<br>This field displays the secondary description.                                                                                                    |
| Coll. Header            |                                                                                                    |
| Type of Charge          | [Display]<br>This field displays the type of charge.                                                                                                    |
| Name of Lender          | [Display]<br>This field displays the name of lender.                                                                                                    |
| Asset Class             | [Display]<br>This field displays the asset class.                                                                                                    |
| Make                    | [Display]<br>This field displays the make.                                                                                                    |
| Model                   | [Display]<br>This field displays the model.                                                                                                    |

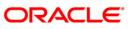

| Field Name                   | Description                                                            |
|------------------------------|------------------------------------------------------------------------|
| Coll. Valuation Data         |                                                                        |
| Original Value               | [Display]<br>This field displays the original value of the collateral. |
| Date of Valuation            | [Display]<br>This field displays the valuation date of the collateral. |
| Last Value                   | [Display]<br>This field displays the last value.                       |
| Date of Valuation            | [Display]<br>This field displays the date of valuation.                |
| Market Value                 | [Display]<br>This field displays the market value                      |
| Valuation Source             | [Display]<br>This field displays the valuation source.                 |
| Valuation Edition            | [Display]<br>This field displays the valuation edition.                |
| Valuation<br>Supplement      | [Display]<br>This field displays the valuation supplement.             |
| Account Insurance            |                                                                        |
| Insurance Plan<br>Code       | [Display]<br>This field displays the insurance plan code.              |
| Insurance Policy<br>Number   | [Display]<br>This field displays the insurance policy number.          |
| Assured Value                | [Display]<br>This field displays the assured value.                    |
| Amount Block<br>Recovery     | [Display]<br>This field displays the amount block recovery.            |
| Maturity Date                | [Display]<br>This field displays the maturity date.                    |
| Next Premium Due<br>Date     | [Display]<br>This field displays the next premium due date.            |
| Insurance Premium<br>Billing | [Display]<br>This field displays the insurance premium billing.        |

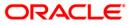

| Field Name                  | Description                                                                                             |
|-----------------------------|----------------------------------------------------------------------------------------------------|
| Manual                      | [Display]<br>This field displays the manual.                                                            |
| Premium Billing<br>Account  | [Display]<br>This field displays the premium billing account.                                           |
| Percentage                  | [Display]<br>This field displays the percentage.                                                        |
| Insurance Premium<br>Amount | [Display]<br>This field displays the insurance premium amount.                                          |
| Coll. Deeds                 |                                                                                                    |
| Status of Deeds             | [Display]<br>This field displays the status of deeds.                                                   |
| Name of Custodian           | [Display]<br>This field displays the name of custodian.                                                 |
| Date Deeds Sent             | [Display]<br>This field displays the date on which the deeds were sent.                                 |
| Expected Return<br>Date     | [Display]<br>This field displays the expected return date.                                              |
| Deed Details                | [Display]<br>This field displays the deed details.                                                      |
| Registering<br>Authority    | [Display]<br>This field displays the registering authority.                                             |
| Guarantee                   |                                                                                                    |
| Guarantor                   | [Display]<br>This field displays the name of the guarantor of the collateral ID.                        |
| From Date                   | [Display]<br>This field displays the date from which the guarantee is<br>applicable for the collateral. |
| To Date                     | [Display]<br>This field displays the date till which the guarantee is applicable<br>for the collateral. |
| Status                      | [Display]<br>This field displays the status of the guarantor.                                           |

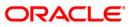

| Field Name | Description |
|------------|-------------|
| Comments   | [Display]   |
|            |             |

This field displays the comments, if any.

### **Inst Details**

Installment tab displays the details of the installment like installment schedule, Principal amount, interest amount etc.

| ilter : [      |                        |                                         | Go 🔍                |                    | Phone(R):                  | 23031389 Ph            | one(O):                  | Mobile No:        | 9849016256        |  |
|----------------|------------------------|-----------------------------------------|---------------------|--------------------|----------------------------|------------------------|--------------------------|-------------------|-------------------|--|
|                |                        |                                         |                     | Collector :        | TSURESH - SURES            | H TELLER               |                          |                   |                   |  |
| ccount No :    | 09992050000210         | Status : Regular                        |                     | Supervisor :       | SSURESH - SURES            | H SUPER                | _                        |                   |                   |  |
|                | 602949                 | BALAKRISHNA                             | 3                   | Workflow :         | WF1 - WorkFlow1            |                        | State :                  | NEW - New         |                   |  |
|                | Flat No.102, Srikar Ap | -                                       |                     | Queue :            | Q1 - QUEUE1                |                        | -                        |                   |                   |  |
| State :        | MAHARASHTRA            | Zip : 400063                            |                     | Excp Collector     |                            |                        | Special Code             |                   |                   |  |
|                |                        | And And And And And And And And And And |                     |                    |                            |                        |                          |                   |                   |  |
| Aultiple A/c s | Account Details Den    | no Details Collate                      | eral Details Inst D | etails Paymen      | t Details Activity Hi      | st Coll Log PTP H      | istory Coll Summ         | ary Auth/Esc Hist | Insurance Details |  |
| Stage No       | o. Installment No      | Installment<br>Date                     | Principal<br>Amount | Interest<br>Amount | Installment<br>Outstanding | Charges<br>Outstanding | Outstanding<br>Principal | Days              |                   |  |
| 1              | 1                      | 15/01/2008                              | 2571.00             | 11333.00           | 13904.00                   | 0.00                   | 797429.00                | 30                |                   |  |
| 1              | 2                      | 15/02/2008                              | 2607.00             | 11297.00           | 13904.00                   | 0.00                   | 794822.00                | 30                |                   |  |
| 1              | 3                      | 15/03/2008                              | 2644.00             | 11260.00           | 13904.00                   | 0.00                   | 792178.00                | 30                |                   |  |
| 1              | 4                      | 15/04/2008                              | 2681.00             | 11223.00           | 13904.00                   | 0.00                   | 789497.00                | 30                |                   |  |
| 1              | 5                      | 15/05/2008                              | 2719.00             | 11185.00           | 13904.00                   | 0.00                   | 786778.00                | 30                |                   |  |
| 1              | 6                      | 15/06/2008                              | 2758.00             | 11146.00           | 13904.00                   | 0.00                   | 784020.00                | 30                |                   |  |
| 1              | 7                      | 15/07/2008                              | 2797.00             | 11107.00           | 13904.00                   | 0.00                   | 781223.00                | 30                |                   |  |
| 1              | 8                      | 15/08/2008                              | 2837.00             | 11067.00           | 13904.00                   | 0.00                   | 778386.00                | 30                |                   |  |
| 1              | 9                      | 15/09/2008                              | 2877.00             | 11027.00           | 13904.00                   | 0.00                   | 775509.00                | 30                |                   |  |
| 1              | 10                     | 15/10/2008                              | 2918.00             | 10986.00           | 13904.00                   | 0.00                   | 772591.00                | 30                |                   |  |
| 1              | 11                     | 15/11/2008                              | 2959.00             | 10945.00           | 13904.00                   | 0.00                   | 769632.00                | 30                |                   |  |
| 1              | 12                     | 15/12/2008                              | 3001.00             | 10903.00           | 13904.00                   | 0.00                   | 766631.00                | 30                |                   |  |
| 1              | 13                     | 15/01/2009                              | 3043.00             | 10861.00           | 13904.00                   | 0.00                   | 763588.00                | 30                |                   |  |
| 1              | 14                     | 15/02/2009                              | 3087.00             | 10817.00           | 13904.00                   | 0.00                   | 760501.00                | 30                |                   |  |
| 1              | 15                     | 15/03/2009                              | 3130.00             | 10774.00           | 13904.00                   | 0.00                   | 757371.00                | 30                |                   |  |
| 1              | 16                     | 15/04/2009                              | 3175.00             | 10729.00           | 13904.00                   | 0.00                   | 754196.00                | 30                |                   |  |
| 1              | 17                     | 15/05/2009                              | 3220.00             | 10684.00           | 13904.00                   | 0.00                   | 750976.00                | 30                |                   |  |
| 1              | 18                     | 15/06/2009                              | 3265.00             | 10639.00           | 13904.00                   | 0.00                   | 747711.00                | 30                |                   |  |
| 1              | 19                     | 15/07/2009                              | 3311.00             | 10593.00           | 13904.00                   | 0.00                   | 744400.00                | 30                |                   |  |
| 1              | 20                     | 15/08/2009                              | 3358.00             | 10546.00           | 13904.00                   | 0.00                   | 741042.00                | 30                |                   |  |
| 1              | 21                     | 15/09/2009                              | 3406.00             | 10498.00           | 13904.00                   | 0.00                   | 737636.00                | 30                |                   |  |
| 1              | 22                     | 15/10/2009                              | 3454.00             | 10450.00           | 13904.00                   | 0.00                   | 734182.00                | 30                |                   |  |
| 1              | 23                     | 15/11/2009                              | 3503.00             | 10401.00           | 13904.00                   | 0.00                   | 730679.00                | 30                |                   |  |
| 1              | 24                     | 15/12/2009                              | 3553.00             | 10351.00           | 13904.00                   | 0.00                   | 727126.00                | 30                |                   |  |
| 1              | 25                     | 15/01/2010                              | 3603.00             | 10301.00           | 13904.00                   | 0.00                   | 723523.00                | 30                |                   |  |
| 1              | 26                     | 15/02/2010                              | 3654.00             | 10250.00           | 13904.00                   | 0.00                   | 719869.00                | 30                |                   |  |
| 1              | 27                     | 15/03/2010                              | 3706.00             | 10198.00           | 13904.00                   | 0.00                   | 716163.00                | 30                |                   |  |

| Column Name     | Description                                                                                                    |
|-----------------|----------------------------------------------------------------------------------------------------|
| Stage No.       | [Display]                                                                                                    |
|                 | This column displays the stage number.                                                                                       |
|                 | If the loan amount is big, then the loan is disbursed in various stages. Each stage of disbursement has unique stage number. |
| Installment No. | [Display]                                                                                                    |
|                 | This column displays the installment number.                                                                                 |
|                 | The repayment of loan is divided into number of installment. Each installment has an installment number.                     |

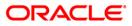

| Column Name                | Description                                                                                                    |
|----------------------------|----------------------------------------------------------------------------------------------------|
| Installment Date           | [Display]<br>This column displays the date on which the installment for loan is<br>paid.                             |
| Principal Amount           | [Display]<br>This column displays the total amount of the loan.<br>Interest is not included in the principal amount. |
| Interest Amount            | [Display]<br>This column displays the additional charge on the principal<br>amount.                                  |
| Installment<br>Outstanding | [Display]<br>This column displays the installment due for payment.                                                   |
| Charges<br>Outstanding     | [Display]<br>This column displays the outstanding charges.<br>These charges are due for payment.                     |
| Outstanding<br>Principal   | [Display]<br>This column displays the principal amount due for payment.                                              |
| Days                       | [Display]<br>This column displays the number of days overdue for an<br>installment.                                  |

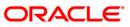

# **Payment Details**

Payment details tab displays the information about the payments made by the customer towards his account.

| Filter:                                                                                                    | Followup By Coll                  | ector                      |               |      |                                       |                                                    |                     |      |                 |                |
|----------------------------------------------------------------------------------------------------|-----------------------------------|----------------------------|---------------|------|---------------------------------------|----------------------------------------------------|---------------------|------|-----------------|----------------|
| Account No :         09992050000210         Status :         Regular         Supervisor :         SSURESH - SURESH - SURESH SUPER           Customer Id :         602949         BALAKRISHNA B         Workflow :         WF1 - Workflow1         State :         NEW - New           Address :         Flat No.102, Srikar Apartments Street No.8, Tarnaka Mum         Queue :         Q1 - QUEUE1         Special Code :         Special Code :           State :         MAHARASHTRA         Zip :         400063         Excp Collector :         Special Code :         Special Code :           Multiple A/cs         Account Details         Collateral Details         Instractional Instruction Instruction Instr | Filter :                          | ]]                         |               | Go Q |                                       | Phone(R): 23                                       | 3031389 Phone       | (0): | Mobile No: 9849 | 016256         |
| Installment<br>Date         Principal         Principal Paid         Interest         Paid         Penalty And Other<br>Charges         Penalty And Other<br>Charges Paid         Fee         Fee Paid           15/01/2008         [2571.00]         [0.00]         [1333.00]         [0.00]         [0.00]         [0.00]         [0.00]         [0.00]         [0.00]         [0.00]         [0.00]         [0.00]         [0.00]         [0.00]         [0.00]         [0.00]         [0.00]         [0.00]         [0.00]         [0.00]         [0.00]         [0.00]         [0.00]         [0.00]         [0.00]         [0.00]         [0.00]         [0.00]         [0.00]         [0.00]         [0.00]         [0.00]         [0.00]         [0.00]         [0.00]         [0.00]         [0.00]         [0.00]         [0.00]         [0.00]         [0.00]         [0.00]         [0.00]         [0.00]         [0.00]         [0.00]         [0.00]         [0.00]         [0.00]         [0.00]         [0.00]         [0.00]         [0.00]         [0.00]         [0.00]         [0.00]         [0.00]         [0.00]         [0.00]         [0.00]         [0.00]         [0.00]         [0.00]         [0.00]         [0.00]         [0.00]         [0.00]         [0.00]         [0.00]         [0.00]         [0.00]                                                                                                    | Customer Id : 60<br>Address : Fla | 2949<br>t No.102, Srikar A | BALAKRISHNA B |      | Supervisor :<br>Workflow :<br>Queue : | SSURESH - SURESH<br>WF1 - WorkFlow1<br>Q1 - QUEUE1 |                     |      |                 |                |
| Date         Charges         Charges <thcharges< th=""> <thcharges< th=""> <thchar< th=""><th>Installment</th><th></th><th></th><th></th><th></th><th>Penalty And Other</th><th>r Penalty And Other</th><th></th><th></th><th>irance Details</th></thchar<></thcharges<></thcharges<>                                                                                                    | Installment                       |                            |               |      |                                       | Penalty And Other                                  | r Penalty And Other |      |                 | irance Details |
|                                                                                                    |                                   |                            |               |      |                                       | Unarges                                            |                     |      |                 |                |
|                                                                                                    |                                   |                            |               |      |                                       |                                                    |                     |      |                 |                |
| Follow-Up OK Close                                                                                                    |                                   |                            |               |      |                                       |                                                    |                     |      |                 |                |

| Column Name      | Description                                                                  |
|------------------|------------------------------------------------------------------------------|
| Installment Date | [Display]                                                                    |
|                  | This column displays the due date of the installment.                        |
| Principal        | [Display]                                                                    |
|                  | This column displays the principal.                                          |
|                  | Principal is the total loan amount excluding interest.                       |
| Principal Paid   | [Display]                                                                    |
|                  | This column displays the total amount of the principal that is already paid. |
| Interest         | [Display]                                                                    |
|                  | This column displays the interest.                                           |
|                  | Interest is the surplus amount which is charged on the principal amount.     |

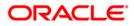

| Column Name                       | Description                                                                                                    |
|-----------------------------------|----------------------------------------------------------------------------------------------------|
| Interest Paid                     | [Display]<br>This column displays the actual amount paid as an interest.                                                                                                    |
| Penalty And Other<br>Charges      | [Display]<br>This column displays the penalty and other charges.<br>The penalty and other charges are the extra charges excluding<br>principal and interest. For e.g. processing fees, registration<br>charges, etc. |
| Penalty And Other<br>Charges Paid | [Display]<br>This column displays the amount of penalty and other charges<br>paid if the due amount is not paid on time.                                                                                             |
| Fee                               | [Display]<br>This column displays the total fee for processing the loan.                                                                                                    |
| Fee Paid                          | [Display]<br>This column displays the total amount of fee that is already paid.                                                                                                    |

# **Activity Hist**

Activity history tab displays the list of activities that has been done on an account as part of the follow-up activities.

|               | Collector             |            |                    |          |                | 10                  |                     |               | 72                                   |
|---------------|-----------------------|------------|--------------------|----------|----------------|---------------------|---------------------|---------------|--------------------------------------|
| ilter :       |                       |            | (                  | Go Q     |                | Phone(R): 2         | 23031389 Phor       | ne(0):        | Mobile No: 9849016256                |
|               |                       |            |                    |          |                |                     |                     |               |                                      |
|               |                       |            |                    |          | 1              |                     |                     | _             |                                      |
|               |                       |            |                    |          | Collector :    | TSURESH - SURES     |                     |               |                                      |
|               | 09992050000210        | Status :   |                    |          | Supervisor :   | SSURESH - SURES     | SH SUPER            | -             |                                      |
| istomer Id :  |                       | BALAKRI    |                    |          | Workflow :     | WF1 - WorkFlow1     |                     | State :       | NEW - New                            |
| idress :      | Flat No.102, Srikar A |            |                    | aka Mum  | Queue :        | Q1 - QUEUE1         |                     |               |                                      |
| ate :         | MAHARASHTRA           | Zip :      | 400063             |          | Excp Collector | :]-                 |                     | Special Coc   | e :  -                               |
| ultiple A/c s | Account Details De    | mo Details | Collateral Details | Inst De  | tails Payment  | Details Activity Hi | st Coll Log PTP His | tory Coll Sum | mary Auth/Esc Hist Insurance Details |
| Activity      | y Date Activity       | Activity   | Details            | Collecto |                | Action              | Result              | New           | t Action                             |
| Heaviey       |                       | Heavier    | becaus             | conecto  |                | Headin              | Kesut               |               | - Headen                             |
|               |                       |            |                    |          |                | ,                   |                     |               |                                      |
|               |                       |            |                    |          |                |                     |                     |               |                                      |
|               |                       |            |                    |          |                |                     |                     |               |                                      |
|               |                       |            |                    |          |                |                     |                     |               |                                      |
|               |                       |            |                    |          |                |                     |                     |               |                                      |
|               |                       |            |                    |          |                |                     |                     |               |                                      |

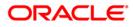

| Column Name      | Description                                                                                                    |
|------------------|----------------------------------------------------------------------------------------------------|
| Activity Date    | [Display]<br>This column displays the execution date of the activity.                                                                                                    |
| Activity         | [Display]<br>This column displays the type of the activity (system driven or<br>user driven).                                                                                             |
| Activity Details | [Display]<br>This column displays the activity details.<br>It is the detail of the activity, whether it is the case of reallocation<br>or reassign.                                       |
| Collector        | [Display]<br>This column displays the name of the collector who has executed the activity.                                                                                                |
| Action           | [Display]<br>This column displays the type of the action taken to execute an activity.                                                                                                    |
| Result           | [Display]<br>This column displays the final result of the action taken on the<br>activity.                                                                                                |
| Next Action      | [Display]<br>This column displays the next action to be taken on the activity.<br>Next action is the future action. It depends on the result of the<br>action taken at the initial stage. |

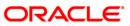

# **Coll Log**

Collection log tab allows Collector to display history of Action/Result taken place till date.

| ter :               |                                                         |                     | Go 🔍                   |                  | Phone(R):            | 23031389     | Phone(       | 0):      | Mo                        | bile No: 9849016; | 256                 |                       |
|---------------------|---------------------------------------------------------|---------------------|------------------------|------------------|----------------------|--------------|--------------|----------|---------------------------|-------------------|---------------------|-----------------------|
|                     |                                                         |                     |                        |                  |                      |              |              |          |                           |                   |                     |                       |
|                     |                                                         |                     |                        | Collector :      | TSURESH - SURE       | SH TELLER    |              |          |                           |                   | 1                   |                       |
| count No : I        | 09992050000210                                          | Status : Regular    |                        | Supervisor :     | SSURESH - SURE       |              | î            |          |                           |                   |                     |                       |
| ustomer Id :        |                                                         | BALAKRISHNA E       |                        | Workflow :       | WF1 - WorkFlow1      |              |              | State :  | NEW - N                   | lew               |                     |                       |
|                     | Flat No.102, Srikar Apartments Street No.8, Tarnaka Mum |                     |                        | Q1 - QUEUE1      |                      |              | -            |          |                           |                   |                     |                       |
| 322                 | MAHARASHTRA                                             | Zip : 400063        |                        | Excp Collector   |                      |              |              | Special  | Code : -                  |                   |                     |                       |
| ultiple A/c.s.      | Account Details D                                       | emo Details Collate | aral Details Inst D    | atails Payment I | Details Activity His |              | PTP History  |          | ummary Auth/F             | se Hist Insurance | Details             |                       |
| indpice type s [] i | Hecodine Decidity   Di                                  | and becaus [ condic | indi betans [] inse be |                  | Decans [ Heavily The | el con cogli | i ii iibtory | - Con or | anning Produce            | se met paranee    | , Decinity          |                       |
| Collector           | Collector<br>Group                                      | Workflow Code       | State Code             | Action           | Action Date          | Result       | Result       | Date     | Overridden<br>Next Action | Next Action       | Next Action<br>Date | Notes By<br>Collector |
| SYSOPER             |                                                         |                     |                        |                  | 15-02-2008 00:0      |              |              |          |                           |                   |                     | LOAN INTER            |
| TCOLL2              |                                                         |                     |                        |                  | 15-01-2008 00:0      |              |              |          |                           |                   |                     | LN. Backdate          |
| SYSOPER             |                                                         |                     |                        |                  | 15-01-2008 00:0      |              |              |          |                           |                   |                     | LOAN INTER            |
|                     |                                                         |                     |                        |                  |                      |              |              |          |                           |                   |                     |                       |
|                     |                                                         |                     |                        |                  |                      |              |              |          |                           |                   |                     |                       |

| Column Name     | Description                                                                                                |
|-----------------|----------------------------------------------------------------------------------------------------|
| Collector       | [Display]<br>This column displays the name of the collector.                                               |
| Collector Group | [Display]<br>This column displays the name of the collector group to which the collector belongs.          |
| Workflow Code   | [Display]<br>This column displays the workflow code attached to the account.                               |
| State Code      | [Display]<br>This column displays the state code of the workflow presently<br>associated with the account. |

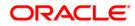

| Column Name               | Description                                                                                                    |
|---------------------------|----------------------------------------------------------------------------------------------------|
| Action                    | [Display]<br>This column displays the action taken on the account in the<br>workflow state.                                             |
| Action Date               | [Display]<br>This column displays the date of the action taken.                                                                         |
| Result                    | [Display]<br>This column displays the result of the action.                                                                             |
| Result Date               | [Display]<br>This column displays the date of the result.                                                                               |
| Overridden Next<br>Action | [Display]<br>This column displays the automated action which was overridden<br>by another action.                                       |
| Next Action               | [Display]<br>This column displays the next action.<br>It is the future action. It depends on the result of the action taken<br>earlier. |
| Next Action Date          | [Display]<br>This column displays the next action date.<br>It is the future date of the action.                                         |
| Notes By Collector        | [Display]<br>This column displays the notes by collector.<br>Notes by collector are comments added by collector during<br>follow-up.    |
| Authorizer                | [Display]<br>This column displays the authoriser for that action.                                                                       |

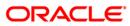

## **PTP History**

This tab displays the history of the promises received by the collector for an account during the follow-up.

| er :         |                    |              |                 |             |                 |                                |            |                |                         |              |
|--------------|--------------------|--------------|-----------------|-------------|-----------------|--------------------------------|------------|----------------|-------------------------|--------------|
| at ( ]       |                    |              |                 | Go Q        |                 | Phone(R): 23031389             | Phone(     | (0):           | Mobile No: 98490        | 16256        |
|              |                    |              |                 |             |                 |                                |            |                |                         |              |
|              |                    |              |                 |             | Collector :     | TSURESH - SURESH TELLER        |            |                |                         |              |
|              | 09992050000210     | Status :     |                 |             | Supervisor :    | SSURESH - SURESH SUPER         |            |                |                         |              |
| stomer Id :  |                    |              | ISHNA B         |             | Workflow :      | WF1 - WorkFlow1                |            | State :        | NEW - New               |              |
| dress :      | Flat No.102, Srika |              |                 | naka Mum    |                 | Q1 - QUEUE1                    |            | Special Code : | la.                     |              |
| ate :        | MAHARASHTRA        |              | 400063          |             | Excp Collector  |                                |            |                |                         |              |
| ltiple A/c s | Account Details    | Demo Details | Collateral Deta | ils Inst De | tails Payment [ | Details Activity Hist Coll Log | PTP Histor | y Coll Summa   | ry Auth/Esc Hist Insura | ance Details |
|              |                    |              |                 |             |                 |                                |            |                |                         |              |
|              | F                  | PTP Plan#    | Sr No#          | Promise     | Taken By Pro    | mise Date Promise Amount       | Status     | s Pr           | omise By                |              |
|              | 1                  |              | 1               | 1           |                 | 1                              |            | 1              |                         |              |
|              |                    |              |                 |             |                 |                                |            |                |                         |              |
|              |                    |              |                 |             |                 |                                |            |                |                         |              |
|              |                    |              |                 |             |                 |                                |            |                |                         |              |
|              |                    |              |                 |             |                 |                                |            |                |                         |              |
|              |                    |              |                 |             |                 |                                |            |                |                         |              |
|              |                    |              |                 |             |                 |                                |            |                |                         |              |
|              |                    |              |                 |             |                 |                                |            |                |                         |              |
|              |                    |              |                 |             |                 |                                |            |                |                         |              |
|              |                    |              |                 |             |                 |                                |            |                |                         |              |
|              |                    |              |                 |             |                 |                                |            |                |                         |              |
|              |                    |              |                 |             |                 |                                |            |                |                         |              |
|              |                    |              |                 |             |                 |                                |            |                |                         |              |
|              |                    |              |                 |             |                 |                                |            |                |                         |              |
|              |                    |              |                 |             |                 |                                |            |                |                         |              |
|              |                    |              |                 |             |                 |                                |            |                |                         |              |
|              |                    |              |                 |             |                 |                                |            |                |                         |              |
|              |                    |              |                 |             |                 |                                |            |                |                         |              |
|              |                    |              |                 |             |                 |                                |            |                |                         |              |
|              |                    |              |                 |             |                 |                                |            |                |                         |              |
|              |                    |              |                 |             |                 |                                |            |                |                         |              |
|              |                    |              |                 |             |                 |                                |            |                |                         |              |
|              |                    |              |                 |             |                 |                                |            |                |                         |              |
|              |                    |              |                 |             |                 |                                |            |                |                         |              |
|              |                    |              |                 |             |                 |                                |            |                |                         |              |
|              |                    |              |                 |             |                 |                                |            |                |                         |              |
|              |                    |              |                 |             |                 |                                |            |                |                         |              |
|              |                    |              |                 |             |                 |                                |            |                |                         |              |
|              |                    |              |                 |             |                 |                                |            |                |                         |              |
|              |                    |              |                 |             |                 |                                |            |                |                         |              |
|              |                    |              |                 |             |                 |                                |            |                |                         |              |
|              |                    |              |                 |             |                 |                                |            |                |                         |              |
|              |                    |              |                 |             |                 |                                |            |                |                         |              |
|              |                    |              |                 |             |                 |                                |            |                |                         |              |
|              |                    |              |                 |             |                 |                                |            |                |                         |              |
|              |                    |              |                 |             |                 |                                |            |                |                         |              |
|              |                    |              |                 |             |                 |                                |            |                |                         |              |
|              |                    |              |                 |             |                 |                                |            |                |                         |              |
|              |                    |              |                 |             |                 |                                |            |                |                         | Follow-Up OK |

| Column Name      | Description                                                                                                |
|------------------|----------------------------------------------------------------------------------------------------|
| PTP Plan#        | [Display]<br>This column displays the PTP plan number.<br>A single plan can have multiple PTP.             |
| Sr No#           | [Display]<br>This column displays the serial number displayed in the PTP<br>details.                       |
| Promise Taken By | [Display]<br>This column displays the name of the collector who has received<br>the PTP from the customer. |
| Promise Date     | [Display]<br>This column displays the date on which the promise was<br>received.                           |

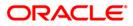

| Column Name    | Description                                                                                                    |
|----------------|----------------------------------------------------------------------------------------------------|
| Promise Amount | [Display]<br>This column displays the promise amount.                                                                               |
| Status         | [Display]<br>This column displays the status of the PTP.<br>The different statuses are PTP broken, PTP fulfilled and PTP<br>unused. |
| Promise By     | [Display]<br>This column displays the customer ID who has promised to pay.                                                          |

## **Coll Summary**

Collection summary tab displays the delinquency details of the account.

| Customer Id :         602949         BALAKRISHNA B         Workflow :         WF1 - Workflow1         State :         NEW - New           Address :         Flat No.102, Srikar Apartments Street No.8, Tarnaka Mum         Queue :         Q1 - QUEUE1         State :         NEW - New           State :         MAHARASHTRA         Zip :         400063         Excp Collector :         Special Code :         -                                                                                                    |
|----------------------------------------------------------------------------------------------------|
| Account No : 0999205000210 Status : Regular Supervisor : SSURESH - SURESH SUPER<br>Customer Id : 602949 BALAKRISHNA B<br>Address : Flat No.102, Srikar Apartments Street No.8, Tarnaka Mun<br>Queue : Q1 - QUEUE1<br>Special Code : -<br>Special Code : -<br>Speci |
| Next Bucket Movement         Flow Date :         Flow Date :                                                                                                    |

### **Field Description**

Field Name

Description

**Delinquency Details** 

| Field Name                 | Description                                                                                                    |
|----------------------------|----------------------------------------------------------------------------------------------------|
| Non Starter                | [Display]<br>This field displays the non starter status of the account.<br>The check box is selected if the account is a non starter account.<br>Non starter accounts are the accounts, wherein customers do not<br>pay the first due installment. |
| Peak OD Days               | [Display]<br>This field displays the maximum number of overdue days of an account.                                                                                                    |
| Peak OD Amount             | [Display]<br>This field displays the maximum amount overdue for an account.                                                                                                    |
| No. Of Times<br>Delinquent | [Display]<br>This field displays the number of times the account is delinquent.                                                                                                    |
| No. Of Times Self<br>Cured | [Display]<br>This field displays the number of times the account is delinquent<br>and is cured on its own.                                                                                                    |
| No. Of OD A/C<br>(Self)    | [Display]<br>This field displays the number of times the account is overdue<br>where the borrower is an account holder.                                                                                                    |
| Total OD Amount<br>(Self)  | [Display]<br>This field displays the total overdue amount.<br>It is the total amount due by the loan account holder.                                                                                                    |
| No. Of OD A/C<br>(Group)   | [Display]<br>This field displays the number of overdue account.<br>It displays the number of accounts, where the customer is a<br>group customer.                                                                                                  |
| Total OD Amount<br>(Group) | [Display]<br>This field displays the total overdue amount.<br>It displays the total amount due as a group customer.                                                                                                    |
| Written Off                | [Display]<br>This field displays the written off status of the account.<br>The check box is selected if the account is marked as write off.                                                                                                    |
| Last Resolution            |                                                                                                    |

Last resolution displays the details of the resolved account.

Date

[Display] This field displays the date of the resolution i.e. when the account was last resolved and moved out of collection.

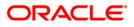

| Field Name            | Description                                                                                                    |
|-----------------------|----------------------------------------------------------------------------------------------------|
| Collector Group       | [Display]<br>This field displays the collector group.                                                                                                    |
| Collector             | [Display]<br>This field displays the name of the collector who was working on<br>it.                                                                         |
| Action Taken          | [Display]<br>This field displays the details of the action taken, when the<br>account was resolved.                                                          |
| Action Summary        |                                                                                                    |
| Total Attempts        | [Display]<br>This field displays the number of attempts made to resolve the case.                                                                            |
| Success Attempts      | [Display]<br>This field displays the success attempts for the action.<br>For e.g. If the customer promises to pay the amount and the PTP<br>is not breached. |
| No. Of PTPs           | [Display]<br>This field displays the number of times the PTP is received as result.                                                                          |
| No. Of PTPs Kept      | [Display]<br>This field displays the number of times the PTP is fulfilled.                                                                                   |
| No. Of PTPs<br>Broken | [Display]<br>This field displays the number of times the PTP is broken.                                                                                      |
| Consecutive<br>Broken | [Display]<br>This field displays the number of times the PTP is consecutively<br>breached.                                                                   |
| Next Bucket Movem     | ent                                                                                                    |
| Flow Date             | [Display]<br>This field displays the flow date.                                                                                                    |
| Flow Days             | [Display]<br>This field displays the flow days.                                                                                                    |

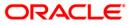

## Auth/Esc Hist

Authorization/escalation tab display the history of authoriszations and escalation that is performed on an account.

| lter :        |                    |                   | Go Q                |                 | Phone(F          | R): 23031389 Pho        | ne(0):          | Mobile No: 9849016256           |  |
|---------------|--------------------|-------------------|---------------------|-----------------|------------------|-------------------------|-----------------|---------------------------------|--|
|               |                    |                   |                     |                 |                  |                         |                 |                                 |  |
|               |                    |                   |                     | Collector :     | TSURESH - SU     | IRESH TELLER            | -               |                                 |  |
| ccount No :   | 09992050000210     | Status : Regula   |                     | Supervisor :    | SSURESH - SU     |                         |                 |                                 |  |
| ustomer Id :  |                    | BALAKRISHNA       |                     | Workflow :      | WF1 - WorkFlo    |                         | State :         | NEW - New                       |  |
| ddress :      |                    |                   | m Queue :           |                 |                  |                         |                 |                                 |  |
| ate :         | MAHARASHTRA        | Zip : 400063      |                     | Excp Collector  | :  -             |                         | Special Code :  | -                               |  |
| ultiple A/c s | Account Details De | mo Details Collat | eral Details Inst D | Details Payment | Details Activity | Hist Coll Log PTP Histo | ry Coll Summary | Auth/Esc Hist Insurance Details |  |
|               |                    |                   |                     |                 |                  |                         |                 |                                 |  |
| Colle         | ctor Code          | Authorizer        | Next Act            | ion Code        | Activity         | Next collector          | Authorize Date  |                                 |  |
|               | 1                  |                   |                     |                 |                  |                         | 1               |                                 |  |
|               |                    |                   |                     |                 |                  |                         |                 |                                 |  |
|               |                    |                   |                     |                 |                  |                         |                 |                                 |  |
|               |                    |                   |                     |                 |                  |                         |                 |                                 |  |
|               |                    |                   |                     |                 |                  |                         |                 |                                 |  |
|               |                    |                   |                     |                 |                  |                         |                 |                                 |  |
|               |                    |                   |                     |                 |                  |                         |                 |                                 |  |
|               |                    |                   |                     |                 |                  |                         |                 |                                 |  |
|               |                    |                   |                     |                 |                  |                         |                 |                                 |  |
|               |                    |                   |                     |                 |                  |                         |                 |                                 |  |
|               |                    |                   |                     |                 |                  |                         |                 |                                 |  |
|               |                    |                   |                     |                 |                  |                         |                 |                                 |  |
|               |                    |                   |                     |                 |                  |                         |                 |                                 |  |
|               |                    |                   |                     |                 |                  |                         |                 |                                 |  |
|               |                    |                   |                     |                 |                  |                         |                 |                                 |  |
|               |                    |                   |                     |                 |                  |                         |                 |                                 |  |
|               |                    |                   |                     |                 |                  |                         |                 |                                 |  |
|               |                    |                   |                     |                 |                  |                         |                 |                                 |  |
|               |                    |                   |                     |                 |                  |                         |                 |                                 |  |
|               |                    |                   |                     |                 |                  |                         |                 |                                 |  |
|               |                    |                   |                     |                 |                  |                         |                 |                                 |  |
|               |                    |                   |                     |                 |                  |                         |                 |                                 |  |
|               |                    |                   |                     |                 |                  |                         |                 |                                 |  |
|               |                    |                   |                     |                 |                  |                         |                 |                                 |  |
|               |                    |                   |                     |                 |                  |                         |                 |                                 |  |
|               |                    |                   |                     |                 |                  |                         |                 |                                 |  |
|               |                    |                   |                     |                 |                  |                         |                 |                                 |  |
|               |                    |                   |                     |                 |                  |                         |                 |                                 |  |
|               |                    |                   |                     |                 |                  |                         |                 |                                 |  |
|               |                    |                   |                     |                 |                  |                         |                 |                                 |  |
|               |                    |                   |                     |                 |                  |                         |                 |                                 |  |
|               |                    |                   |                     |                 |                  |                         |                 |                                 |  |
|               |                    |                   |                     |                 |                  |                         |                 |                                 |  |

| Field Name       | Description                                                                                                    |
|------------------|----------------------------------------------------------------------------------------------------|
| Collector Code   | [Display]<br>This field displays the collector code.<br>It is the unique code of the collector assigned to the account.          |
| Authorizer       | [Display]<br>This field displays the name of authorisation authority for action.                                                 |
| Next Action Code | [Display]<br>This field displays the future action code.                                                                         |
| Activity         | [Display]<br>This field displays the activity performed on the account.<br>The activity is a system activity or a user activity. |

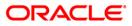

| Field Name     | Description                                                                                         |
|----------------|----------------------------------------------------------------------------------------------------|
| Next collector | [Display]<br>This field displays the name of the next collector to whom the account is transferred. |
| Authorize Date | [Display]<br>This field displays the authorise date.                                                |

# **Insurance Details**

| : Collector : TSURESH - SURESH TELLER<br>Supervisor : SSURESH - SURESH TELLER<br>Supervisor : SSURESH - SURESH SUPER<br>Workflow : WFI - Workflow1 State : NEW - New<br>State : NEW - New<br>Workflow : WFI - Workflow1 State : NEW - New<br>State : NEW - New<br>Workflow : WFI - Workflow1 State : NEW - New<br>Supervisor : SSURESH - SURESH SUPER<br>Workflow : WFI - Workflow1 State : NEW - New<br>State : NEW - New<br>Supervisor : SSURESH - SURESH SUPER<br>Workflow : WFI - Workflow1 State : NEW - New<br>State : NEW - New<br>Supervisor : SSURESH - SURESH - SURESH SUPER<br>Workflow : WFI - Workflow1 State : NEW - New<br>State : NEW - New<br>Supervisor : SSURESH - SURESH - SURESH - SURESH SUPER<br>Workflow : WFI - Workflow1 State : NEW - New<br>State : NEW - New<br>Supervisor : SSURESH - SURESH - SU |
|----------------------------------------------------------------------------------------------------|
| unt No : 09992050000210 Status : Regular Supervisor : SSURESH - SURESH SUPER<br>Immer Id : 602949 BALAKRISHNA B Workflow : WF1 - Workflow1 State : NEW - New<br>Sess : Flat No.102, Srikar Apartments Street No.8, Tarnaka Mum<br>: MAHARASHTRA Zip : 400063 Excp Collector : - Special Code : -<br>Seco Collector : - Special Code : -<br>Special Code : -                                                                                                    |
| unt No : 09992050000210 Status : Regular Supervisor : SSURESH - SURESH SUPER<br>Immer Id : 602949 BALAKRISHNA B Workflow : WF1 - Workflow1 State : NEW - New<br>Sess : Flat No.102, Srikar Apartments Street No.8, Tarnaka Mum<br>: MAHARASHTRA Zip : 400063 Excp Collector : - Special Code : -<br>Seco Collector : - Special Code : -<br>Special Code : -                                                                                                    |
| mer Id : 6602949 BALAKRISHNA B Workflow : WF1 - Workflow1 State : NEW - New ss : Flat No.102, Srikar Apartments Street No.8, Tarnaka Mum ueue : Q1 - QUEUE1 Exop Collector : - Special Code : - le A/c s   Account Details   Demo Details   Collateral Details   Inst Details   Payment Details   Activity Hist   Coll Log   PTP History   Coll Summary   Auth/Esc Hist   Insurance Details                                                                                                    |
| ss : Flat No.102, Srikar Apartments Street No.8, Tarnaka Mum Queue : Q1 - QUEUE1<br>: MAHARASHTRA Zip : 400063 Excp Collector : - Special Code : -<br>le A/c s Account Details Demo Details Collateral Details Inst Details Payment Details Activity Hist Coll Log PTP History Coll Summary Auth/Esc Hist Insurance Details                                                                                                    |
| : MAHARASHTRA Zip : 400063 Excp Collector : - Special Code : -                                                                                                    |
| le A/c s Account Details Demo Details Collateral Details Inst Details Payment Details Activity Hist Coll Log PTP History Coll Summary Auth/Esc Hist Insurance Details                                                                                                    |
|                                                                                                    |
| Insurance Type Insurance Code Amount Insured Tot. Prem. Billed Tot. Prem. Paid Tot. Prem. Remitted                                                                                                    |
|                                                                                                    |
|                                                                                                    |
|                                                                                                    |
|                                                                                                    |

| Field Name     | Description                                                      |
|----------------|------------------------------------------------------------------|
| Insurance Type | [Display]<br>This field displays the type of insurance.          |
| Insurance Code | [Display]<br>This field displays the code of the insurance type. |
| Amount Insured | [Display]<br>This field displays the amount which is insured.    |

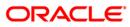

| Field Name             | Description                                                           |
|------------------------|-----------------------------------------------------------------------|
| Tot. Prem. Billed      | [Display]<br>This field displays the total premium which is billed.   |
| Tot. Prem. Paid        | [Display]<br>This field displays the total premium which is paid.     |
| Tot. Prem.<br>Remitted | [Display]<br>This field displays the total premium which is remitted. |

- 7. Click the **Follow-Up** button.
- 8. The system displays the Follow-Up Sub screen.

## **Follow-Up Sub**

Collector can decide on the actions to be taken on the cases and based on the results decide on the next actions for the same.

| Follow-Up Sub                                                                |                                              |               |
|------------------------------------------------------------------------------|----------------------------------------------|---------------|
| Account No :<br>Action Code:<br>Result Code:<br>Amount:<br>Next Action Code: | 09995010000322 Action Date: 29/04/2004 00:00 |               |
| Reason Code:<br>Notes By Collector:                                          | Promise to pay                               |               |
|                                                                              |                                              |               |
|                                                                              |                                              |               |
|                                                                              |                                              |               |
|                                                                              |                                              |               |
|                                                                              |                                              |               |
|                                                                              |                                              |               |
|                                                                              |                                              | Back OK Clear |

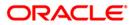

| Field Name         | Description                                                                                                    |
|--------------------|----------------------------------------------------------------------------------------------------|
| Account No         | [Display]<br>This field displays the account number for the follow-up.                                                            |
| Action Code        | [Display]<br>This field displays the action applicable to the collector group for<br>the case.                                    |
| Action Date        | [Display]<br>This field displays the process date.                                                                                |
| Result Code        | [Display]<br>This field displays the result applicable to the selected action.                                                    |
| Result Date        | [Display]<br>This field displays the process date.                                                                                |
| Amount             | [Display]<br>This field displays the PTP amount that is paid in the followup.                                                     |
| Next Action Code   | [Display]<br>This field displays the future action applicable to the selected action/result.                                      |
| Next Action Date   | [Display]<br>This field displays the future date for the action.                                                                  |
| Reason Code        | [Display]<br>This field displays the code assigned to each reason.<br>It gives the reason for delinquency.                        |
| Person Contacted   | [Display]<br>This field displays the name of the person contacted in the follow-<br>up.                                           |
| Notes By Collector | [Mandatory, Alphanumeric, 4000]<br>Type the notes by collector.<br>It is the brief description of the follow-up by the collector. |

- 9. Enter the relevant information and click the **Ok** button.
- 10. The system displays the Followup By Collector screen.

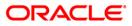

# CLN30 - Group Follow-Up\*

Using this option field collector can follow up on one or more cases. All the accounts are displayed; the collector can select the number of accounts and can take the appropriate action. On selecting the option **Select All**, the collector can follow-up all the accounts assigned.

#### **Definition Prerequisites**

• Collector should have open cases assigned

#### Modes Available

Not Applicable

#### To perform group follow up

- 1. Type the fast path CLN30 and click Go or navigate through the menus to Transaction Processing > Collection Transactions > Follow Up > Group Follow Up.
- 2. The system displays the Group Follow-Up screen.

#### **Group Follow-Up**

|                         | lame        | Queue Code              | State | Total<br>Overdue<br>Amount | Last Action Code | Last Action<br>Date | Last Result Code | Last Result<br>Date | Next Action Code | Next A<br>Da |
|-------------------------|-------------|-------------------------|-------|----------------------------|------------------|---------------------|------------------|---------------------|------------------|--------------|
| 0999541000773: RAMA K   |             | Q1 - FIRST QUEUE (0-30) | NEW   | 10260                      | -                |                     | •                |                     | •                |              |
| 09995410007911 Raj 404  |             | Q1 - FIRST QUEUE (0-30) | NEW   | 123                        | -                |                     |                  |                     | -                |              |
| 09995410007937 RAMA K   |             | Q1 - FIRST QUEUE (0-30) | NEW   | 10263                      | -                |                     | -                |                     | ->               |              |
| 0999541000794( Raj 403  |             | Q1 - FIRST QUEUE (0-30) | NEW   | 123                        | -                |                     | -)               |                     | ->               |              |
| 0999541000795(  Raj 402 |             | Q1 - FIRST QUEUE (0-30) | NEW   | 5109                       | -                |                     | -                |                     | •                |              |
| 09995410007976 Raj 396  |             | Q1 - FIRST QUEUE (0-30) | NEW   | 5109                       | -                |                     | 2                |                     | -                |              |
| 09995410008035 Raj 44 ( | c c         | Q1 - FIRST QUEUE (0-30) | NEW   | 10101                      | -                |                     |                  |                     | •                |              |
| 09995410008137 RAMA K   | P           | Q1 - FIRST QUEUE (0-30) | NEW   | 10260                      | ->               |                     | -                |                     | •).              |              |
| 09995410008252 RAMA K   | P           | Q1 - FIRST QUEUE (0-30) | NEW   | 2545                       | - <sub>2</sub>   |                     | -                |                     | •                |              |
| 09995410008265 RAMA K   | P           | Q1 - FIRST QUEUE (0-30) | NEW   | 3566                       | -                |                     | 20               |                     | -                |              |
| 0999541000827E RAMA K   | P           | Q1 - FIRST QUEUE (0-30) | NEW   | 33                         | -                |                     | -                |                     | -                |              |
| 09995410008281 RAMA K   | P           | Q1 - FIRST QUEUE (0-30) | NEW   | 1577                       | -                |                     | •)               |                     | ->               |              |
| 09995410008291 RAMA K   | P           | Q1 - FIRST QUEUE (0-30) | NEW   | 5087                       | [-               |                     |                  |                     | -                |              |
| 09995410008302 RAMA K   | P           | Q1 - FIRST QUEUE (0-30) | NEW   | 7122                       | -                |                     | -                |                     | 2                |              |
| 09995410008331 G G G    |             | Q1 - FIRST QUEUE (0-30) | NEW   | 30777                      | -                |                     |                  |                     | -                |              |
| 09995410009101 CIT7-21  | L-5-1C1 C C | Q1 - FIRST QUEUE (0-30) | NEW   | 10193                      | -                |                     | -)               |                     | -                | - [          |
| 0999541000913( CIT7-21  | L-6-1C1 C C | Q1 - FIRST QUEUE (0-30) | NEW   | 10092                      | -                |                     | -                |                     | -                | -            |
| 09995420000027 RAMA K   | P           | Q1 - FIRST QUEUE (0-30) | NEW   | 10380                      | -                |                     | 2                |                     | -2               |              |
| 09995420000155 Raj 241  | сс          | Q1 - FIRST QUEUE (0-30) | NEW   | 20687                      | -                |                     | -                |                     | - 1              |              |
| 0999542000078( Raj 759  | сс          | Q1 - FIRST QUEUE (0-30) | NEW   | 20621                      | -                |                     | •>               |                     | •)               |              |
| 09995420000793 J H G    |             | Q1 - FIRST QUEUE (0-30) | NEW   | 20687                      | -                |                     | -                |                     | •                |              |
| 09995420000804 Raj 39 ( | c c         | Q1 - FIRST QUEUE (0-30) | NEW   | 10397                      | -                |                     | 2                |                     | -                |              |
| 09995420000958 amol39   | .7 k kul    | Q1 - FIRST QUEUE (0-30) | NEW   | 65713                      | -                | -ii                 | -                |                     | -                | - [          |
| 09995430000030 CIT7-20  | 0-1-1C1 C C | Q1 - FIRST QUEUE (0-30) | NEW   | 101810                     | -                | - i i               | -                | -()                 | -                | -            |
| 09995430000056 CIT7-20  | 0-2-3C1 C C | 01 - FIRST QUEUE (0-30) | NEW   | 10181                      | -                | -ii                 | -                | -íí                 | •>               | -i           |
| 09995430000122 Raj 180  | сс          | Q1 - FIRST QUEUE (0-30) | NEW   | 10247                      | -                | -íí                 | 2                | -íí                 | -2               | -í           |
| 09995430000184 Raj 186  | сс          | Q1 - FIRST QUEUE (0-30) | NEW   | 10247                      | -                | -íí                 |                  | -íí                 | -                | -i           |
| 09995430000208 Raj 188  |             | Q1 - FIRST QUEUE (0-30) | NEW   | 10247                      | -                | - i i               |                  | -íì                 | - /              | -í           |
| 0999543000032: Rai 211  |             |                         | NEW   | 49661                      | -                | -ii                 |                  | -ii                 | -                | -í           |
| 09995430000336 Raj 212  |             |                         | NEW   | 46588                      | -                | - í – í             | _                |                     |                  | -í           |
| 09995430000632 Raj 107  |             |                         | NEW   | 20487                      | ,<br> -          | -ii                 | -                |                     | -                | -í           |
| 10005/30000705 CUST 0   |             | 01 - FIRST QUEUE (0-30) |       | 10247                      |                  | -ii                 |                  |                     |                  |              |

#### **Field Name** Description Select All [Optional, Check Box] Select the Select All check box to select all the accounts in the list of collector accounts for follow-up. **Column Name** Description Account No. [Display] This column displays the account number of the customer. Name [Display] This column displays the name of the customer. **Queue Code** [Display] This column displays the name and code of the queue to which the account belongs. State [Display] This column displays the state in which the account is currently lying. **Total Overdue** [Display] Amount This column displays the total overdue amount for each account. Last Action Code [Display] This column displays the code of the last action performed on the account. Last Action Date [Display] This column displays the date on which the last action was performed on the account. Last Result Code [Display] This column displays the last result code. Last Result Date [Display] This column displays the last result date. **Next Action Code** [Display] This column displays the future action code to be performed on the account. **Next Action Date** [Display] This column displays the future date for the action.

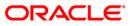

| Column Name         | Description                                                                                                    |
|---------------------|----------------------------------------------------------------------------------------------------|
| Note Collector      | [Display]<br>This column displays the note for the collector.                                                                                |
| Select              | [Optional, Check Box]<br>Select the <b>Select</b> check box to pick a particular account in the<br>list of collector accounts for follow-up. |
| 3. Select the accou | Int number(s) by clicking the <b>Select</b> check box.                                                                                       |

4. Enter the relevant information and click the **Follow-Up** button.

5. The system displays the Follow-Up Sub screen.

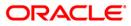

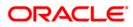

Authorization

Authorization

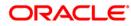

# CLN28 - Authorize By Supervisor\*

Certain cases need the authorisation by supervisor for the next action chosen by the collector, example: VIP cases.

Using this option a supervisor can authorise the next action taken by the collector during the follow-up. All the accounts of the customers are displayed in the **Multiple Account** tab. The system displays details on delinquency, collaterals, installments, payments, insurance etc.

#### **Definition Prerequisites**

• Supervisor should have cases assigned to him for authorisation

#### Modes Available

Not Applicable

#### To authorize by supervisor

- 1. Login as a supervisor.
- 2. Type the fast path CLN28 and click Go or navigate through the menus to Transaction Processing > Collection Transactions > Authorization > By Supervisor.
- 3. The system displays the Authorize By Supervisor screen.

#### Authorize By Supervisor

| horize By Su             | ipervisor             |                                    |                         |                   | -                            |                    |                                                             |                                        |         |
|--------------------------|-----------------------|------------------------------------|-------------------------|-------------------|------------------------------|--------------------|-------------------------------------------------------------|----------------------------------------|---------|
| er :                     |                       |                                    | Go Q                    |                   | Phone(R):                    | Phone(O):          | Mobile M                                                    | No:                                    |         |
|                          |                       |                                    |                         |                   |                              |                    |                                                             |                                        |         |
| of A/C s Pend            | ling for Authorizatio |                                    |                         | Collector :       |                              |                    |                                                             |                                        | 1       |
| count No :               |                       | Status :                           |                         | Supervisor :      |                              |                    |                                                             |                                        |         |
| stomer Id : 🗌<br>dress : |                       | 1                                  |                         | Workflow : C      |                              | Stat               | e:                                                          |                                        |         |
| te:                      |                       | Zip :                              | _                       | Excp Collector :  |                              | Spe                | cial Code :                                                 |                                        |         |
| ltiple A/c s             | Account Details D     | emo Details Collate                | ral Details Inst        | Details Payment D | Details Activity Hist Coll L | og PTP History C   | oll Summary Auth/Esc                                        | Hist Insurance Detail:                 | s Cards |
|                          |                       |                                    |                         |                   |                              |                    |                                                             |                                        |         |
| Select                   | ccount<br>No.         | Overdue Installment<br>Days Amount | Total Overdue<br>Amount | Branch            | Product                      | Account<br>Balance | Cycle String (0-<br>30 31-60 61-90 91-<br>120 121-180 +180) | nquency String (For Last<br>12 Months) | Plan ID |
|                          |                       |                                    | - [                     | []                |                              |                    |                                                             |                                        |         |
|                          |                       |                                    |                         |                   |                              |                    |                                                             |                                        |         |
|                          |                       |                                    |                         |                   |                              |                    |                                                             |                                        |         |
|                          |                       |                                    |                         |                   |                              |                    |                                                             |                                        |         |
|                          |                       |                                    |                         |                   |                              |                    |                                                             |                                        |         |
|                          |                       |                                    |                         |                   |                              |                    |                                                             |                                        |         |
|                          |                       |                                    |                         |                   |                              |                    |                                                             |                                        |         |
|                          |                       |                                    |                         |                   |                              |                    |                                                             |                                        |         |

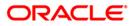

| Field Name                                  | Description                                                                                                    |
|---------------------------------------------|----------------------------------------------------------------------------------------------------|
| Filter                                      | [Mandatory, Pick List]<br>Select the appropriate filter/name from the pick list.<br>This is disabled for supervisor authorisation.                                     |
| Phone (R)                                   | [Display]<br>This field displays the residence phone number of the borrower.                                                                                           |
| Phone (O)                                   | [Display]<br>This field displays the office phone number of the borrower.                                                                                              |
| Mobile No                                   | [Display]<br>This field displays the mobile phone number (if available) of the<br>borrower.                                                                            |
| No. of A/Cs<br>Pending for<br>Authorization | [Display]<br>This field displays the number of accounts which are pending for<br>authorisation.                                                                        |
| Account No                                  | [Display]<br>This field displays the account number selected by system or by<br>collector for follow-up.<br>The customer name is displayed in the corresponding field. |
| Status                                      | [Display]<br>This field displays the status of the account number.                                                                                                    |
| Customer Id                                 | [Display]<br>This field displays the customer ID of the borrower.<br>The customer ID is auto-generated by the system.                                                  |
| Address                                     | [Display]<br>This field displays the address of the borrower.                                                                                                    |
| State                                       | [Display]<br>This field displays the state.                                                                                                    |
| Zip                                         | [Display]<br>This field displays the zip code.                                                                                                    |
| Collector                                   | [Display]<br>This field displays the name and code of collector to whom the case is allocated.                                                                         |

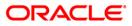

| Field Name     | Description                                                                                              |
|----------------|----------------------------------------------------------------------------------------------------|
| Supervisor     | [Display]<br>This field displays the name and code of the supervisor attached<br>to the collector group. |
| Workflow       | [Display]<br>This field displays the name and code of the current work flow of<br>the account number.    |
| State          | [Display]<br>This field displays the state in which the account is lying currently.                      |
| Queue          | [Display]<br>This field displays the name and code of the queue to which the account belongs.            |
| Excp Collector | [Display]<br>This field displays the exception collector of the queue to which<br>the case belongs.      |
| Special Code   | [Display]<br>This field displays the special code attached to the case, if any.                          |

- 4. Select the filter criteria.
- 5. Click on the **Go** button.
- 6. The system displays the first record to be authorized by the supervisor.

### Multiple A/c s

Multiple accounts tab gets enabled only when the customer has multiple accounts. This tab displays the information about the multiple accounts of the same customer.

| nt N   | s Pending for Au<br>0 : 0600126565<br>Id : 600126 | 50010 Sta    | tus : Re        |                       | s                       | upervisor :   | TCOLL1999 - TCOLL1999<br>SQTP11999 - TQTP11 SUPER<br>WK1 - WORKFLOW 1 | State :            | NEW - New                                                   |                                            |         |
|--------|---------------------------------------------------|--------------|-----------------|-----------------------|-------------------------|---------------|-----------------------------------------------------------------------|--------------------|-------------------------------------------------------------|--------------------------------------------|---------|
| ess :  |                                                   | Bank Colony, | 6th Cro         |                       | vi Road, M Q            |               | Q3 - QUEUE_3                                                          | Special C          |                                                             |                                            |         |
| iple   |                                                   |              | 110 Annae       |                       | tails Inst De           | tails Payment | Details Activity Hist Coll Log PTP H                                  | -                  |                                                             | Hist Insurance Details                     |         |
| Select | Account No.                                       | Loan Amount  | Overdue<br>Days | Installment<br>Amount | Total Overdue<br>Amount | Branch        | Product                                                               | Account<br>Balance | Cycle String (0-<br>30 31-60 61-90 91-<br>120 121-180 +180) | Delinquency String (For Last<br>12 Months) | Plan ID |
|        | 06001260000011                                    | 0.00         | 0               | 0.00                  | 0.00                    | 700 Head Off  | fice N DAILY BALANCE ACT/ACTUAL                                       | 0.00               | 01010101010                                                 | 010101010101010101010                      |         |
|        | 06001260000024                                    | 0.00         | 0               | 0.00                  | 0.00                    | 555 Mumbai I  | Metre DAILY BALANCE ACT/ACTUAL                                        | -50000.00          | 01010101010                                                 | 010101010101010101010                      |         |
|        | 06001260000037                                    | 0.00         | 0               | 0.00                  | 0.00                    | 555 Mumbai I  | Metri DAILY BALANCE EURO 30/ACT                                       | -50307.40          | 01010101010                                                 | 010101010101010101010                      |         |
|        | 06001265400010                                    | 150000.00    | 106             | 5054.10               | 20561.70                | 999 Head Off  | fice COLL 1-TL-SEC-COLL-HALF YRL                                      | 156619.30          | 0 0 0 2 0 0                                                 | 1 0 0 0 0 0 0 0 0 0 0 0                    |         |
|        | 06001265400020                                    | 250000.00    | 106             | 9125.45               | 38852.06                | 999 Head Off  | fice COLL 1-TL-SEC-COLL-HALF YRL                                      | 261074.30          | 0 0 0 2 0 0                                                 | 1 0 0 0 0 0 0 0 0 0 0 0                    |         |
|        | 06001265400033                                    | 375000.00    | 45              | 10060.30              | 20268.20                | 555 Mumbai I  | Metri COLL 1-TL-SEC-COLL-HALF YRL                                     | 383206.40          | 0 2 0 0 0 0                                                 | 1 0 0 0 0 0 0 0 0 0 0 0                    |         |
|        | 06001265540018                                    | 0.00         | 0               | 0.00                  | 0.00                    | 999 Head Off  | fice COLL 3-TL-SEC-COLL-HALF YRL                                      | 0.00               | 0 0 0 0 0 0                                                 | 010101010101010101010                      |         |
|        | 06001265540021                                    | 0.00         | 0               | 0.00                  | 0.00                    | 999 Head Off  | fice COLL 3-TL-SEC-COLL-HALF YRL                                      | 105261.60          | 0 0 0 0 0 0                                                 | 010101010101010101010                      |         |
|        | 06001265590015                                    | 250000.00    | 106             | 8423.50               | 34269.50                | 999 Head Off  | fice COLL 8-TL-SEC-COLL-HALF YRL                                      | 261032.50          | 0 0 0 2 0 0                                                 | 1 0 0 0 0 0 0 0 0 0 0 0                    |         |
|        | 06001265590028                                    | 0.00         | 0               | 0.00                  | 0.00                    | 999 Head Off  | fice COLL 8-TL-SEC-COLL-HALF YRL                                      | 0.00               | 0 0 0 0 0 0                                                 | 010101010101010101010                      |         |
|        | 06001265610015                                    | 1000000.00   | 106             | 14931.10              | 60137.10                | 999 Head Off  | fice COLL 10-TL-SEC-COLL-HALF YR                                      | 1043475.70         | 0 0 0 2 0 0                                                 | 1 0 0 0 0 0 0 0 0 0 0 0                    |         |
|        | 06001265630019                                    | 200000.00    | 45              | 6738.80               | 13590.00                | 999 Head Off  | fice COLL 12-TL-SEC-COLL-HALF YR                                      | 204395.40          | 0 2 0 0 0 0                                                 | 1 0 0 0 0 0 0 0 0 0 0                      |         |
|        | 06001265630022                                    | 200000.00    | 45              | 6738.80               | 13590.00                | 999 Head Off  | fice COLL 12-TL-SEC-COLL-HALF YR                                      | 204395.40          | 0 2 0 0 0 0                                                 | 1 0 0 0 0 0 0 0 0 0 0 0                    |         |
|        | 06001265640011                                    | 200000.00    | 106             | 7300.56               | 31081.54                | 999 Head Off  | fice Coll 13-TL-SEC-COLL-HALF YRL                                     | 208859.30          | 0 0 0 2 0 0                                                 | 1 0 0 0 0 0 0 0 0 0 0 0                    | (       |
|        | 06001265650010                                    | 150000.00    | 137             | 0.00                  | 160500.00               | 999 Head Off  | fice COLL 13-RL-SEC-COLL-HALF YR                                      | 162125.00          | 0 0 0 0 1 0                                                 | 100000000000000                            |         |
|        | 06001265670014                                    | 0.00         | 0               | 0.00                  | 0.00                    | 999 Head Off  | fice COLL 15-RL-SEC-COLL-HALF YR                                      | 108083.10          | 0 0 0 0 0 0                                                 | 010101010101010101010                      |         |
|        | 06001265720010                                    | 250000.00    | 137             | 0.00                  | 267499.80               | 999 Head Off  | fice COLL 20-RL-SEC-COLL-HALF YR                                      | 270208.10          | 0 0 0 0 1 0                                                 | 100000000000000                            |         |
|        | 06001265720020                                    | 1100000.00   | 137             | 0.00                  | 1177000.10              | 999[Head Off  | fice COLL 20-RL-SEC-COLL-HALF YR                                      | 1188916.80         | 0 0 0 0 1 0                                                 | 100000000000000                            |         |
|        | 06001265740011                                    | 1000000.00   | 137             | 0.00                  | 1069999.80              | 999 Head Off  | fice COLL 22-RL-SEC-COLL-HALF YR                                      | 1080833.10         | 0 0 0 0 1 0                                                 | 1000000000000000                           |         |
|        | 06001265770017                                    | 0.00         | 0               | 0.00                  | 0.00                    | 999 Head Off  | fice RL-SEC-COLL-HALF YRLY REVIE                                      | 216166.80          | 01010101010                                                 | 010101010101010101010                      |         |
|        |                                                   | 0.00         | 0               | 0.00                  | 0.00                    | 9991Head Off  | fice RL-SEC-COLL-HALF YRLY REVIE                                      | 109374.90          | 0 0 0 0 0 0                                                 | 00000000000000000                          |         |

| Column Name           | Description                                                                      |
|-----------------------|----------------------------------------------------------------------------------|
| Select                | [Optional, Check Box]<br>Select the check box to follow up the account.          |
| Account No.           | [Display]<br>This column displays the account number of the customer.            |
| Loan Amount           | [Display]<br>This column displays the loan amount disbursed for each<br>account. |
| Overdue Days          | [Display]<br>This column displays the overdue days for each account.             |
| Installment<br>Amount | [Display]<br>This column displays the installment amount for each account.       |

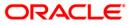

| Column Name                                   | Description                                                                                                    |
|-----------------------------------------------|----------------------------------------------------------------------------------------------------|
| Total Overdue<br>Amount                       | [Display]<br>This column displays the total overdue amount for each account.                                                                                                    |
| Branch                                        | [Display]<br>This column displays the branch of the account.                                                                                                    |
| Product                                       | [Display]<br>This column displays the type of the product.                                                                                                    |
| Account Balance                               | [Display]<br>This column displays the balance on the account.                                                                                                    |
| Cycle String                                  | [Display]<br>This column displays the number of times an account falls in the cycle (0-30, 31-60, etc.).                                                                                                    |
| Delinquency String<br>(For Last 12<br>Months) | [Display]<br>This column displays the delinquency string.<br>Delinquency string for the last 12 months will display whether any<br>installment was overdue that month (value will be 0 – if not<br>overdue, 1- overdue). |
| Plan ID                                       | [Display]<br>This column displays the plan ID.                                                                                                    |

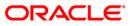

### **Account Details**

Account details tab displays the account details of the delinquent customer.

Information available in this section is displayed from the host system and is non editable in collections. This information is used by collectors while they take follow - up actions.

| uthorize By !         | Supervisor                       |                    |                  |                     |                        |                     |                   |                            |               |
|-----------------------|----------------------------------|--------------------|------------------|---------------------|------------------------|---------------------|-------------------|----------------------------|---------------|
| ilter :               |                                  |                    | Go               | 2                   | Phone(R): 2            | 3394819 Phor        | ne(0):            | Mobile No: 9986202432      |               |
| o.of A/C s Pe         | nding for Authorizatio           | n:1                |                  | Collector :         | TCOLL1999 - TCOL       | L1999               |                   |                            | Ĩ             |
|                       | 06001265650010                   | Status : Regular   |                  | Supervisor :        | SQTP11999 - TQTP       | 11 SUPER            |                   |                            |               |
| ustomer Id :          | 600126                           | B ANUPAMA          |                  | Workflow :          | WK1 - WORKFLOW         | _1                  | State :           | NEW - New                  |               |
| ddress :              | 46, Canara Bank Col              | ony, 6th Cross, Na | agarabhavi Road  | i, M Queue :        | Q3 - QUEUE_3           |                     |                   |                            |               |
| ate :                 | MAHARASHTRA                      | Zip : 400063       |                  | Excp Collector      | : [-                   |                     | Special Code : -  | š.                         |               |
| ultiple A/c s         | Account Details D                | emo Details Coll   | ateral Details I | nst Details Paymer  | nt Details Activity Hi | st Coll Log PTP His | story Coll Summar | Auth/Esc Hist Insurance De | tails         |
| Product De            |                                  | Financial Det      |                  | _                   |                        |                     |                   |                            |               |
| roduct code           | : 565                            | Loan Amount :      | 150000.00        | Total Principal :   | 150000.00 A            | mount Paid Today :  | 0.00              | Min. Amount Due : 60000.0  |               |
| roduct Name           | : COLL 13-RL-SEC                 | Total Interest :   | 0.00             | Principal Paid :    | 0.00 Ir                | nterest Paid :      | 0.00              |                            |               |
| CodCcy :              | 104                              | Penalty :          | 2500.00          | Penalty Paid :      | 0.0                    | verdue Amount :     | 160500.00         |                            |               |
| Term :                | 36                               | Fee :              | 1500.00          | Fee Paid :          | 0.00 0                 | verdue Days:        | 137               |                            |               |
| Last Action<br>Action | n/Result (Last 3 Act<br>n Action |                    | Result           | Result Date         | Next Action            | Next Action Da      | ate Collecto      | r Notes                    | Auth Status   |
| CALL - MAKE           | E A PHC 29-02-2008               | 00:00:00 CRP -     | CUSTOMER F       | 29-02-2008 19:44:07 | REPOS - REPOSES        | 15-03-2008 19:4     | 4:07 TCOLL1999 -  | TCOL The party has refused |               |
| -)                    |                                  | -                  | [                |                     | CALL - MAKE A PH       | C 20-02-2008 00:0   | 0:00 TQTP17999 -  | TQTP Manual Reallocation   |               |
| -3                    |                                  | -                  | [                |                     | CALL - MAKE A PH       | C 20-02-2008 00:0   | 0:00 SQTP14999 -  | SQTF Manual Reallocation   |               |
|                       |                                  |                    |                  |                     |                        |                     |                   |                            |               |
|                       |                                  |                    |                  |                     |                        |                     |                   | Fol                        | llow-Up OK Cl |

| Field Name      | Description                                                                                              |
|-----------------|----------------------------------------------------------------------------------------------------|
| Product Details |                                                                                                    |
| Product code    | [Display]<br>This field displays the product code.                                                       |
| Product Name    | [Display]<br>This field displays the product name.                                                       |
| CodCcy          | [Display]<br>This field displays the currency code.<br>It is displayed on the basis of the loan product. |

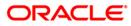

| Field Name           | Description                                                                                        |
|----------------------|----------------------------------------------------------------------------------------------------|
| Term                 | [Display]<br>This field displays the total number of days in which the loan<br>amount is repaid.   |
| Financial Details    |                                                                                                    |
| Loan Amount          | [Display]<br>This field displays the actual amount disbursed for loan.                             |
| Total Interest       | [Display]<br>This field displays the total interest on the loan amount.                            |
| Penalty              | [Display]<br>This field displays the overdue charges on the loan levied as a<br>penalty.           |
| Fee                  | [Display]<br>This field displays the processing fees for the loan.                                 |
| Total Principal      | [Display]<br>This field displays the total principal as part of the loan amount.                   |
| Principal Paid       | [Display]<br>This field displays the total amount of the principal paid.                           |
| Penalty Paid         | [Display]<br>This field displays the amount of penalty charges paid.                               |
| Fee Paid             | [Display]<br>This field displays the amount of total fee paid.                                     |
| Amount Paid<br>Today | [Display]<br>This field displays the amount paid today but not applied to the account.             |
| Interest Paid        | [Display]<br>This field displays the total interest paid.                                          |
| Overdue Amount       | [Display]<br>This field displays the amount which is due for payment and is<br>not paid till date. |
| Overdue Days         | [Display]<br>This field displays the number of days the installment is due.                        |
| Min. Amount Due      | [Display]<br>This field displays the minimum amount which is due for<br>payment.                   |

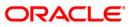

| Field Name                                 | Description                                                                                                    |
|--------------------------------------------|----------------------------------------------------------------------------------------------------|
| Cycle String                               | [Display]<br>This section displays the number of times an account falls in the cycle (0-30, 31-60, etc.).                                                                                                    |
| Delinquency string<br>(for last 12 months) | [Display]<br>This section displays the delinquency string.<br>Delinquency string for the last 12 months will display whether any<br>installment was overdue that month (value will be 0 – if not<br>overdue, 1- overdue).                                                      |
| Customer Notes                             |                                                                                                    |
| Notes                                      | [Display]<br>This field displays the notes.<br>It is the remark for the customer.                                                                                                    |
| User                                       | [Display]<br>This field displays the user name.                                                                                                    |
| Column Name                                | Description                                                                                                    |
| Last Action/Result (L                      | .ast 3 Action/Result)                                                                                                    |
| Action                                     | [Display]<br>This column displays the action taken for the recovery of the loan.<br>For e.g. reminder to a customer.                                                                                                    |
| Action Date                                | [Display]<br>This column displays the day on which the action is taken.                                                                                                    |
| Result                                     | [Display]<br>This column displays the output of the action.                                                                                                    |
| Result Date                                | [Display]<br>This column displays the result date.                                                                                                    |
| Next Action                                | [Display]<br>This column displays the next action taken on the basis of the<br>results from the first action.<br>For e.g. The result for the first action is, customer promised to<br>pay, so the next action will be sending the reminder to the<br>customer for the payment. |
| Next Action Date                           | [Display]<br>This column displays the date for the next action.                                                                                                    |

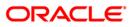

| Column Name | Description                                                                                              |
|-------------|----------------------------------------------------------------------------------------------------|
| Collector   | [Display]<br>This column displays the name of the collector.                                             |
| Notes       | [Display]<br>This column displays the brief description or the remarks by the collector.                 |
| Auth Status | [Display]<br>This column displays the status of authorisation if the next action<br>needs authorisation. |

### **Demo Details**

Demo details tab displays the demographic details of the customer. Demographic details include Customer's Address details, Customer ID etc.

| ate : MAHARASHTRA<br>ultiple A/c s Account Details Der<br>Borrower Type : SOW<br>Mailing Address                                                                                                    | Coo Q<br>,11<br>Status : Regular<br>B ANUPAMA<br>ny, 6th Cross, Nagarabhavi Road, M<br>Zip : 4400063<br>no Details Collateral Details Inst C<br>Customer ID : 600126 | Excp Collector :                                                             |                                                                   | State :<br>Special C  | in the second second second second second second second second second second second second second second second |               |
|----------------------------------------------------------------------------------------------------|----------------------------------------------------------------------------------------------------|------------------------------------------------------------------------------|-------------------------------------------------------------------|-----------------------|----------------------------------------------------------------------------------------------------|---------------|
| count No : [06001265650010<br>istomer 1d : [600126<br>dress : [46, Canara Bank Col<br>MAHARASHTRA<br>litiple A/c s   Account Details   Der<br>Borrower Type : [SOW]<br>Mailing Address                                                                       | Status : [Regular<br>[B ANUPAMA<br>ny, 6th Cross, Nagarabhavi Road, M<br>Zip : [400063<br>no Details] Collateral Details   Inst [                                    | Supervisor :<br>Workflow :<br>Queue :<br>Excp Collector :<br>Details Payment | SQTP11999 - TQTP11 SUPER<br>WK1 - WORKFLOW_1<br>Q3 - QUEUE_3<br>- | State :<br>Special C  | :ode : [-                                                                                                    |               |
| count No :         06001265650010           ustomer 1d :         600126           difess :         46, Canara Bank Col           ate :         MAHARASHTRA           uitbile A/c s         Account Details         Der           Borrower Type :         SOW | Status : [Regular<br>[B ANUPAMA<br>ny, 6th Cross, Nagarabhavi Road, M<br>Zip : [400063<br>no Details] Collateral Details   Inst [                                    | Supervisor :<br>Workflow :<br>Queue :<br>Excp Collector :<br>Details Payment | SQTP11999 - TQTP11 SUPER<br>WK1 - WORKFLOW_1<br>Q3 - QUEUE_3<br>- | State :<br>Special C  | :ode : [-                                                                                                    |               |
| ustomer Id : 600126<br>Idress : 46, Canara Bank Col<br>ate : MAHARASHTRA<br>Ultiple A/c s Account Details Der<br>Borrower Type : SOW<br>Nailing Address                                                                                                    | B ANUPAMA<br>ny, 6th Cross, Nagarabhavi Road, M<br>Zip : 400063<br>In Details Collateral Details Inst D                                                              | Workflow :<br>Queue :<br>Excp Collector :<br>Details Payment                 | WK1 - WORKFLOW_1<br> Q3 - QUEUE_3<br> -                           | State :<br>Special C  | :ode : [-                                                                                                    |               |
| ddress : 46, Canara Bank Col<br>tate : MAHARASHTRA<br>ultiple A/c s Account Details Der<br>Borrower Type : SOW<br>Mailing Address _                                                                                                    | ny, 6th Cross, Nagarabhavi Road, M<br>Zip : 400063<br><b>10 Details  </b> Collateral Details   Inst C                                                                | Queue :<br>Excp Collector :<br>Details Payment                               | Q3 - QUEUE_3                                                      | Special C             | :ode : [-                                                                                                    |               |
| tate : MAHARASHTRA<br>ultiple A/c s Account Details Der<br>Borrower Type : SOW                                                                                                    | Zip : 400063                                                                                                    | Excp Collector :<br>Details Payment                                          |                                                                   |                       | in the second second second second second second second second second second second second second second second |               |
| Iultiple A/c s Account Details Der<br>Borrower Type : SOW                                                                                                    | o Details Collateral Details Inst D                                                                                                    | Details Payment                                                              |                                                                   |                       | in the second second second second second second second second second second second second second second second |               |
| Borrower Type : SOW                                                                                                    |                                                                                                    |                                                                              | Details Activity Hist Coll Lo                                     | a PTP History Coll Su | mmary Auth/Esc Hist Insur                                                                                       |               |
| Mailing Address                                                                                                    | . Customer ID : 600126                                                                                                    | Name i                                                                       |                                                                   |                       |                                                                                                    | rance Details |
| Mailing Address                                                                                                    | Customer ID :  600126                                                                                                    |                                                                              |                                                                   |                       |                                                                                                    |               |
|                                                                                                    |                                                                                                    | isanie . je                                                                  | 5 ANUPAMA                                                         | Marital Stati         | us : Married                                                                                                    |               |
| , callara                                                                                                    | Sank Colony                                                                                                    |                                                                              |                                                                   |                       |                                                                                                    |               |
| Address Line2 : 6th Cross,                                                                                                    | Same Serenjij                                                                                                    |                                                                              |                                                                   |                       |                                                                                                    |               |
| Address Line3 : Nagarabhay                                                                                                    | Poad                                                                                                    |                                                                              |                                                                   |                       |                                                                                                    |               |
| ,,                                                                                                    | State :                                                                                                    |                                                                              |                                                                   | in .                  |                                                                                                    |               |
| City : MUMBAI                                                                                                    | State :                                                                                                    | MAHARASI                                                                     | HIRA 2                                                            | ip : 400063           |                                                                                                    |               |
| Address Line1 :                                                                                                    |                                                                                                    |                                                                              |                                                                   |                       |                                                                                                    |               |
| Address Line2 :                                                                                                    |                                                                                                    |                                                                              |                                                                   |                       |                                                                                                    |               |
| Address Line3 :                                                                                                    |                                                                                                    |                                                                              |                                                                   |                       |                                                                                                    |               |
|                                                                                                    |                                                                                                    |                                                                              |                                                                   |                       |                                                                                                    |               |
| City :                                                                                                    | State :                                                                                                    | 1                                                                            | 2                                                                 | ip:                   |                                                                                                    |               |
| Phone Details<br>Phone(R): 23394819                                                                                                    | Phone(O):                                                                                                    |                                                                              |                                                                   |                       |                                                                                                    |               |
| 2                                                                                                    |                                                                                                    | 1                                                                            |                                                                   |                       |                                                                                                    |               |
| Mobile No : 998620243                                                                                                    | Email ID :                                                                                                    | ba@hotm                                                                      | ail.com                                                           |                       |                                                                                                    |               |

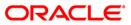

| Field Name        | Description                                                                                                    |
|-------------------|----------------------------------------------------------------------------------------------------|
| Borrower Type     | [Mandatory, Pick List]<br>Select the borrower type from the pick list.<br>It displays the type of borrower based on the relationship of the<br>customer with the loan account. For e.g. SOW. |
| Customer ID       | [Display]<br>This field displays the customer identification number.                                                                                                    |
| Name              | [Display]<br>This field displays the name of the customer.                                                                                                    |
| Marital Status    | [Display]<br>This field displays the marital status of the customer.                                                                                                    |
| Mailing Address   |                                                                                                    |
| Address Line1     | [Display]<br>This field displays the first line of the mailing address of the customer.                                                                                                    |
| Address Line2     | [Display]<br>This field displays the second line of the mailing address of the customer.                                                                                                    |
| Address Line3     | [Display]<br>This field displays the third line of the mailing address of the customer.                                                                                                    |
| City              | [Display]<br>This field displays the city name.                                                                                                    |
| State             | [Display]<br>This field displays the state name.                                                                                                    |
| Zip               | [Display]<br>This field displays the zip code.                                                                                                    |
| Permanent Address |                                                                                                    |
| Address Line1     | [Display]<br>This field displays the first line of the permanent address of the customer.                                                                                                    |
| Address Line2     | [Display]<br>This field displays the second line of the permanent address of<br>the customer.                                                                                                |

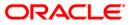

| Field Name    | Description                                                                               |
|---------------|-------------------------------------------------------------------------------------------|
| Address Line3 | [Display]<br>This field displays the third line of the permanent address of the customer. |
| City          | [Display]<br>This field displays the city name.                                           |
| State         | [Display]<br>This field displays the state name.                                          |
| Zip           | [Display]<br>This field displays the zip code.                                            |
| Phone Details |                                                                                           |
| Phone (R)     | [Display]<br>This field displays the residence phone number of the borrower.              |
| Phone (O)     | [Display]<br>This field displays the office phone number of the borrower.                 |
| Mobile No     | [Display]<br>This field displays the mobile phone number of the borrower.                 |
| Email ID      | [Display]<br>This field displays the e-mail ID of the borrower.                           |

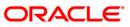

## **Collateral Details**

Asset detail is the detail description of the assets of the customer. These details are available in collection only if the asset details are captured at the time of Loan Application Processing in FCR.

| Authorize By Super-                                                                                                    | visor                                         |                                                                                   |                     |                                                                                          |                                             |                                                       |                   |                                    |                                                               |                    |
|----------------------------------------------------------------------------------------------------|-----------------------------------------------|-----------------------------------------------------------------------------------|---------------------|------------------------------------------------------------------------------------------|---------------------------------------------|-------------------------------------------------------|-------------------|------------------------------------|---------------------------------------------------------------|--------------------|
| Filter :                                                                                                    | ]                                             |                                                                                   | Go Q                |                                                                                          | Phone                                       | (R): 2339481                                          | Phone             | (0):                               | Mobile No: 998620243                                          | 2                  |
| State : MAHAF                                                                                                    | 265650010<br>16<br>anara Bank Colo<br>RASHTRA | Status : Regular<br>B ANUPAMA<br>ony, 6th Cross, Nagarabl<br>Zip : 400063         | ]                   | Collector :<br>Supervisor :<br>Workflow :<br>Queue :<br>Excp Collector<br>Details Paymer | SQTP11999<br>WK1 - WOR<br>Q3 - QUEUE<br>: - | _3                                                    |                   | State :<br>Special  <br>pry Coll S | NEW - New<br>Code :  -<br>Summary   Auth/Esc Hist   Insurance | Details            |
|                                                                                                    | Collater<br>28                                | ral ID Collateral                                                                 | Code Collat         |                                                                                          | Туре                                        | Share 9                                               | 6 Share<br>300000 | e Value                            | Collateral Value Priority                                     | -                  |
| Details     Non-Standard Coll.     Automobile Coll.     Financial Securities     Property Coll.     Coll. Header     Coll. Valuation Dat     Account Insurance     Coll. Deeds     Guarantee |                                               | Collateral ID :<br>Home Branch :<br>Type of Charge I<br>Name of Lender (f<br>Make | 28<br>(999 - Head ( | office                                                                                   | Docume                                      | ol Code :<br>At Code :<br>Asset Clu<br>nly )<br>Model | 100 - AUTO<br>10  | MOBILE                             | Collateral Currency :                                         | 104                |
|                                                                                                    |                                               |                                                                                   |                     |                                                                                          |                                             |                                                       |                   |                                    |                                                               | Follow-Up OK Close |

| Field Name      | Description                                                                                                    |
|-----------------|----------------------------------------------------------------------------------------------------|
| Collateral ID   | [Display]<br>This field displays the collateral ID.<br>It is the unique identification number assigned to a security. |
| Collateral Code | [Display]<br>This field displays the collateral code.                                                                 |
| Collateral Desc | [Display]<br>This field displays the collateral description.                                                          |
| Туре            | [Display]<br>This field displays the type.                                                                            |
| Share %         | [Display]<br>This field displays the share percentage.                                                                |

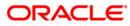

| [Display]<br>This field displays the share value.<br>[Display]<br>This field displays the collateral value.<br>[Display]<br>This field displays the priority of the collateral.<br>[Display] |
|----------------------------------------------------------------------------------------------------|
| This field displays the collateral value.<br>[Display]<br>This field displays the priority of the collateral.                                                                                |
| This field displays the priority of the collateral.                                                                                                    |
| [Display]                                                                                                    |
| [Display]                                                                                                    |
| This field displays the collateral ID.                                                                                                    |
| [Display]<br>This field displays the collateral code.                                                                                                    |
| [Display]<br>This field displays the collateral currency                                                                                                    |
| [Display]<br>This field displays the home branch.                                                                                                    |
| [Display]<br>This field displays the document code.                                                                                                    |
|                                                                                                    |
| [Display]<br>This field displays the non standard collateral.                                                                                                    |
| [Display]<br>This field displays the primary description.                                                                                                    |
| [Display]<br>This field displays the secondary description.                                                                                                    |
|                                                                                                    |
| [Display]<br>This field displays the chasis number.<br>Chasis is a framework of an automobile.                                                                                               |
| [Display]<br>This field displays the engine number.                                                                                                    |
| [Display]<br>This field displays the registration number.                                                                                                    |
|                                                                                                    |

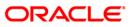

| Field Name                     | Description                                                                                                    |
|--------------------------------|----------------------------------------------------------------------------------------------------|
| Model Name                     | [Display]<br>This field displays the model name.                                                                     |
| Mfg Year Month<br>(YYYYMM)     | [Display]<br>This field displays the manufacturing year and month of the automobile.                                 |
| Description 1                  | [Display]<br>This field displays the primary description.                                                            |
| Description 2                  | [Display]<br>This field displays the secondary description.                                                          |
| Financial Securities           |                                                                                                    |
| Financial Security<br>Code     | [Display]<br>This field displays the financial security code.                                                        |
| Financial Security<br>Currency | [Display]<br>This field displays the financial security currency.                                                    |
| Number of Units                | [Display]<br>This field displays the number of units.                                                                |
| Total Value of<br>Securities   | [Display]<br>This field displays the total value of the security.                                                    |
| Series Number 1                | [Display]<br>This field displays the primary series number.                                                          |
| Series Number 2                | [Display]<br>This field displays the secondary series number.                                                        |
| Property Coll.                 |                                                                                                    |
| Location                       | [Display]<br>This field displays the location of the property.                                                       |
| Cost Price                     | [Display]<br>This field displays the actual cost of the property.                                                    |
| Area Unit                      | [Display]<br>This field displays the measurement parameter for the property.<br>For e.g. hectares, square feet, etc. |
| Total Area                     | [Display]<br>This field displays the actual area of the property.                                                    |

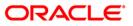

| Field Name              | Description                                                                                                    |
|-------------------------|----------------------------------------------------------------------------------------------------|
| Type of Property        | [Display]<br>This field displays the type of property.<br>For e.g. apartments, bungalow, penthouse, land/plot, etc. |
| Date of Lease<br>Expiry | [Display]<br>This field displays the date of lease expiry.                                                          |
| Forced Sale Value       | [Display]<br>This field displays the forced sale value.                                                             |
| Quit Rent Value         | [Display]<br>This field displays the quit rent value.                                                               |
| Description 1           | [Display]<br>This field displays the primary description.                                                           |
| Description 2           | [Display]<br>This field displays the secondary description.                                                         |
| Coll. Header            |                                                                                                    |
| Type of Charge          | [Display]<br>This field displays the type of charge.                                                                |
| Name of Lender          | [Display]<br>This field displays the name of lender.                                                                |
| Asset Class             | [Display]<br>This field displays the asset class.                                                                   |
| Make                    | [Display]<br>This field displays the make.                                                                          |
| Model                   | [Display]<br>This field displays the model.                                                                         |
| Coll Valuation Data     |                                                                                                    |
| Original Value          | [Display]<br>This field displays the original value of the collateral.                                              |
| Date of Valuation       | [Display]<br>This field displays the valuation date of the original value of the<br>collateral.                     |
| Last Value              | [Display]<br>This field displays the last value.                                                                    |

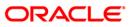

| _ | Field Name                   | Description                                                                              |
|---|------------------------------|------------------------------------------------------------------------------------------|
|   | Date of Valuation            | [Display]<br>This field displays the valuation date of the last value of the collateral. |
|   | Market Value                 | [Display]<br>This field displays the market value.                                       |
|   | Valuation Source             | [Display]<br>This field displays the valuation source.                                   |
|   | Valuation Edition            | [Display]<br>This field displays the valuation edition.                                  |
|   | Valuation<br>Supplement      | [Display]<br>This field displays the valuation supplement                                |
|   | Account Insurance            |                                                                                          |
|   | Insurance Plan<br>Code       | [Display]<br>This field displays the insurance plan code.                                |
|   | Insurance Policy<br>Number   | [Display]<br>This field displays the insurance policy number.                            |
|   | Assured Value                | [Display]<br>This field displays the assured value.                                      |
|   | Amount Block<br>Recovery     | [Display]<br>This field displays the recovery amount block.                              |
|   | Maturity Date                | [Display]<br>This field displays the maturity date.                                      |
|   | Next Premium Due<br>Date     | [Display]<br>This field displays the next premium due date.                              |
|   | Insurance Premium<br>Billing | [Display]<br>This field displays the insurance premium billing.                          |
|   | Manual                       | [Display]<br>This field displays the manual.                                             |
|   | Premium Billing<br>Account   | [Display]<br>This field displays the premium billing account.                            |
|   | Percentage                   | [Display]<br>This field displays the percentage.                                         |
|   |                              |                                                                                          |

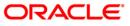

| Field Name                  | Description                                                                                             |
|-----------------------------|----------------------------------------------------------------------------------------------------|
| Insurance Premium<br>Amount | [Display]<br>This field displays the insurance premium amount.                                          |
| Coll. Deeds                 |                                                                                                    |
| Status of Deeds             | [Display]<br>This field displays the status of deeds.                                                   |
| Name of Custodian           | [Display]<br>This field displays the name of custodian.                                                 |
| Date Deeds Sent             | [Display]<br>This field displays the date on which the deeds were sent.                                 |
| Expected Return<br>Date     | [Display]<br>This field displays the expected return date.                                              |
| Deed Details                | [Display]<br>This field displays the deed details.                                                      |
| Registering<br>Authority    | [Display]<br>This field displays the registering authority.                                             |
| Guarantee                   |                                                                                                    |
| Guarantor                   | [Display]<br>This field displays the name of the guarantor of the collateral ID.                        |
| From Date                   | [Display]<br>This field displays the date from which the guarantee is<br>applicable for the collateral. |
| To Date                     | [Display]<br>This field displays the date till which the guarantee is applicable<br>for the collateral. |
| Status                      | [Display]<br>This field displays the status of the guarantor.                                           |
| Comments                    | [Display]<br>This field displays the comments, if any.                                                  |

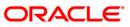

## **Inst Details**

Installment tab displays the details of the installment like installment schedule, Principal amount, interest amount etc.

|              |                         |                       | Go 🔍                |                    | Phone(R): 23               | 1394819 Phon           | ie(0):                   | Mobile No: 998    | 86202432       |  |
|--------------|-------------------------|-----------------------|---------------------|--------------------|----------------------------|------------------------|--------------------------|-------------------|----------------|--|
|              |                         |                       |                     |                    |                            |                        |                          |                   |                |  |
| .of A/C s Pe | ending for Authorizatio | on:1                  |                     | Collector :        | TCOLL1999 - TCOL           | .1999                  |                          |                   |                |  |
| count No :   | 06001265650010          | Status : Regular      |                     | Supervisor :       | SQTP11999 - TQTP           | L1 SUPER               |                          |                   |                |  |
| stomer Id :  | - Managemente           | B ANUPAMA             |                     | Workflow :         | WK1 - WORKFLOW_            | 1                      | State :                  | NEW - New         |                |  |
|              | 46, Canara Bank Co      |                       | Jarabhavi Road, M   |                    | Q3 - QUEUE_3               |                        |                          |                   |                |  |
| ate :        | MAHARASHTRA             | Zip: 400063           |                     | Excp Collector     | : -                        |                        | Special Code : -         |                   |                |  |
| tiple A/c s  | Account Details Der     | no Details Collater   | al Details Inst D   | etails Paymen      | t Details Activity Hist    | Coll Log PTP Hist      | ory Coll Summary         | Auth/Esc Hist Ins | urance Details |  |
| Stage No     | o. Installment No       | . Installment<br>Date | Principal<br>Amount | Interest<br>Amount | Installment<br>Outstanding | Charges<br>Outstanding | Outstanding<br>Principal | Days              |                |  |
|              |                         | -                     |                     |                    |                            |                        |                          |                   |                |  |
|              |                         |                       |                     |                    |                            |                        |                          |                   |                |  |
|              |                         |                       |                     |                    |                            |                        |                          |                   |                |  |
|              |                         |                       |                     |                    |                            |                        |                          |                   |                |  |
|              |                         |                       |                     |                    |                            |                        |                          |                   |                |  |
|              |                         |                       |                     |                    |                            |                        |                          |                   |                |  |
|              |                         |                       |                     |                    |                            |                        |                          |                   |                |  |
|              |                         |                       |                     |                    |                            |                        |                          |                   |                |  |
|              |                         |                       |                     |                    |                            |                        |                          |                   |                |  |
|              |                         |                       |                     |                    |                            |                        |                          |                   |                |  |
|              |                         |                       |                     |                    |                            |                        |                          |                   |                |  |
|              |                         |                       |                     |                    |                            |                        |                          |                   |                |  |
|              |                         |                       |                     |                    |                            |                        |                          |                   |                |  |
|              |                         |                       |                     |                    |                            |                        |                          |                   |                |  |
|              |                         |                       |                     |                    |                            |                        |                          |                   |                |  |
|              |                         |                       |                     |                    |                            |                        |                          |                   |                |  |
|              |                         |                       |                     |                    |                            |                        |                          |                   |                |  |
|              |                         |                       |                     |                    |                            |                        |                          |                   |                |  |
|              |                         |                       |                     |                    |                            |                        |                          |                   |                |  |
|              |                         |                       |                     |                    |                            |                        |                          |                   |                |  |
|              |                         |                       |                     |                    |                            |                        |                          |                   |                |  |
|              |                         |                       |                     |                    |                            |                        |                          |                   |                |  |
|              |                         |                       |                     |                    |                            |                        |                          |                   |                |  |
|              |                         |                       |                     |                    |                            |                        |                          |                   |                |  |
|              |                         |                       |                     |                    |                            |                        |                          |                   |                |  |
|              |                         |                       |                     |                    |                            |                        |                          |                   |                |  |
|              |                         |                       |                     |                    |                            |                        |                          |                   |                |  |
|              |                         |                       |                     |                    |                            |                        |                          |                   |                |  |
|              |                         |                       |                     |                    |                            |                        |                          |                   |                |  |
|              |                         |                       |                     |                    |                            |                        |                          |                   |                |  |
|              |                         |                       |                     |                    |                            |                        |                          |                   |                |  |
|              |                         |                       |                     |                    |                            |                        |                          |                   |                |  |
|              |                         |                       |                     |                    |                            |                        |                          |                   |                |  |
|              |                         |                       |                     |                    |                            |                        |                          |                   |                |  |
|              |                         |                       |                     |                    |                            |                        |                          |                   |                |  |
|              |                         |                       |                     |                    |                            |                        |                          |                   |                |  |
|              |                         |                       |                     |                    |                            |                        |                          |                   |                |  |
|              |                         |                       |                     |                    |                            |                        |                          |                   |                |  |
|              |                         |                       |                     |                    |                            |                        |                          |                   |                |  |
|              |                         |                       |                     |                    |                            |                        |                          |                   |                |  |
|              |                         |                       |                     |                    |                            |                        |                          |                   |                |  |
|              |                         |                       |                     |                    |                            |                        |                          |                   |                |  |
|              |                         |                       |                     |                    |                            |                        |                          |                   |                |  |
|              |                         |                       |                     |                    |                            |                        |                          |                   |                |  |
|              |                         |                       |                     |                    |                            |                        |                          |                   |                |  |
|              |                         |                       |                     |                    |                            |                        |                          |                   |                |  |

| Column Name      | Description                                                                                                    |
|------------------|----------------------------------------------------------------------------------------------------|
| Stage No.        | [Display]                                                                                                    |
|                  | This column displays the stage number.                                                                                       |
|                  | If the loan amount is big, then the loan is disbursed in various stages. Each stage of disbursement has unique stage number. |
| Installment No.  | [Display]                                                                                                    |
|                  | This column displays the installment number.                                                                                 |
|                  | The repayment of loan is divided into number of installments.<br>Each installment has an installment number.                 |
| Installment Date | [Display]<br>This column displays the date on which the installments for the<br>loan is paid.                                |

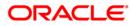

| Column Name      | Description                                                                                         |
|------------------|----------------------------------------------------------------------------------------------------|
| Principal Amount | [Display]                                                                                           |
|                  | This column displays the principal amount.                                                          |
|                  | Principal amount is the total amount of the loan. Interest is not included in the principal amount. |
| Interest Amount  | [Display]                                                                                           |
|                  | This column displays the additional amount charged on the principal amount.                         |
| Installment      | [Display]                                                                                           |
| Outstanding      | This column displays the installment due for payment.                                               |
| Charges          | [Display]                                                                                           |
| Outstanding      | This column displays the charges due for payment.                                                   |
| Outstanding      | [Display]                                                                                           |
| Principal        | This column displays the principal amount due for payment.                                          |
| Days             | [Display]                                                                                           |
|                  | This column displays the number of days overdue for an installment.                                 |

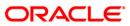

## **Payment Details**

Payment details tab displays the information about the payments made by the customer towards his account.

| Bio of A/C s Pending for Authorization:       Collector :       TCOLL1999 - TCOLL1999         Account No :       D6001256550010       Status :       Regular         Supervisor :       SQTP11999 - TQTP11 SUPER       State :       NEW - New         Addres :       IAC.Conare Bank Colony, eth Cross, Nagarabhavi Road, M       Que ve :       Q3 - QUEUE_3       Special Code :         State :       MAHARSHTRZ Zip :       S0005       Excor Collector :       Special Code :       Special Code :         Mulpe A/c 8       Account Details       Collector 1       Collector :       Special Code :       Special Code :         Mulpe A/c 8       Account Details       Collector 1       Collector :       Special Code :       Special Code :         Mulpe A/c 8       Account Details       Collector 1       Collector :       Special Code :       Special Code :         Mulpe A/c 8       Account Details       Collector 1       Advirty Hist       Coll Log PT History       Coll Summary       Aut/Esc Hist       Insurance Details         15/u/2007       0.00       0.00       Interest Paid       Penalty And Other Penalty And Other Interest Paid       Fee Paid       Fee Paid         15/u/2007       0.00       0.00       IS25.00       0.00       IS00.0       0.00       IS00.0       IS00.0 </th <th>Decourse         Principal<br/>[S/1/2007         Coll Score         Coll Score         Supervisor :<br/>Workflow :         SUPERVisor :<br/>WKI + WORKFLOW_1         NEW - New           tutble A/c s         Account Details         Demo Details         Collateral Details         Interest Pail         Activity Hist         Coll Log         PT History         Coll Summary         Auth/Esc Hist         Insurance Details           15/10/2007         0.00         0.00         0.00         0.00         0.00         0.00         0.00         0.00           15/1/2007         0.00         0.00         1625.00         0.00         0.00         0.00         0.00         0.00         0.00         0.00         0.00         0.00         0.00         0.00         0.00         0.00         0.00         0.00         0.00         0.00         0.00         0.00         0.00         0.00         0.00         0.00         0.00         0.00         0.00         0.00         0.00         0.00         0.00         0.00         0.00         0.00         0.00         0.00         0.00         0.00         0.00         0.00         0.00         0.00         0.00         0.00         0.00         0.00         0.00         0.00         0.00         0.00         0.00</th> <th>er :</th> <th></th> <th></th> <th>Go Q</th> <th></th> <th>Phone(R): 2</th> <th>3394819 Phone</th> <th>(0):</th> <th>Mobile No: 9</th> <th>986202432</th> | Decourse         Principal<br>[S/1/2007         Coll Score         Coll Score         Supervisor :<br>Workflow :         SUPERVisor :<br>WKI + WORKFLOW_1         NEW - New           tutble A/c s         Account Details         Demo Details         Collateral Details         Interest Pail         Activity Hist         Coll Log         PT History         Coll Summary         Auth/Esc Hist         Insurance Details           15/10/2007         0.00         0.00         0.00         0.00         0.00         0.00         0.00         0.00           15/1/2007         0.00         0.00         1625.00         0.00         0.00         0.00         0.00         0.00         0.00         0.00         0.00         0.00         0.00         0.00         0.00         0.00         0.00         0.00         0.00         0.00         0.00         0.00         0.00         0.00         0.00         0.00         0.00         0.00         0.00         0.00         0.00         0.00         0.00         0.00         0.00         0.00         0.00         0.00         0.00         0.00         0.00         0.00         0.00         0.00         0.00         0.00         0.00         0.00         0.00         0.00         0.00         0.00         0.00                                                                                                    | er :                |                    |                     | Go Q               |                | Phone(R): 2                  | 3394819 Phone                       | (0):           | Mobile No: 9        | 986202432         |
|----------------------------------------------------------------------------------------------------|----------------------------------------------------------------------------------------------------|---------------------|--------------------|---------------------|--------------------|----------------|------------------------------|-------------------------------------|----------------|---------------------|-------------------|
| Decourt No         Default 26550101         Status   Regular         Supervisor :         SSCTP11999 - TCTP11 SUPER         Status :         NEW - New           ustomer Id :         60012 6550010         B ANUPAMA         Make - Normality :         Make - Normality :         Makee - Normality :         Makee - Normality :         Makee - Normality :         Makee - Normality :         Makee - Normality :         Makee - Normality :         Makee - Normality :         Makee - Normality :                                                                                                    | Cocurt No         D600126550010         Status: [Regular         Supervisor: ISCTP1199 - TCTP11 SUPER         Status: [Regular         MEW - New           ustomer Id :         60012 6         B ANUPAMA         Make - New, Marchen - New, Marchen | .of A/C s Pendin    | g for Authorizatio | in:1                |                    | Collector :    | TCOLL1999 - TCOL             | L1999                               |                |                     |                   |
| Principal         Principal         Principal         Interest         Interest         Pail         Activity Hist         Coll Log         PTH History         Coll Summary         Auth/Esc Hist         Insurance Details           15/10/2007         0.00         0.00         0.00         0.00         0.00         0.00         0.00         0.00         0.00         0.00         0.00         0.00         0.00         0.00         0.00         0.00         0.00         0.00         0.00         0.00         0.00         0.00         0.00         0.00         0.00         0.00         0.00         0.00         0.00         0.00         0.00         0.00         0.00         0.00         0.00         0.00         0.00         0.00         0.00         0.00         0.00         0.00         0.00         0.00         0.00         0.00         0.00         0.00         0.00         0.00         0.00         0.00         0.00         0.00         0.00         0.00         0.00         0.00         0.00         0.00         0.00         0.00         0.00         0.00         0.00         0.00         0.00         0.00         0.00         0.00         0.00         0.00         0.00         0.00         0.00                                                                                                    | Vector         Principal         Principal         Interest         Interest         Pail         Activity Hist         Coll Log         PTH History         Coll Summary         Auth/Esc Hist         Insurance Details           15/10/2007         0.00         0.00         0.00         0.00         0.00         0.00         0.00         0.00         0.00         0.00         0.00         1500.00         0.00         0.00         1500.00         0.00         0.00         1500.00         0.00         0.00         0.00         0.00         0.00         0.00         0.00         0.00         0.00         0.00         0.00         0.00         0.00         0.00         0.00         0.00         0.00         0.00         0.00         0.00         0.00         0.00         0.00         0.00         0.00         0.00         0.00         0.00         0.00         0.00         0.00         0.00         0.00         0.00         0.00         0.00         0.00         0.00         0.00         0.00         0.00         0.00         0.00         0.00         0.00         0.00         0.00         0.00         0.00         0.00         0.00         0.00         0.00         0.00         0.00         0.00         0.00<                                                                                                    | count No : 060      | 01265650010        | Status : Regular    |                    | Supervisor :   | SQTP11999 - TQTP             | 11 SUPER                            |                |                     |                   |
| Installment         Principal         Principal         Interest         Pail         Penalty Add Other<br>Charges         Prision         Fee         Pail           15/1/2007         0.00         0.00         1625.00         0.00         0.00         0.00         0.00         0.00         0.00         0.00         15/0/2007         0.00         0.00         1625.00         0.00         0.00         0.00         0.00         0.00         0.00         0.00         0.00         15/0/2007         0.00         1625.00         0.00         0.00         0.00         0.00         0.00         0.00         0.00         0.00         0.00         0.00         0.00         0.00         0.00         0.00         0.00         0.00         0.00         0.00         0.00         0.00         0.00         0.00         0.00         0.00         0.00         0.00         0.00         0.00         0.00         0.00         0.00         0.00         0.00         0.00         0.00         0.00         0.00         0.00         0.00         0.00         0.00         0.00         0.00         0.00         0.00         0.00         0.00         0.00         0.00         0.00         0.00         0.00         0.00                                                                                                    | Installment         Principal         Principal         Interest         Pail         Penalty         Addivity         Kad         Coll         Coll         Special Code         Fee         Fee         Pail           15/10/2007         0.00         0.00         0.00         0.00         0.00         0.00         0.00         0.00         0.00         1500.00         0.00         0.00         0.00         0.00         1500.00         0.00         0.00         0.00         0.00         0.00         0.00         0.00         0.00         1500.00         0.00         0.00         0.00         0.00         0.00         0.00         0.00         0.00         0.00         0.00         0.00         0.00         0.00         0.00         0.00         0.00         0.00         0.00         0.00         0.00         0.00         0.00         0.00         0.00         0.00         0.00         0.00         0.00         0.00         0.00         0.00         0.00         0.00         0.00         0.00         0.00         0.00         0.00         0.00         0.00         0.00         0.00         0.00         0.00         0.00         0.00         0.00         0.00         0.00         0.00 <t< td=""><td>stomer Id : 600</td><td>126</td><td>B ANUPAMA</td><td></td><td>Workflow :</td><td>WK1 - WORKFLOW</td><td>_1</td><td>State :</td><td>NEW - New</td><td></td></t<>                                                                                                    | stomer Id : 600     | 126                | B ANUPAMA           |                    | Workflow :     | WK1 - WORKFLOW               | _1                                  | State :        | NEW - New           |                   |
| Interple A/c s         Account Details         Demo Details         Collateral Details         Inst Details         Payment Details         Activity Hist         Coll Log         PT History         Coll Summary         Auth/Esc Hist         Insurance Details           Installment<br>Date         Principal         Principal Paid         Interest         Interest Paid         Penalty And Other<br>Charges         Principal         Fee         Fee Paid           15/10/2007         0.00         0.00         1625.00         0.00         0.00         0.00         0.00         0.00         1500.00         0.00         1500         0.00         0.00         0.00         0.00         1500.00         0.00         1500.00         0.00         0.00         0.00         0.00         0.00         0.00         0.00         0.00         0.00         0.00         0.00         0.00         0.00         0.00         0.00         0.00         0.00         0.00         0.00         0.00         0.00         0.00         0.00         0.00         0.00         0.00         0.00         0.00         0.00         0.00         0.00         0.00         0.00         0.00         0.00         0.00         0.00         0.00         0.00         0.00         0.00         0.00<                                                                                                    | Interple A/c s         Account Details         Demo Details         Collateral Details         Inst Details         Payment Details         Activity Hist         Coll Log         PTH History         Coll Summary         Auth/Esc Hist         Insurance Details           Installment<br>Date         Principal         Principal Paid         Interest         Interest Paid         Penalty And Other<br>Charges         PTH History         Coll Summary         Auth/Esc Hist         Insurance Details           15/10/2007         0.00         0.00         0.00         0.00         0.00         0.00         0.00         0.00         0.00         0.00         0.00         0.00         0.00         0.00         0.00         0.00         0.00         0.00         0.00         0.00         0.00         0.00         0.00         0.00         0.00         0.00         0.00         0.00         0.00         0.00         0.00         0.00         0.00         0.00         0.00         0.00         0.00         0.00         0.00         0.00         0.00         0.00         0.00         0.00         0.00         0.00         0.00         0.00         0.00         0.00         0.00         0.00         0.00         0.00         0.00         0.00         0.00         0.00                                                                                                    | dress : 46,         | Canara Bank Col    | lony, 6th Cross, Na | garabhavi Road, I  | Queue :        | Q3 - QUEUE_3                 |                                     |                |                     |                   |
| Installment<br>Date         Principal<br>(15/12/2007)         Principal Paid         Interest         Interest Paid         Penalty And Other<br>Charges         Penalty And Other<br>Charges Paid         Fee         Fee Paid           15/10/2007         0.00         0.00         0.00         0.00         0.00         0.00         15/0.00         0.00           15/11/2007         0.00         0.00         1625.00         0.00         0.00         0.00         0.00         0.00         15/0.00         0.00           15/12/2007         0.00         0.00         1625.00         0.00         0.00         0.00         0.00         0.00         10.00         10.00         10.00         10.00         10.00         10.00         10.00         10.00         10.00         10.00         10.00         10.00         10.00         10.00         10.00         10.00         10.00         10.00         10.00         10.00         10.00         10.00         10.00         10.00         10.00         10.00         10.00         10.00         10.00         10.00         10.00         10.00         10.00         10.00         10.00         10.00         10.00         10.00         10.00         10.00         10.00         10.00         10.00         10.00 <td>Installment<br/>Date         Principal<br/>(15/12/2007)         Principal Paid         Interest         Interest Paid         Penalty And Other<br/>Charges         Penalty And Other<br/>Charges Paid         Fee         Fee Paid           15/10/2007         0.00         0.00         0.00         0.00         0.00         0.00         15/0.00         0.00           15/11/2007         0.00         0.00         1625.00         0.00         0.00         0.00         0.00         0.00         15/0.00         0.00           15/12/2007         0.00         0.00         1625.00         0.00         0.00         0.00         0.00         0.00         10.00         10.00         10.00         10.00         10.00         10.00         10.00         10.00         10.00         10.00         10.00         10.00         10.00         10.00         10.00         10.00         10.00         10.00         10.00         10.00         10.00         10.00         10.00         10.00         10.00         10.00         10.00         10.00         10.00         10.00         10.00         10.00         10.00         10.00         10.00         10.00         10.00         10.00         10.00         10.00         10.00         10.00         10.00         10.00<td>te : MAH</td><td>HARASHTRA</td><td>Zip : 400063</td><td></td><td>Excp Collector</td><td>: -</td><td></td><td>Special Code :</td><td>27</td><td></td></td>                                  | Installment<br>Date         Principal<br>(15/12/2007)         Principal Paid         Interest         Interest Paid         Penalty And Other<br>Charges         Penalty And Other<br>Charges Paid         Fee         Fee Paid           15/10/2007         0.00         0.00         0.00         0.00         0.00         0.00         15/0.00         0.00           15/11/2007         0.00         0.00         1625.00         0.00         0.00         0.00         0.00         0.00         15/0.00         0.00           15/12/2007         0.00         0.00         1625.00         0.00         0.00         0.00         0.00         0.00         10.00         10.00         10.00         10.00         10.00         10.00         10.00         10.00         10.00         10.00         10.00         10.00         10.00         10.00         10.00         10.00         10.00         10.00         10.00         10.00         10.00         10.00         10.00         10.00         10.00         10.00         10.00         10.00         10.00         10.00         10.00         10.00         10.00         10.00         10.00         10.00         10.00         10.00         10.00         10.00         10.00         10.00         10.00         10.00 <td>te : MAH</td> <td>HARASHTRA</td> <td>Zip : 400063</td> <td></td> <td>Excp Collector</td> <td>: -</td> <td></td> <td>Special Code :</td> <td>27</td> <td></td>                                                                                                    | te : MAH            | HARASHTRA          | Zip : 400063        |                    | Excp Collector | : -                          |                                     | Special Code : | 27                  |                   |
| Date         Finitorial         Interest         Interest rais         Charges Paid         Free         Free Paid           15/10/2007         0.00         0.00         0.00         0.00         150.00         0.00           15/12/2007         0.00         0.00         1625.00         0.00         0.00         150.00         0.00           15/12/2007         0.00         10.00         1625.00         0.00         0.00         0.00         0.00           15/12/2007         0.00         0.00         1625.00         0.00         0.00         0.00         0.00           15/12/2017         0.00         0.00         1625.00         0.00         0.00         0.00         0.00           15/02/2008         0.00         0.00         1625.00         0.00         0.00         0.00         0.00           15/02/2008         0.00         1625.00         0.00         250.00         0.00         0.00         0.00                                                                                                    | Date         Finitorial         Interest         Interest rais         Charges Paid         Free         Free Paid           15/10/2007         0.00         0.00         0.00         0.00         150.00         0.00           15/12/2007         0.00         0.00         1625.00         0.00         0.00         150.00         0.00           15/12/2007         0.00         10.00         1625.00         0.00         0.00         0.00         0.00           15/12/2007         0.00         0.00         1625.00         0.00         0.00         0.00         0.00           15/12/2017         0.00         0.00         1625.00         0.00         0.00         0.00         0.00           15/02/2008         0.00         0.00         1625.00         0.00         0.00         0.00         0.00           15/02/2008         0.00         1625.00         0.00         250.00         0.00         0.00         0.00                                                                                                    | Itiple A/c s Acc    | ount Details Der   | no Details Collate  | ral Details Inst D | etails Payment | Details Activity His         | st Coll Log PTP Histo               | ry Coll Summa  | ary Auth/Esc Hist 1 | Insurance Details |
| 15/10/2007         0.00         0.00         0.00         0.00         1500.00         0.00           15/12/2007         0.00         0.00         1625.00         0.00         0.00         0.00         0.00           15/12/2007         0.00         0.00         1625.00         0.00         0.00         0.00         0.00           15/12/2007         0.00         0.00         1625.00         0.00         0.00         0.00         0.00           15/01/2008         15000.00         0.00         1625.00         0.00         0.00         0.00         0.00           15/02/2008         0.00         1625.00         0.00         2500.00         0.00         0.00         0.00                                                                                                    | 15/10/2007         0.00         0.00         0.00         0.00         1500.00         0.00           15/12/2007         0.00         0.00         1625.00         0.00         0.00         0.00         0.00           15/12/2007         0.00         0.00         1625.00         0.00         0.00         0.00         0.00           15/12/2007         0.00         0.00         1625.00         0.00         0.00         0.00         0.00           15/01/2008         15000.00         0.00         1625.00         0.00         0.00         0.00         0.00           15/02/2008         0.00         1625.00         0.00         2500.00         0.00         0.00         0.00                                                                                                    | Installment<br>Date | Principal          | Principal Paid      | Interest           | Interest Paid  | Penalty And Other<br>Charges | r Penalty And Other<br>Charges Paid | Fee            | Fee Paid            |                   |
| 15/12/2007         0.00         0.00         1625.00         0.00         0.00         0.00         0.00         0.00           15/01/2008         150000.00         0.00         1625.00         0.00         0.00         0.00         0.00         0.00         0.00         0.00         0.00         0.00         0.00         0.00         0.00         0.00         0.00         0.00         0.00         0.00         0.00         0.00         0.00         0.00         0.00         0.00         0.00         0.00         0.00         0.00         0.00         0.00         0.00         0.00         0.00         0.00         0.00         0.00         0.00         0.00         0.00         0.00         0.00         0.00         0.00         0.00         0.00         0.00         0.00         0.00         0.00         0.00         0.00         0.00         0.00         0.00         0.00         0.00         0.00         0.00         0.00         0.00         0.00         0.00         0.00         0.00         0.00         0.00         0.00         0.00         0.00         0.00         0.00         0.00         0.00         0.00         0.00         0.00         0.00         0.00         0                                                                                                    | 15/12/2007         0.00         0.00         1625.00         0.00         0.00         0.00         0.00         0.00           15/01/2008         150000.00         0.00         1625.00         0.00         0.00         0.00         0.00         0.00         0.00         0.00         0.00         0.00         0.00         0.00         0.00         0.00         0.00         0.00         0.00         0.00         0.00         0.00         0.00         0.00         0.00         0.00         0.00         0.00         0.00         0.00         0.00         0.00         0.00         0.00         0.00         0.00         0.00         0.00         0.00         0.00         0.00         0.00         0.00         0.00         0.00         0.00         0.00         0.00         0.00         0.00         0.00         0.00         0.00         0.00         0.00         0.00         0.00         0.00         0.00         0.00         0.00         0.00         0.00         0.00         0.00         0.00         0.00         0.00         0.00         0.00         0.00         0.00         0.00         0.00         0.00         0.00         0.00         0.00         0.00         0.00         0                                                                                                    |                     | 0.00               | 0.00                | 0.00               | 0.00           |                              |                                     | 1500.00        | 0.00                |                   |
| 15/01/2008         150000.00         0.00         1625.00         0.00         0.00         0.00         0.00           15/02/2008         0.00         0.00         1625.00         0.00         0.00         0.00         0.00                                                                                                    | 15/01/2008         150000.00         0.00         1625.00         0.00         0.00         0.00         0.00           15/02/2008         0.00         0.00         1625.00         0.00         0.00         0.00         0.00                                                                                                    | 15/11/2007          | 0.00               | 0.00                | 1625.00            | 0.00           | 0.00                         | 0.00                                | 0.00           | 0.00                |                   |
| 15/02/2008 0.00 0.00 1625.00 0.00 2500.00 0.00 0.00                                                                                                    | 15/02/2008 0.00 0.00 1625.00 0.00 2500.00 0.00 0.00                                                                                                    | 15/12/2007          | 0.00               | 0.00                | 1625.00            | 0.00           | 0.00                         | 0.00                                | 0.00           | 0.00                |                   |
|                                                                                                    |                                                                                                    | 15/01/2008          | 150000.00          | 0.00                | 1625.00            | 0.00           | 0.00                         | 0.00                                | 0.00           | 0.00                |                   |
| 15/03/2008 0.00 0.00 1625.00 0.00 0.00 0.00 0.00                                                                                                    | 15/03/2008 0.00 0.00 1625.00 0.00 0.00 0.00 0.00                                                                                                    | L5/02/2008          | 0.00               | 0.00                | 1625.00            | 0.00           | 2500.00                      | 0.00                                | 0.00           | 0.00                |                   |
|                                                                                                    |                                                                                                    | L5/03/2008          | 0.00               | 0.00                | 1625.00            | 0.00           | 0.00                         | 0.00                                | 0.00           | 0.00                | 1                 |
|                                                                                                    |                                                                                                    |                     |                    |                     |                    |                |                              |                                     |                |                     |                   |
|                                                                                                    |                                                                                                    |                     |                    |                     |                    |                |                              |                                     |                |                     |                   |
|                                                                                                    |                                                                                                    |                     |                    |                     |                    |                |                              |                                     |                |                     |                   |
|                                                                                                    |                                                                                                    |                     |                    |                     |                    |                |                              |                                     |                |                     |                   |
| Follow-Up                                                                                                    |                                                                                                    |                     |                    |                     |                    |                |                              |                                     |                |                     |                   |

| Column Name      | Description                                                                            |
|------------------|----------------------------------------------------------------------------------------|
| Installment Date | [Display]                                                                              |
|                  | This column displays the due date of the installment.                                  |
| Principal        | [Display]                                                                              |
|                  | This column displays the principal, which is the total loan amount excluding interest. |
| Principal Paid   | [Display]                                                                              |
|                  | This column displays the total amount of the principal that is already paid.           |
| Interest         | [Display]                                                                              |
|                  | This column displays the interest.                                                     |
|                  | Interest is the surplus amount which is charged on the principal amount.               |

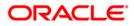

| Column Name                       | Description                                                                                                    |
|-----------------------------------|----------------------------------------------------------------------------------------------------|
| Interest Paid                     | [Display]<br>This column displays the amount paid as an interest.                                                                                                    |
| Penalty And Other<br>Charges      | [Display]<br>This column displays the penalty and other charges.<br>The penalty and other charges are the extra charges excluding<br>principal and interest. For e.g. processing fees, registration<br>charges, etc. |
| Penalty And Other<br>Charges Paid | [Display]<br>This column displays the amount of penalty and other charges<br>paid if the due amount is not paid on time.                                                                                             |
| Fee                               | [Display]<br>This column displays the total fee for processing the loan.                                                                                                    |
| Fee Paid                          | [Display]<br>This column displays the total amount of fee that is already paid.                                                                                                    |

# **Activity Hist**

Activity history tab displays the list of activities that has been done on an account as part of the follow-up activities.

| Authorize By  | / Supervisor                                |                                     |                 |                | 11               |                             |                  |                          |              |       |
|---------------|---------------------------------------------|-------------------------------------|-----------------|----------------|------------------|-----------------------------|------------------|--------------------------|--------------|-------|
| Filter :      |                                             |                                     | Go Q            |                | Phone(R):        | 23394819 Pho                | ne(0):           | Mobile No: 99862         | 02432        |       |
| No of A/C c R | ending for Authorizatio                     |                                     |                 | Collector :    | TCOLL1999 - TC   | OLL1999                     | _                |                          |              |       |
|               | 06001265650010                              | Status : Regular                    |                 | Supervisor :   | SQTP11999 - TC   |                             | -                |                          |              |       |
| Customer Id   | a second second second second second second | B ANUPAMA                           |                 | Workflow :     | WK1 - WORKFLO    |                             | State :          | NEW - New                |              |       |
| Address :     |                                             | lony, 6th Cross, Naga               | rabbaui Road. M | Queue :        | Q3 - QUEUE_3     |                             | _                | Inc. inc.                |              |       |
| State :       | MAHARASHTRA                                 | Zip : 400063                        |                 | Excp Collector |                  |                             | <br>Special Code |                          |              |       |
|               |                                             |                                     |                 |                |                  | will a number of the second |                  |                          |              |       |
|               |                                             |                                     |                 |                |                  |                             |                  | nary Auth/Esc Hist Insur | ance Details |       |
| Activity      |                                             |                                     | Collecto        |                | Action           | Result                      |                  | Action                   |              |       |
|               | 3 00:00:00 U                                | Action Taken<br>Manual Reallocation |                 |                | - MAKE A PHONE ( | CRP - CUSTOMER RE           |                  |                          |              |       |
|               | 7 20:08:02 U<br>7 18:53:57 U                | Manual Reallocation                 |                 |                |                  | -                           |                  | CE A PHONE C             |              |       |
|               |                                             |                                     |                 |                |                  |                             |                  |                          |              |       |
| 125-05-2007   | 7 11:35:00 S                                | Reassigned                          | TQTP12999 - TO  | SINTS LEI]-    |                  | J.                          | JUALL - MAR      | E A PHONE C              |              |       |
|               |                                             |                                     |                 |                |                  |                             |                  |                          |              |       |
|               |                                             |                                     |                 |                |                  |                             |                  |                          | Follow-Up OK | Close |
|               |                                             |                                     |                 |                |                  |                             |                  |                          |              |       |

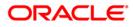

| Column Name      | Description                                                                                                    |
|------------------|----------------------------------------------------------------------------------------------------|
| Activity Date    | [Display]<br>This column displays the execution date of the activity.                                                                    |
| Activity         | [Display]<br>This column displays the activity.<br>The activity can be system driven or user driven.                                     |
| Activity Details | [Display]<br>This column displays the activity details, like whether it is the<br>case of reallocation or reassign.                      |
| Collector        | [Display]<br>This column displays the name of the collector who has executed the activity.                                               |
| Action           | [Display]<br>This column displays the type of the action taken to execute an activity.                                                   |
| Result           | [Display]<br>This column displays the final result of the action taken on the<br>activity.                                               |
| Next Action      | [Display]<br>This column displays the next action to be performed.<br>It depends on the result of the action taken at the initial stage. |

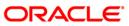

# Coll Log

Collection log tab allows Collector to display history of Action/Result taken place till date.

| Concernment         Operation         Next Action         Next Action         Next Action         Next Action         Date         Coll           SYSOPER         IS-03-2008 00:0         IS-03-2008 00:0         CB         IS-03-2008 19:4         VISIT - VISIT TR REPOS - REPOSE         IS-03-2008 19:4         USIT - VISIT TR REPOS - REPOSE         IS-03-2008 19:4         IS-03-2008 19:4         USIT - VISIT TR REPOS - REPOSE         IS-03-2008 19:4         ISIT - VISIT TR REPOS - REPOSE         ISI-03-2008 19:4         ISIT - VISIT TR REPOS - REPOSE         ISIT - VISIT TR REPOS - REPOSE         ISIT - VISIT TR REPOSE         ISIT - VISIT TR REPOSE         ISIT - VISIT TR REPOSE         ISIT - VISIT TR REPOSE         ISIT - VISIT TR REPOSE         ISIT - VISIT TR REPOSE         ISIT - VISIT TR REPOSE         ISIT - VISIT TR REPOSE         ISIT - VISIT TR REPOSE         ISIT - VISIT TR REPOSE         ISIT - VISIT TR REPOSE         ISIT - VISIT TR REPOSE         ISIT - VISIT TR REPOSE         <                                                                                                    | ccount No :         [05001255550010]         Status :         Regular           ustomer Id :         [600126         B. ANUPANA           defress :         465, Canara Bank Colony, 6th Cross, Nagarabhavi R           tate :         MAHARASHTRA         Zip :         [400063]           ultiple A/c s         Account Details         Collateral Details         Collateral Details           Collector         Collector         Workflow Code         State Collector           SYSOPER         SYSOPER         SYSOPER         SYSOPER           TColl1299         Collector         SYSOPER         SYSOPER           TColl299         Collector         SYSOPER         SYSOPER           SYSOPER         SYSOPER         SYSOPER         SYSOPER           TColl2999         Collector         SYSOPER         SYSOPER           SYSOPER         SYSOPER         SYSOPER         SYSOPER           TCOL12999         SYSOPER         SYSOPER         SYSOPER           SYSOPER         SYSOPER         SYSOPER         SYSOPER           SYSOPER         SYSOPER         SYSOPER         SYSOPER           SYSOPER         SYSOPER         SYSOPER         SYSOPER           SYSOPER         SYSOPER         SYSOPER </th <th>Collector :</th> <th></th> <th></th> <th></th> <th></th> <th></th> <th></th> <th></th>                                                                                                    | Collector :          |                                                                                                    |                  |                   |                           |                    |                  |                                     |
|----------------------------------------------------------------------------------------------------|----------------------------------------------------------------------------------------------------|----------------------|----------------------------------------------------------------------------------------------------|------------------|-------------------|---------------------------|--------------------|------------------|-------------------------------------|
| Nort No S Publing, Dot Not Not Not Not Not Not Not Not Not N                                                                                                    | ccount No :         [05001255650010]         Status :         Regular           ustomer 1d :         [60126]         B ANUPANA           defress :         46, Canara Bank Colony, 6th Cross, Nagarabhavi R           tate :         MAHARASHTRA         Zip :         400063           ultiple A/c s         Account Details         Collateral Details         Collateral Details           Collector         Collector         Workflow Code         State Collector           SYSOPER         SYSOPER         SYSOPER         SYSOPER           TColL12999         Collector         SYSOPER         SYSOPER           SYSOPER         SYSOPER         SYSOPER         SYSOPER           TColL12999         SYSOPER         SYSOPER         SYSOPER           SYSOPER         SYSOPER         SYSOPER         SYSOPER           SYSOPER         SYSOPER         SYSOPER         SYSOPER           SYSOPER         SYSOPER         SYSOPER         SYSOPER           SYSOPER         SYSOPER         SYSOPER         SYSOPER           SYSOPER         SYSOPER         SYSOPER         SYSOPER           SYSOPER         SYSOPER         SYSOPER         SYSOPER           SYSOPER         SYSOPER         SYSOPER                                                                                                    | Conector ,           | TCOULIDED TC                                                                                                    | 0111000          |                   |                           |                    | 1                |                                     |
| ustomer Id : 600126 B ANUPAMA Workflow : WK1 - WORKFLOW_1 State : NEW - New ddress : 46, Canara Bank Colony, 6th Cross, Nagarabhavi Road, M Queue : (33 - QUEUE_3 Excp Collector : - Special Code : - Utilitie A/c s Account Details Demo Details Collateral Details Inst Details Payment Details Activity Hist Coll Log PTP History Coll Summary Auth/Esc Hist Insurance Details Utilitie A/c s Account Details Demo Details Collateral Details Inst Details Payment Details Activity Hist Coll Log PTP History Coll Summary Auth/Esc Hist Insurance Details Collector Collector Workflow Code State Code Action Action Date Result Result Date Overridden Next Action Next Action Date Colle SrSoPER  Collector (Coll- Collect(WK1 - WORKFLO NEW CALL - MAKE A F (29-02-2008 00:0) SrSoPER  Collector SrSoPER  Collector SrSoPER  Collector SrSoPER  Collector Collector (WK1 - WORKFLO NEW CALL - MAKE A F (29-02-2008 00:0) SrSoPER  Collector Collector (WK1 - WORKFLO NEW CALL - MAKE A F (29-02-2008 00:0) Collector Collector (WK1 - WORKFLO NEW CALL - MAKE A F (29-02-2008 00:0) Collector Collector (WK1 - WORKFLO NEW CALL - MAKE A F (29-02-2008 00:0) Collector Collector (WK1 - WORKFLO NEW CALL - MAKE A F (29-02-2008 00:0) SrSoPER  Collector Collector (WK1 - WORKFLO NEW CALL - MAKE A F (29-02-2008 00:0) Collector Collector (WK1 - WORKFLO NEW CALL - MAKE A F (29-02-2008 00:0) Collector Collector (WK1 - WORKFLO NEW CALL - MAKE A F (29-02-2008 00:0) Collector Collector (WK1 - WORKFLO NEW CALL - MAKE A F (29-02-2008 00:0) Collector Collector (WK1 - WORKFLO NEW CALL - MAKE A F (29-02-2008 00:0) Collector Collector (WK1 - WORKFLO NEW CALL - MAKE A F (29-02-2008 00:0) Collector Collector (WK1 - WORKFLO NEW CALL - MAKE A F (29-02-2008 00:0) Collector Collector (WK1 - WORKFLO NEW CALL - MAKE A F (29-02-2008 00:0) Collector Collector (WK1 - WORKFLO NEW CALL - MAKE A F (20-02-2008 00:0) Collector Collector (WK1 - WORKFLO NEW CALL - MAKE A F (20-02-2008 00:0) Collector Collector (WK1 - WORKFLO NEW CALL - MAKE A F (20-02-2008 00:0) Collector Collector (WK1 - WORKFLO NE     | ustomer Id : 600126 B ANUPANA<br>ddress : 46, Canare Bank Colony, 6th Cross, Nagarabhavi R<br>tate : MAHARASHTRA Zip : 400063<br>ultiple A/c s Account Details Demo Details Collateral Details<br>Collector Collector Group<br>SYSOPER<br>TCOLL1999 - TC CG1 - COLLECT(WK1 - WORKFLO NEW<br>SYSOPER<br>TCOLL2999<br>TCOLL2999<br>SYSOPER<br>TCOLL2999<br>SYSOPER<br>TCOLL2999<br>SYSOPER<br>TCOLL2999<br>SYSOPER<br>TCOLL2999<br>SYSOPER<br>TCOLL2999<br>SYSOPER                                                                                                    | Cure and and         |                                                                                                    | Santas Communita |                   |                           |                    |                  |                                     |
| ddress :       46, Canara Bank Colony, 6th Cross, Nagarabhavi Road, M       Queue :       Q3 - QUEUE_3         tate :       MAHARASHTRA       Zip :       400063       Exop Collector :       Special Code :  -         utiple A/c s       Account Details       Collateral Details       Inst Details       Inst Details       Result       Coll Log       PTP History       Coll Summary       Auth/Esc Hist       Insurance Details         SYSOPER       Collector       G1 - Collector       Workflow Code       State Code       Action       Action Date       Result       Result Date       Overridden       Next Action       Next Action       Notes         SYSOPER       Collector       G1 - Collector       Workflow Code       Call - MAKE A F (2+02-2008 00:0)       CP - CUSTOME (29-02-2008 19:4       VISIT - VISIT Th REPOS - REPOSE (15-03-2008 19:4)       ILOAN SU         SYSOPER       15-03-2008 00:0       IS-02-2008 00:0       ILOAN SU       ILOAN SU         SYSOPER       15-02-2008 00:0       IS-02-2008 00:0       ILOAN SU         SYSOPER       15-02-2008 00:0       ILOAN SU         SYSOPER       15-02-2007 00:0       ILOAN SU         SYSOPER       15-02-2007 00:0       ILOAN SU         TColl2999       15-12-2007 00:0       ILOAN SU         SYSOPER                                                                                                    | ddress : 46, Canara Bank Colony, 6th Cross, Nagarabhavi R<br>tate : MAHARASHTRA Zip : 400063<br>ultiple A/o s Account Details Demo Details Collateral Details<br>Collector Collector<br>Group Workflow Code State Co<br>SYSOPER C CG1 - COLLECT (WK1 - WORKFLO NEW<br>SYSOPER SYSOPER SYSOPER<br>COLL299 C CG1 - COLLECT (WK1 - WORKFLO NEW<br>SYSOPER SYSOPER |                      | Contraction of the second second second second second second second second second second second second second s                                                                                                    |                  |                   | l                         |                    |                  |                                     |
| tate : MAHARASHTRA Zip : 400063 Excp Collector : Special Code : -<br>Utiple A/c s Account Details Demo Details Collateral Details Inst Details Payment Details Activity Hist Coll Log PTP History Coll Summary Auth/Esc Hist Insurance Details<br>Collector Collector Workflow Code State Code Action Action Date Result Result Date Overridden Next Action Next Action Next Action Next Action Next Action Syspers CIC CG1 - COLLECT WK1 - WORKFLO NEW CALL - MAKE A F [2=02:2008 00:0] CP - CUSTOME 29-02:2008 19:4 [VISIT - VISIT TH REPOS - REPOSE 15-03:2008 19:4 [VISIT - VISIT TH REPOS - REPOSE 15-03:2008 00:0 [VISIT - VISIT TH REPOS - REPOSE 15-03:2008 00:0 [VISIT - VISIT - VISIT TH REP | tate :         IMAHARASHTRA         Zip :         400063           ultiple A/c s         Account Details         Demo Details         Collateral Details           Collector         Collector         Workflow Code         State Co           SYSOPER         SYSOPER         SYSOPER         SYSOPER           SYSOPER         SYSOPER         SYSOPER         SYSOPER           TCOLL2999         TCOLL2999         TCOLL2999         TCOLL2999           SYSOPER         SYSOPER         SYSOPER         SYSOPER           TCOLL2999         TCOLL299         TCOLL299         TCOLL299           SYSOPER         SYSOPER         SYSOPER         SYSOPER           TQT17999 - SQ (CG1 - COLLECT( WK1 - WORKFLO NEW         SYSOPER         SYSOPER                                                                                                    |                      | 1. Contract (1. Contract (1. Co | W_1              | State :           | INEW - Ne                 | W                  |                  |                                     |
| Ultiple A/c s Account Details Demo Details Collateral Details Inst Details Payment Details Activity Hist Coll Log PTP History Coll Summary Auth/Esc Hist Insurance Details           Collector         Collector         Collector         Collateral Details         Coll Summary         Auth/Esc Hist         Insurance Details           SYSOPER         Is-03-2008 00:0         Is-03-2008 00:0         Is-03-2008                                                                                                    | Utiple A/c s Account Details Demo Details Collateral Details Collector Group SYSOPER TCOLL1999-TC (CG1 - COLLECT( WK1 - WORKFLO NEW SYSOPER SYSOPER TCOLL2999 TCOLL2999 SYSOPER TQTP17999-TQ (CG1 - COLLECT( WK1 - WORKFLO NEW SYGTPLATERS) - SQ(CG1 - COLLECT( WK1 - WORKFLO NEW SYGTPLATERS) - SQ(CG1 - COLLECT( WK1 - WORKFLO NEW                                                                                                    |                      |                                                                                                    |                  |                   |                           |                    |                  |                                     |
| Collector<br>Group         Workflow Code         State Code         Action         Action         Result         Result         Result Date         Overridden<br>Next Action         Next Action         Next Action<br>Date         Next Action         Next Action                                                                                                    | Collector<br>Group         Workflow Code         State Co           SYSOPER         SYSOPER         SYSOPER         SYSOPER           SYSOPER         SYSOPER         SYSOPER         SYSOPER           TCOLL2999         TCOL2999         TCOL2999         TCOL2999           SYSOPER         SYSOPER         SYSOPER         SYSOPER           TCOL2999         TCOL2999         SYSOPER         SYSOPER           SYSOPER         SYSOPER         SYSOPER         SYSOPER           SYSOPER         SYSOPER         SYSOPER         SYSOPER                                                                                                    |                      |                                                                                                    |                  |                   |                           |                    |                  |                                     |
| Contraction         Opcode         Vector         Next Action         Next Action         Next Action         Next Action         Next Action         Date         Coll           SYSOPER         IS-03-2008 0::0         IS-03-2008 0::0         <                                                                                                    | Collector         Group         Worktow Code         State CC           SYSOPER         SYSOPER <t< td=""><td>Inst Details Payment</td><td>Details Activity Hi</td><td>st Coll Log Pil</td><td>P History Coll St</td><td>mmary Auth/Es</td><td>c Hist Insurance I</td><td>Details</td><td></td></t<>                                                                                                    | Inst Details Payment | Details Activity Hi                                                                                                    | st Coll Log Pil  | P History Coll St | mmary Auth/Es             | c Hist Insurance I | Details          |                                     |
| TCOLL1999 - TC         CG1 - COLLECT         WK1 - WORKFLO         WEW         CALL - MAKE A F         29-02-2008 00:0         CRP - CUSTOME         29-02-2008 19:4         VISIT - VISIT TP         REPOS         REPOS         15-02-2008 19:4         The party           SYSOPER         Image: SYSOPER         Image: SYSOPER                                                                                                    | TCOLL3999 - TC CG1 - COLLECT( WK1 - WORKFLO NEW<br>SYSOPER                                                                                                    | de Action            |                                                                                                    | Result           | Result Date       | Overridden<br>Next Action | Next Action        |                  | Notes By<br>Collector               |
| SYSOPER         15-02-2008 00:0         LN. Penal           SYSOPER         15-02-2008 00:0         LOAN SU           SYSOPER         31-12-2007 00:0         LOAN SU           SYSOPER         15-02-2008 00:0         LOAN SU           COLL2999         15-12-2007 00:0         SERVICE           TCOLL2999         15-12-2007 00:0         LN. Back           SYSOPER         15-12-2007 00:0         LN. Back           SYSOPER         15-12-2007 00:0         LN. Back           SYSOPER         15-12-2007 00:0         LOAN SU           SYSOPER         15-12-2007 00:0         LOAN SU           SYSOPER         15-12-2007 00:0         LOAN SU           SYSOPER         15-12-2007 00:0         LOAN SU           SYSOPER         15-12-2007 00:0         LOAN SU           SYSOPER         15-12-2007 00:0         LOAN SU           SYSOPER         15-12-2007 00:0         LOAN SU           SYSOPER         15-12-2007 00:0         LOAN SU           SYSOPER         15-12-2007 00:0         LOAN SU           SYSOPER         15-12-2007 00:0         LOAN SU           SYSOPER         15-12-2007 00:0         LOAN SU           SYSOPER         CGG1 - COLLECT(WK1 - WORKFLO NEW         25                                                                                                    | SYSOPER                                                                                                    |                      |                                                                                                    |                  |                   |                           |                    |                  | LOAN SUSP I                         |
| SYSOPER         15-02-2008 00:0         LOAN SU           SYSOPER         31-12-2007 00:0         LOAN SU           SYSOPER         15-12-2007 00:0         SERVICE           TCOLL2999         15-12-2007 00:0         SERVICE           TCOL2999         15-12-2007 00:0         SERVICE           SYSOPER         15-12-2007 00:0         LN. Back           SYSOPER         15-12-2007 00:0         LOAN SU           SYSOPER         15-12-2007 00:0         LOAN SU           SYSOPER         25-05-2007 20:0         CAL- MAKE A F [20-02-2008 00:0]           SQTP14999 - SQ (CG1 - COLLECT( WK1 - WORKFLO NEW         -         25-05-2007 18:5           SQTP14999 - SQ (CG1 - COLLECT( WK1 - WORKFLO NEW         -         25-05-2007 18:5                                                                                                    | SYSOPER<br>SYSOPER<br>TCOLL2999<br>TCOL2399<br>TCOL2999<br>TCOL2999<br>TCOL2999<br>TCOL2999<br>TCOL2999<br>SYSOPER<br>TQT917999 - TQ CG1 - COLLECT( WK1 - WORKFLO NEW<br>SGT914999 - SQ CG1 - COLLECT( WK1 - WORKFLO NEW                                                                                                    | CALL - MAKE A F      | a and a second second se                                                                                                    | CRP - CUSTOME    | 29-02-2008 19:4   | VISIT - VISIT TH          | REPOS - REPOSE     | 15-03-2008 19:4  |                                     |
| SYSOPER         Image: Sysoper system         Image: Sysoper system         Image: System system         Image: System system system         Image: System system system         Image: System system system         Image: System system         Image: Sy                                                                                                    | SYSOPER                                                                                                    |                      |                                                                                                    |                  |                   |                           | <u> </u>           |                  | LN. Penalty In                      |
| TCOLL2999         IS-12-2007 00:0         IS-12-2007 00:0<                                                                                                    | TCOLL2999<br>SVSOPER<br>TCTP12799 - TQ CG1 - COLLECT( WK1 - WORKFLO   NEW<br>SQTP14999 - SQ CG1 - COLLECT( WK1 - WORKFLO   NEW                                                                                                    |                      | · · · · · · · · · · · · · · · · · · ·                                                                                                    |                  |                   |                           |                    |                  | LOAN SUSP I                         |
| TCOLL2999         15-12-2007 00:0         LN. Back           SYSOPER         15-12-2007 00:0         LO.N INT           TQTP17999 - TQ CG1 - COLLECT( WK1 - WORKFLO   NEW         -         25-05-2007 20:0         -         CALL - MAKE & F [20-02-2008 00:0]           SQTP14799 - SQ CG1 - COLLECT( WK1 - WORKFLO   NEW         -         25-05-2007 18:5         -         CALL - MAKE & F [20-02-2008 00:0]                                                                                                    | TCOLL2999<br>SYSOPER<br>TQTP17999 - TQ' CG1 - COLLECT(WK1 - WORKFLO NEW<br>SQTP14999 - SQ'CG1 - COLLECT(WK1 - WORKFLO NEW                                                                                                    |                      | a presentation of the local data and the local data and the local data |                  |                   |                           |                    |                  | LOAN SUSP I                         |
| SYSOPER         15-12-2007 00:0         LOAN INT           TQTP17999 - TQ         CG1 - COLLECT         WK1 - WORKFLO         LOAN INT           SQTP14999 - SQ         CG1 - COLLECT         WK1 - WORKFLO         -         CALL - MAKE A F           SQTP14999 - SQ         CG1 - COLLECT         WK1 - WORKFLO         -         CALL - MAKE A F         20-02-2008 00:0                                                                                                    | SYSOPER<br>TQTP17999 - TQ CG1 - COLLECT(WK1 - WORKFLO NEW<br>SQTP14999 - SQ CG1 - COLLECT(WK1 - WORKFLO NEW                                                                                                    |                      |                                                                                                    |                  |                   |                           |                    |                  | SERVICE CHA                         |
| TQTP17999 - TQ [CG1 - COLLECT( WK1 - WORKFLO  NEW - 25-05-2007 20:0 - CALL - MAKE A F [20-02-2008 00:0]<br>SQTP14999 - SQ [CG1 - COLLECT( WK1 - WORKFLO  NEW - 25-05-2007 10:5 - CALL - MAKE A F [20-02-2008 00:0]                                                                                                    | TQTP17999 - TQ CG1 - COLLECT( WK1 - WORKFLO NEW<br>SQTP14999 - SQ CG1 - COLLECT( WK1 - WORKFLO NEW                                                                                                    |                      |                                                                                                    |                  |                   |                           | <u> </u>           |                  | LN. Backdate                        |
| SQTP14999 - SQ CG1 - COLLECT(WK1 - WORKFLO NEW - 25-05-2007 18:5 CALL - MAKE A F 20-02-2008 00:0                                                                                                    | SQTP14999 - SQ CG1 - COLLECT( WK1 - WORKFLO NEW                                                                                                    |                      |                                                                                                    |                  |                   |                           |                    |                  | And the second second second second |
|                                                                                                    |                                                                                                    |                      |                                                                                                    |                  |                   | -                         | ·                  |                  | ·                                   |
| TQTP12999 - TQ [CG1 - COLLECT( WK1 - WORKFLO NEW  - [25-05-2007 11:3]-    - [CALL - MAKE A F 20-02-2008 00:0]                                                                                                    | TrζTP12999 - Τζ [CGI - COLLECT(]WKI - WORKFLO]NEW                                                                                                    |                      |                                                                                                    |                  |                   | -                         |                    |                  |                                     |
|                                                                                                    |                                                                                                    | 1-                   | 25-05-2007 11:3                                                                                                    | 7.6              | 1                 | 1-                        | JCALL - MAKE A F   | 120-02-2008 00:0 | 1                                   |
| <                                                                                                    | <                                                                                                    |                      |                                                                                                    |                  |                   |                           |                    |                  |                                     |

| Column Name     | Description                                                                                                    |
|-----------------|----------------------------------------------------------------------------------------------------|
| Collector       | [Display]<br>This column displays the name of the collector.                                                                                                    |
| Collector Group | [Display]<br>This column displays the name of the collector group, to which<br>the collector belongs.                                                                                                    |
| Workflow Code   | [Display]<br>This column displays the workflow code attached to the account.                                                                                                    |
| State Code      | [Display]<br>This column displays the state code.<br>It the status of the account in the workflow. There are various<br>stages in recovery of the outstanding money due from the<br>customer. For e.g. Promise to Pay, Customer breaks PTP or call<br>customer on mobile. |

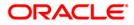

| Column Name               | Description                                                                                                    |
|---------------------------|----------------------------------------------------------------------------------------------------|
| Action                    | [Display]<br>This column displays the action taken on the account in the<br>workflow state.                                          |
| Action Date               | [Display]<br>This column displays the day on which the action was taken.                                                             |
| Result                    | [Display]<br>This column displays the result of the action.                                                                          |
| Result Date               | [Display]<br>This column displays the date of the result.                                                                            |
| Overridden Next<br>Action | [Display]<br>This column displays the automated action which was overridden<br>by another action.                                    |
| Next Action               | [Display]<br>This column displays the next action.<br>It depends on the result of the action taken earlier.                          |
| Next Action Date          | [Display]<br>This column displays the date of the next action.                                                                       |
| Notes By Collector        | [Display]<br>This column displays the notes by collector.<br>Notes by collector are comments added by collector during<br>follow-up. |

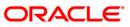

## **PTP History**

This tab displays the history of the promises received by the collector for an account during the follow-up.

| Authorize By   | Supervisor                       |              |                   |              |                |                                |           |           |                       |                   |                            |
|----------------|----------------------------------|--------------|-------------------|--------------|----------------|--------------------------------|-----------|-----------|-----------------------|-------------------|----------------------------|
| Filter :       |                                  |              |                   | Go Q         |                | Phone(R): 23394819             | Phone     | (0):      | Mobile No: 9          | 9986202432        |                            |
|                |                                  |              |                   |              |                |                                |           |           |                       |                   |                            |
|                |                                  | 1            |                   |              | Collector :    | TCOLL1999 - TCOLL1999          |           | 2         |                       |                   |                            |
| No.of A/C s P  | ending for Autho<br>060012656500 | orization:14 | Regular           |              | Supervisor :   | SQTP11999 - TQTP11 SUPER       | 1         |           |                       |                   |                            |
| Customer Id    |                                  | B ANU        |                   |              | Workflow :     | WK1 - WORKFLOW_1               |           | State :   | NEW - New             |                   |                            |
| Address :      | C. Process receive               |              | n Cross, Nagarab  | havi Road, M | Queue :        | Q3 - QUEUE_3                   |           |           |                       |                   |                            |
| State :        | MAHARASHTR                       | A Zip :      | 400063            |              | Excp Collector | : [-                           |           | Special C | ode : -               |                   |                            |
| Multiple A/c s | Account Detail                   | ls Demo Deta | ils Collateral De | tails Inst D | etails Payment | Details Activity Hist Coll Log | PTP Histo | Coll St   | mmary Auth/Esc Hist I | insurance Details |                            |
|                | 1                                |              |                   |              |                |                                |           | 1         | · · · · ·             |                   |                            |
|                |                                  | PTP Plan#    | Sr No#            | Promise      | e Taken By Pr  | omise Date Promise Amoun       | it Statu  | 5         | Promise By            |                   |                            |
|                |                                  | ,            |                   |              |                |                                |           |           |                       |                   |                            |
| <u>.</u>       |                                  |              |                   |              |                |                                |           |           |                       |                   |                            |
|                |                                  |              |                   |              |                |                                |           |           |                       |                   |                            |
|                |                                  |              |                   |              |                |                                |           |           |                       |                   |                            |
|                |                                  |              |                   |              |                |                                |           |           |                       |                   |                            |
|                |                                  |              |                   |              |                |                                |           |           |                       |                   |                            |
|                |                                  |              |                   |              |                |                                |           |           |                       |                   |                            |
|                |                                  |              |                   |              |                |                                |           |           |                       |                   |                            |
|                |                                  |              |                   |              |                |                                |           |           |                       |                   |                            |
|                |                                  |              |                   |              |                |                                |           |           |                       |                   |                            |
|                |                                  |              |                   |              |                |                                |           |           |                       |                   |                            |
|                |                                  |              |                   |              |                |                                |           |           |                       |                   |                            |
|                |                                  |              |                   |              |                |                                |           |           |                       |                   |                            |
|                |                                  |              |                   |              |                |                                |           |           |                       |                   |                            |
|                |                                  |              |                   |              |                |                                |           |           |                       |                   |                            |
|                |                                  |              |                   |              |                |                                |           |           |                       |                   |                            |
|                |                                  |              |                   |              |                |                                |           |           |                       |                   |                            |
|                |                                  |              |                   |              |                |                                |           |           |                       |                   |                            |
|                |                                  |              |                   |              |                |                                |           |           |                       |                   |                            |
| 1              |                                  |              |                   |              |                |                                |           |           |                       |                   |                            |
|                |                                  |              |                   |              |                |                                |           |           |                       |                   |                            |
|                |                                  |              |                   |              |                |                                |           |           |                       |                   |                            |
|                |                                  |              |                   |              |                |                                |           |           |                       |                   |                            |
|                |                                  |              |                   |              |                |                                |           |           |                       |                   |                            |
|                |                                  |              |                   |              |                |                                |           |           |                       |                   |                            |
|                |                                  |              |                   |              |                |                                |           |           |                       |                   |                            |
|                |                                  |              |                   |              |                |                                |           |           |                       |                   |                            |
|                |                                  |              |                   |              |                |                                |           |           |                       |                   |                            |
|                |                                  |              |                   |              |                |                                |           |           |                       |                   |                            |
|                |                                  |              |                   |              |                |                                |           |           |                       | Follow-Up 0       | K Close                    |
|                |                                  |              |                   |              |                |                                |           |           |                       |                   | and her could be an an and |

| Field Name       | Description                                                                                               |
|------------------|----------------------------------------------------------------------------------------------------|
| PTP Plan#        | [Display]<br>This field displays the PTP plan number.<br>A single plan can have multiple PTP.             |
| Sr No#           | [Display]<br>This field displays the serial number.<br>It is the serial number in the PTP details.        |
| Promise Taken By | [Display]<br>This field displays the name of the collector who has received the<br>PTP from the customer. |
| Promise Date     | [Display]<br>This field displays the date on which the promise was received.                              |

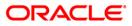

| Field Name     | Description                                                                                                    |
|----------------|----------------------------------------------------------------------------------------------------|
| Promise Amount | [Display]<br>This field displays the promise amount.                                                                    |
| Status         | [Display]<br>This field displays the status.<br>The different statuses are PTP broken, PTP fulfilled and PTP<br>unused. |
| Promise By     | [Display]<br>This field displays the customer ID who has promised to pay.                                               |

## **Coll Summary**

Collection summary tab displays the delinquency details of the account.

| ithorize By                                                                                                    | / Supervisor                                                                                                    |                                                                                                    |                                                                                           | N:                                                                                                    |        |                         |                   | 72          |      |
|----------------------------------------------------------------------------------------------------|----------------------------------------------------------------------------------------------------|----------------------------------------------------------------------------------------------------|-------------------------------------------------------------------------------------------|----------------------------------------------------------------------------------------------------|--------|-------------------------|-------------------|-------------|------|
| ter :                                                                                                    |                                                                                                    | Go Q                                                                                                    |                                                                                           | Phone(R): 23394819                                                                                                    | Phone( | 0):                     | Mobile No: 998620 | 02432       |      |
| count No :<br>istomer Id<br>idress :<br>ate :                                                                                                    | 46, Canara Bank Col<br>MAHARASHTRA                                                                                                    | n;[1<br>Status : [Regular<br>[B ANUPAMA<br>ony, Sth Cross, Nagarabhavi Road, M<br>Zip : [40063<br>no Details] [Collateral Details] Inst De   | Collector :<br>Supervisor :<br>Workflow :<br>Queue :<br>Excp Collector<br>tails Payment D |                                                                                                    |        | State :<br>Special Code |                   | nce Details |      |
| Delinque<br>Non Starte<br>Peak OD D<br>Peak OD A<br>No. Of Tim<br>No. Of Tim<br>No. Of OD<br>Total OD A<br>No. Of OD<br>Total OD A<br>Written Off | ency Details<br>r :<br>bays :<br>mount :<br>es Delinquent :<br>es Self Cured :<br>A/C (Self) :<br>mount (Self) :<br>A/C (Group) :<br>mount (Group) :<br>;<br>ctet Movement | <br> 37<br> 160500.00<br> <br> 2<br>2907349.80<br> <br> <br> <br> <br> <br> <br> <br> <br> <br> <br> <br> <br> <br> <br> <br> <br> <br> <br> |                                                                                           | Last Resolution<br>Date :<br>Collector Group :<br>Collector :<br>Action Summary<br>Total Atempts :<br>No. of PTPs :<br>No. of PTPs tempt :<br>No. of PTPs Eroken :<br>Consecutive Broken : |        |                         |                   |             |      |
|                                                                                                    |                                                                                                    |                                                                                                    |                                                                                           |                                                                                                    |        |                         |                   | Follow-Up   | οκ ι |

## **Field Description**

Field Name

Description

**Delinquency Details** 

| Field Name                 | Description                                                                                                    |
|----------------------------|----------------------------------------------------------------------------------------------------|
| Non Starter                | [Display]<br>This field displays whether the account is a non starter account.<br>Non starter accounts are the accounts, wherein customers do not<br>pay the first due installment. |
| Peak OD Days               | [Display]<br>This field displays the maximum number of overdue days of an<br>account.                                                                                               |
| Peak OD Amount             | [Display]<br>This field displays the maximum amount overdue for an account.                                                                                                    |
| No. Of Times<br>Delinquent | [Display]<br>This field displays the number of times the account is delinquent.                                                                                                    |
| No. Of Times Self<br>Cured | [Display]<br>This field displays the number of times the account is delinquent<br>and is cured on its own.                                                                          |
| No. Of OD A/C<br>(Self)    | [Display]<br>This field displays the number of times the account is overdue<br>where the borrower is an account holder.                                                             |
| Total OD Amount<br>(Self)  | [Display]<br>This field displays the total amount due by the loan account<br>holder.                                                                                                |
| No. Of OD A/C<br>(Group)   | [Display]<br>This field displays the number of accounts, where the customer is<br>a group customer.                                                                                 |
| Total OD Amount<br>(Group) | [Display]<br>This field displays the total amount due as a group customer.                                                                                                    |
| Written Off                | [Display]<br>This field displays whether the account is marked as write off.<br>The written off check box is selected if the account is marked as<br>write off.                     |
| Last Resolution            |                                                                                                    |
| Last resolution display    | ys the details of the resolved account.                                                                                                    |
| Date                       | [Display]<br>This field displays the date of the resolution i.e. when the account<br>was last resolved and moved out of collection.                                                 |
| Collector Group            | [Display]<br>This field displays the collector group.                                                                                                    |

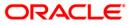

| Field Name            | Description                                                                                         |
|-----------------------|----------------------------------------------------------------------------------------------------|
| Collector             | [Display]<br>This field displays the name of the collector who was working on<br>it.                |
| Action Taken          | [Display]<br>This field displays the details of the action taken, when the<br>account was resolved. |
| Action Summary        |                                                                                                    |
| Total Attempts        | [Display]                                                                                           |
|                       | This field displays the number of attempts made to resolve the case.                                |
| Success Attempts      | [Display]                                                                                           |
|                       | This field displays the successful result for the action.                                           |
|                       | For e.g. If the customer promises to pay the amount, and the PTP is not breached.                   |
| No. Of PTPs           | [Display]<br>This field displays the number of times the PTP is received as result.                 |
| No. Of PTPs Kept      | [Display]<br>This field displays the number of times the PTP is successful.                         |
| No. Of PTPs<br>Broken | [Display]<br>This field displays the number of times the PTP is unsuccessful.                       |
| Consecutive<br>Broken | [Display]<br>This field displays the number of times the PTP is consecutively<br>breached.          |
| Next Bucket Movem     | ent                                                                                                 |
| Flow Date             | [Display]<br>This field displays the flow date of the next bucket movement.                         |
| Flow Days             | [Display]<br>This field displays the number of flow days of the next bucket<br>movement.            |

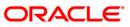

## Auth/Esc Hist

Authorization/escalation tab display the history of authorisations and escalation that is performed on an account.

| Authorize By   | Supervisor                                                                                                    |                         |                |                  |                  |                         |                 |                       |              |       |
|----------------|----------------------------------------------------------------------------------------------------|-------------------------|----------------|------------------|------------------|-------------------------|-----------------|-----------------------|--------------|-------|
| Filter :       |                                                                                                    |                         | Go Q           |                  | Phone(F          | :): 23394819 Phor       | ne(0):          | Mobile No: 9986202    | 432          |       |
|                |                                                                                                    |                         |                |                  |                  |                         |                 |                       |              |       |
|                |                                                                                                    |                         |                | 9                |                  |                         | _               |                       |              |       |
| No.of A/C s P  | ending for Authorizatio                                                                                                    | n: 1                    |                | Collector :      | TCOLL1999 - 7    |                         |                 |                       |              |       |
|                | 06001265650010                                                                                                    | Status : Regular        |                | Supervisor :     |                  | TQTP11 SUPER            |                 |                       |              |       |
| Customer Id    | Contractive set of the set of the | B ANUPAMA               |                | Workflow :       | WK1 - WORKF      |                         | State :         | NEW - New             |              |       |
| Address :      |                                                                                                    | ony, 6th Cross, Nagarat | ohavi Road, M  |                  | Q3 - QUEUE_3     |                         | -               | los -                 |              |       |
| State :        | MAHARASHTRA                                                                                                    | Zip : 400063            |                | Excp Collector   | :1-              |                         | Special Code :  | -                     |              |       |
| Multiple A/c s | Account Details Den                                                                                                    | no Details Collateral D | etails Inst De | etails Payment [ | Details Activity | Hist Coll Log PTP Histo | ry Coll Summary | Auth/Esc Hist Insuran | ce Details   |       |
| -              |                                                                                                    |                         |                |                  |                  |                         |                 |                       |              |       |
| Colle          | ctor Code                                                                                                    | Authorizer              | Next Actio     | on Code          | Activity         | Next collector          | Authorize Date  |                       |              |       |
|                |                                                                                                    | 1                       |                |                  | 1                |                         | 1               |                       |              |       |
|                |                                                                                                    |                         |                |                  |                  |                         |                 |                       |              |       |
|                |                                                                                                    |                         |                |                  |                  |                         |                 |                       |              |       |
|                |                                                                                                    |                         |                |                  |                  |                         |                 |                       |              |       |
|                |                                                                                                    |                         |                |                  |                  |                         |                 |                       |              |       |
|                |                                                                                                    |                         |                |                  |                  |                         |                 |                       |              |       |
|                |                                                                                                    |                         |                |                  |                  |                         |                 |                       |              |       |
|                |                                                                                                    |                         |                |                  |                  |                         |                 |                       |              |       |
|                |                                                                                                    |                         |                |                  |                  |                         |                 |                       |              |       |
|                |                                                                                                    |                         |                |                  |                  |                         |                 |                       |              |       |
|                |                                                                                                    |                         |                |                  |                  |                         |                 |                       |              |       |
|                |                                                                                                    |                         |                |                  |                  |                         |                 |                       |              |       |
|                |                                                                                                    |                         |                |                  |                  |                         |                 |                       |              |       |
|                |                                                                                                    |                         |                |                  |                  |                         |                 |                       |              |       |
|                |                                                                                                    |                         |                |                  |                  |                         |                 |                       |              |       |
|                |                                                                                                    |                         |                |                  |                  |                         |                 |                       |              |       |
|                |                                                                                                    |                         |                |                  |                  |                         |                 |                       |              |       |
|                |                                                                                                    |                         |                |                  |                  |                         |                 |                       |              |       |
|                |                                                                                                    |                         |                |                  |                  |                         |                 |                       |              |       |
|                |                                                                                                    |                         |                |                  |                  |                         |                 |                       |              |       |
|                |                                                                                                    |                         |                |                  |                  |                         |                 |                       |              |       |
|                |                                                                                                    |                         |                |                  |                  |                         |                 |                       |              |       |
|                |                                                                                                    |                         |                |                  |                  |                         |                 |                       |              |       |
|                |                                                                                                    |                         |                |                  |                  |                         |                 |                       |              |       |
|                |                                                                                                    |                         |                |                  |                  |                         |                 |                       |              |       |
|                |                                                                                                    |                         |                |                  |                  |                         |                 |                       |              |       |
|                |                                                                                                    |                         |                |                  |                  |                         |                 |                       |              |       |
|                |                                                                                                    |                         |                |                  |                  |                         |                 |                       |              |       |
|                |                                                                                                    |                         |                |                  |                  |                         |                 |                       | Follow-Up OK | Close |
|                |                                                                                                    |                         |                |                  |                  |                         |                 |                       | . enow op    | 0.000 |

| Field Name       | Description                                                                                                    |
|------------------|----------------------------------------------------------------------------------------------------|
| Collector Code   | [Display]<br>This field displays the collector code.<br>It is the unique code of the collector assigned to the account. |
| Authorizer       | [Display]<br>This field displays the authorisation authority for action.                                                |
| Next Action Code | [Display]<br>This field displays the next action code.                                                                  |
| Activity         | [Display]<br>This field displays the activity.<br>The activity is a system activity or a user activity.                 |

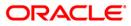

| Field Name     | Description                                                                                         |
|----------------|----------------------------------------------------------------------------------------------------|
| Next collector | [Display]<br>This field displays the name of the next collector to whom the account is transferred. |
| Authorize Date | [Display]<br>This field displays the authorisation date.                                            |

## **Insurance Details**

| er :       |                  |                  | Go Q                      |                | Phone(R): 23394819             | Phone(O):        |              | Mobile No:    | 9986202432       |   |
|------------|------------------|------------------|---------------------------|----------------|--------------------------------|------------------|--------------|---------------|------------------|---|
|            |                  |                  |                           |                |                                |                  |              |               |                  |   |
| of A/C s F | ending for Autho | prization: 1     |                           | Collector :    | TCOLL1999 - TCOLL1999          |                  |              |               |                  |   |
| count No : | 060012656500     | )10 Status : Re  | jular                     | Supervisor :   | SQTP11999 - TQTP11 SUPER       |                  |              |               |                  |   |
| tomer Id   | 600126           | B ANUPAMA        |                           | Workflow :     | WK1 - WORKFLOW_1               | State            | : N          | EW -New       |                  |   |
| dress :    | 46, Canara Ba    |                  | s, Nagarabhavi Road, M    |                | Q3 - QUEUE_3                   |                  |              |               |                  |   |
| ite :      | MAHARASHTR       | A Zip : 401      | 1063                      | Excp Collector | r: -                           | Spec             | ial Code : - |               |                  |   |
| iple A/c s | Account Detail   | s Demo Details C | ollateral Details Inst De | tails Payment  | Details Activity Hist Coll Log | PTP History Coll | Summary 4    | Auth/Esc Hist | Insurance Detail | s |
| T          | rance Type       | Tanunana Cada    |                           |                | ot. Prem. Paid Tot. Prem. Ren  |                  |              |               |                  |   |
| Insu       | rance rype       |                  |                           | rem. billeu T  | ot. Prem. Palu Tot. Prem. Ken  |                  |              |               |                  |   |
|            |                  |                  |                           |                |                                |                  |              |               |                  |   |
|            |                  |                  |                           |                |                                |                  |              |               |                  |   |
|            |                  |                  |                           |                |                                |                  |              |               |                  |   |
|            |                  |                  |                           |                |                                |                  |              |               |                  |   |

| Field Name     | Description                                                      |
|----------------|------------------------------------------------------------------|
| Insurance Type | [Display]<br>This field displays the type of insurance.          |
| Insurance Code | [Display]<br>This field displays the code of the insurance type. |
| Amount Insured | [Display]<br>This field displays the amount which is insured.    |

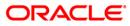

| Field Name             | Description                                                           |
|------------------------|-----------------------------------------------------------------------|
| Tot. Prem. Billed      | [Display]<br>This field displays the total premium which is billed.   |
| Tot. Prem. Paid        | [Display]<br>This field displays the total premium which is paid.     |
| Tot. Prem.<br>Remitted | [Display]<br>This field displays the total premium which is remitted. |

#### 7. Click on the Follow Up button.

8. The Follow Up sub screen will be displayed and all the details entered by the collector during follow up will be displayed.

### Follow -Up Sub

| Follow-Up Sub                                |                        |                 |                                      |                     |               |
|----------------------------------------------|------------------------|-----------------|--------------------------------------|---------------------|---------------|
| Action Code:<br>Result Code:                 | 09995020000249<br>CALL | CALL THE PERSON | Action Date:<br>Result Date:         | 31/03/2004 02:46    |               |
| Amount:<br>Next Action Code:<br>Reason Code: |                        |                 | Next Action Date<br>Person Contacted | : 01/06/2004 00:00{ |               |
| Notes By Collector:                          |                        |                 |                                      | ~                   |               |
| 0                                            | TCOLL9                 | TCOLL9 user     |                                      |                     |               |
| Notes By Supervisor:                         | Pl sanction the        | e amount        |                                      |                     |               |
|                                              |                        |                 |                                      |                     |               |
|                                              |                        |                 |                                      |                     |               |
|                                              |                        |                 |                                      |                     |               |
|                                              |                        |                 |                                      |                     |               |
|                                              |                        |                 |                                      |                     |               |
|                                              |                        |                 |                                      |                     |               |
|                                              |                        |                 |                                      |                     |               |
|                                              |                        |                 |                                      |                     |               |
|                                              |                        |                 |                                      |                     |               |
|                                              |                        |                 |                                      |                     |               |
|                                              |                        |                 |                                      |                     |               |
|                                              |                        |                 |                                      |                     |               |
|                                              |                        |                 |                                      |                     |               |
|                                              |                        |                 |                                      |                     | Back OK Clear |

| Field Name | Description                                                            |
|------------|------------------------------------------------------------------------|
| Account No | [Display]<br>This field displays the account number for the follow-up. |

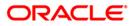

| Field Name             | Description                                                                                                    |
|------------------------|----------------------------------------------------------------------------------------------------|
| Action Code            | [Display]<br>This field displays the action applicable to the collector group for<br>the case.                                      |
| Action Date            | [Display]<br>This field displays the process date.                                                                                  |
| Result Code            | [Display]<br>This field displays the result applicable to the selected action.                                                      |
| Result Date            | [Display]<br>This field displays the process date.                                                                                  |
| Amount                 | [Display]<br>This field displays the PTP amount that is paid in the follow-up.                                                      |
| Next Action Code       | [Display]<br>This field displays the future action applicable to the selected action/result.                                        |
| Next Action Date       | [Display]<br>This field displays the future date for the action.                                                                    |
| Reason Code            | [Display]<br>This field displays the unique code assigned to each reason.<br>It is a reason for delinquency.                        |
| Person Contacted       | [Display]<br>This field displays the name of the person contacted in the follow-<br>up.                                             |
| Notes By Collector     | [Display]<br>This field displays the notes by collector.<br>It is the brief description of the follow-up by the collector.          |
| Next Collector         | [Mandatory, Pick List]<br>Select the next collector from the pick list.                                                             |
| Notes By<br>Supervisor | [Mandatory, Alphanumeric, 4000]<br>Type the notes by supervisor.<br>It is the brief description of the follow-up by the supervisor. |

- 9. Enter the relevant information and click the **Ok** button.
- 10. The system displays the Authorization by Supervisor screen.

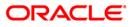

Authorization

# ORACLE

Repossession

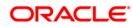

## **CLN62 - Initiate Repossession\***

Assets have to be repossessed from customers in case of bad loans. Repossession involves ordering the repossession, repossessing the asset, storing it in a warehouse, valuate the asset and finally dispose the asset.

Using this option you can initiate the re-possession of the assets of the account of a customer.

#### **Definition Prerequisites**

• Accounts assigned to the collectors.

#### **Modes Available**

Not Applicable

#### To initiate repossession

- 1. Type the fast path **CLN62** and click **Go** or navigate through the menus to **Transaction Processing > Collection Transactions > Repossession > Initiate Repossession**.
- 2. The system displays the Initiate Repossession screen.

#### **Initiate Repossession**

| Collector:                                                                                                    | Account Number:                                                                                                    | nitiate Repossession       |    |                      |          |
|----------------------------------------------------------------------------------------------------|----------------------------------------------------------------------------------------------------|----------------------------|----|----------------------|----------|
| Account Number:                                                                                                    | Account Number:                                                                                                    |                            |    |                      |          |
| Collector:                                                                                                    | Collector:                                                                                                    |                            |    |                      |          |
| Collateral Details         Collateral Code:                                                                                                    | Collateral Details         Collateral Code:                                                                                                    | Account Number:            |    |                      |          |
| Collateral Code: Image:   Manufacturing Date: Engine Number:   Chassis Number: Registration Number:   Warehouse: Image:   Market Value: Image:   Market Value: Image:   Notes: Image:   Component Details Image:   Component Condition Remark                                                                                                    | Collateral Code:   Status:   Implies Status:   Implies Status:  Implies Status:  Implies Status:  I | Collector:                 |    |                      |          |
| Manufacturing Date: Engine Number:   Chassis Number: Registration Number:   Warehouse: Image:   Mileage: Market Value:   Mileage: Image:   Market Value: Image:      Condition                                                                                                    | Manufacturing Date: Engine Number:<br>Chassis Number:<br>Warehouse:<br>Mileage:<br>Reason:<br>Reason:<br>Reason:<br>Collateral Component Details<br>Collateral Component Details<br>Condition Remark                                                                                                    | Collateral Details         |    |                      |          |
| Chassis Number:                                                                                                    | Chasis Number:                                                                                                    | Collateral Code:           |    | Status:              |          |
| Warehouse:   Mileage: Market Value: Reason:   Reason:   Collateral Component Details   Collateral Component Details     Condition     Remark     Condition     Remark     Condition     Condition     Condition     Condition     Condition     Condition     Condition     Condition     Condition     Condition     Condition     Condition <td>Warehouse:<br/>Mileage:<br/>Reason:<br/>Notes:<br/>Collateral Component Details<br/>Condition Remark<br/>Condition Remark<br/>Condition Remark<br/>Condition Remark<br/>Condition Remark<br/>Condition Remark<br/>Condition Remark<br/>Condition Remark<br/>Condition Remark<br/>Condition Remark<br/>Condition Remark<br/>Condition Remark</td> <td>Manufacturing Date:</td> <td></td> <td>Engine Number:</td> <td></td>   | Warehouse:<br>Mileage:<br>Reason:<br>Notes:<br>Collateral Component Details<br>Condition Remark<br>Condition Remark<br>Condition Remark<br>Condition Remark<br>Condition Remark<br>Condition Remark<br>Condition Remark<br>Condition Remark<br>Condition Remark<br>Condition Remark<br>Condition Remark<br>Condition Remark                                                                                                    | Manufacturing Date:        |    | Engine Number:       |          |
| Warehouse:   Mileage: Market Value: Reason:   Reason:   Collateral Component Details   Collateral Component Details     Condition     Remark     Condition     Remark     Condition     Condition     Condition     Condition     Condition     Condition     Condition     Condition     Condition     Condition     Condition     Condition <td>Warehouse:<br/>Mileage:<br/>Reason:<br/>Notes:<br/>Collateral Component Details<br/>Condition Remark<br/>Condition Remark<br/>Condition Remark<br/>Condition Remark<br/>Condition Remark<br/>Condition Remark<br/>Condition Remark<br/>Condition Remark<br/>Condition Remark<br/>Condition Remark<br/>Condition Remark<br/>Condition Remark</td> <td>Chassis Number:</td> <td></td> <td>Registration Number:</td> <td></td> | Warehouse:<br>Mileage:<br>Reason:<br>Notes:<br>Collateral Component Details<br>Condition Remark<br>Condition Remark<br>Condition Remark<br>Condition Remark<br>Condition Remark<br>Condition Remark<br>Condition Remark<br>Condition Remark<br>Condition Remark<br>Condition Remark<br>Condition Remark<br>Condition Remark                                                                                                    | Chassis Number:            |    | Registration Number: |          |
| Mileage: Market Value:<br>Reason:<br>Notes:<br>Collateral Component Details<br>Component Details<br>Condition Remark<br>Condition Details<br>Condition Remark<br>Condition Remark                                                                                                    | Market Value:                                                                                                    | Warebouse                  |    |                      |          |
| Reason: Notes: Component Details Component Condition Remark                                                                                                    | Reason: Notes: Component Details Component Condition Remark                                                                                                    |                            |    |                      |          |
| Notes:  Component Details  Component Condition  Remark   Condition  Remark   Condition  Remark   Address1:  Address2:  State:                                                                                                    | Notes:                                                                                                    |                            |    | Market Value:        |          |
| Collateral Component Details  Component Condition Remark                                                                                                    | Collateral Component Details  Component Condition Remark                                                                                                    | Reason:                    |    |                      |          |
| Component     Condition     Remark       Image: Condition     Image: Condition     Image: Condition                                                                                                    | Lomponent     Condition     Remark       p                                                                                                    | Notes:                     |    |                      |          |
| Component     Condition     Remark       Image: Component     Image: Component                                                                                                    | Lomponent     Condition     Remark       p                                                                                                    | Collateral Component Detai | ls |                      |          |
| Image: Control Details         Address1:         Address2:                                                                                                    | Location Details Address1: Address2: State:                                                                                                    |                            |    |                      |          |
| Address1: City: City: Address2: State:                                                                                                    | Address1: City: City: Address2: State:                                                                                                    |                            |    |                      |          |
| Address1: City: Address2: State:                                                                                                    | Address1: City: City: Address2:                                                                                                    |                            |    |                      |          |
| Address2:                                                                                                    | Address2:                                                                                                    |                            |    | Citu:                |          |
|                                                                                                    |                                                                                                    |                            |    |                      |          |
| Zip Code:                                                                                                    | Zip Code:                                                                                                    | Address2:                  |    |                      |          |
|                                                                                                    |                                                                                                    |                            |    | Zip Code:            |          |
|                                                                                                    |                                                                                                    |                            |    |                      |          |
|                                                                                                    |                                                                                                    |                            |    |                      |          |
|                                                                                                    |                                                                                                    |                            |    |                      |          |
|                                                                                                    |                                                                                                    |                            |    |                      |          |
|                                                                                                    |                                                                                                    |                            |    |                      |          |
|                                                                                                    |                                                                                                    |                            |    |                      |          |
|                                                                                                    |                                                                                                    |                            |    |                      |          |
|                                                                                                    |                                                                                                    |                            |    |                      |          |
|                                                                                                    |                                                                                                    |                            |    |                      | Ok Close |

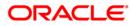

| Field Name             | Description                                                                                                    |
|------------------------|----------------------------------------------------------------------------------------------------|
| Account Details        |                                                                                                    |
| Account Number         | [Mandatory, Pick List]<br>Select the account number of the customer whose asset will be<br>repossessed from the pick list.                                                 |
| Collector              | [Display]<br>This field displays the collector who is responsible for<br>repossession.                                                                                     |
| Collateral Details     |                                                                                                    |
| Collateral Code        | [Mandatory, Pick List]<br>Select the code of the collateral attached on the account from the<br>pick list.<br>The collateral name is populated in the corresponding field. |
| Status                 | [Display]<br>This field displays the status of the collateral.                                                                                                    |
| Manufacturing<br>Date  | [Display]<br>This field displays the date on which the collateral was<br>manufactured.                                                                                     |
| Engine Number          | [Display]<br>This field displays the engine number of collateral.                                                                                                    |
| Chassis Number         | [Display]<br>This field displays the chassis number of collateral.                                                                                                    |
| Registration<br>Number | [Display]<br>This field displays the registration number of collateral.                                                                                                    |
| Warehouse              | [Mandatory, Pick List]<br>Select the warehouse number where the asset will be kept from<br>the pick list.<br>The warehouse name is displayed in the corresponding field.   |
| Mileage                | [Display]<br>This field displays the mileage of collateral.                                                                                                    |
| Market Value           | [Display]<br>This field displays the market value of collateral.                                                                                                    |

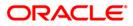

| Field Name        | Description                                                                                                |
|-------------------|----------------------------------------------------------------------------------------------------|
| Reason            | [Mandatory, Pick List]<br>Select the reason code as to why the asset is repossessed from<br>the pick list. |
|                   | The reason is populated in the corresponding field.                                                        |
| Notes             | [Mandatory, Alphanumeric, 254]                                                                             |
|                   | Type the notes by the collector.                                                                           |
| Column Name       | Description                                                                                                |
| Collateral Compor | nent Details                                                                                               |
| Component         | [Mandatory, Alphanumeric, 12]<br>Type the details of the components of collateral.                         |
| Condition         | [Mandatory, Alphanumeric, 30]<br>Type the condition of collateral.                                         |
| Remark            | [Optional, Alphanumeric, 100]<br>Type the remark for the collateral.                                       |
| Field Name        | Description                                                                                                |
| Location Details  |                                                                                                    |
| Address 1         | [Mandatory, Alphanumeric, 40]<br>Type the first line of the current address of the asset.                  |
| Address 2         | [Mandatory, Alphanumeric, 40]<br>Type the second line of the current address of the asset.                 |
| City              | [Mandatory, Alphanumeric, 40]<br>Type the city of the asset.                                               |
| State             | [Mandatory, Alphanumeric, 40]<br>Type the state of the asset.                                              |
| Zip Code          | [Mandatory, Alphanumeric, 30]<br>Type the zip code of the asset.                                           |
|                   |                                                                                                    |

- 3. Select the account number of the customer whose asset will be repossessed from the pick list.
- 4. Enter the collateral details, collateral component details, and location details.

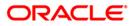

### Initiate Repossession

| nitiate Repossession     |                                                                                                    |                      |         |       |
|--------------------------|----------------------------------------------------------------------------------------------------|----------------------|---------|-------|
|                          |                                                                                                    |                      |         |       |
| Account Details          |                                                                                                    |                      |         |       |
| count Number:            |                                                                                                    |                      |         |       |
| ollector:                |                                                                                                    |                      |         |       |
| ollateral Details        |                                                                                                    | wastra               |         |       |
| ollateral Code:          |                                                                                                    | Status:              |         |       |
| anufacturing Date:       |                                                                                                    | Engine Number:       |         |       |
| hassis Number:           |                                                                                                    | Registration Number: |         |       |
| arehouse:                |                                                                                                    |                      | 5.A. 14 |       |
| ileage:                  |                                                                                                    | Market Value:        |         |       |
| eason:                   |                                                                                                    |                      | 1. N    |       |
|                          |                                                                                                    |                      |         |       |
| otes:                    |                                                                                                    | 12                   |         |       |
| ollateral Component Deta | ils                                                                                                    |                      |         |       |
|                          | Component                                                                                                    | Condition Rema       | ark     |       |
|                          | All and a second second s |                      |         |       |
|                          |                                                                                                    |                      | · -     |       |
|                          |                                                                                                    |                      |         |       |
|                          |                                                                                                    |                      |         |       |
|                          |                                                                                                    |                      |         |       |
|                          |                                                                                                    |                      |         |       |
|                          |                                                                                                    |                      |         |       |
|                          |                                                                                                    |                      |         |       |
| ocation Details          |                                                                                                    |                      |         |       |
| ddress1:                 |                                                                                                    | City:                |         |       |
| ddress2:                 |                                                                                                    | State:               |         |       |
|                          |                                                                                                    | Zip Code:            |         |       |
|                          |                                                                                                    | 1000 D00000          |         |       |
|                          |                                                                                                    |                      |         |       |
|                          |                                                                                                    |                      |         |       |
|                          |                                                                                                    |                      |         |       |
|                          |                                                                                                    |                      |         |       |
|                          |                                                                                                    |                      |         |       |
|                          |                                                                                                    |                      |         |       |
|                          |                                                                                                    |                      |         |       |
|                          |                                                                                                    |                      |         |       |
|                          |                                                                                                    |                      |         |       |
|                          |                                                                                                    |                      |         |       |
|                          |                                                                                                    |                      |         |       |
|                          |                                                                                                    |                      | Ok Clos | e Cle |

- 5. Click the **Ok** button.
- 6. The system displays the message "Record modified successfully. Click Ok to continue". Click the **Ok** button.

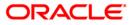

## **CLN63 - Collateral Auctioning\***

Once the assets are repossessed they need to be disposed by auctioning.

Using this option you can maintain the records of the auctioning of the assets of a customer. It also contains the details of the various sales quotes made for the asset. The organization can initiate the sale of the asset based on the quotes entered in the system. This provides a better management and control for asset sale.

#### **Definition Prerequisites**

• CLN62 - Initiate Repossession

#### Modes Available

Not Applicable

#### To view the collateral auctioning records

- 1. Type the fast path CLN63 and click Go or navigate through the menus to Transaction Processing > Collection Transactions > Repossession > Collateral Auctioning.
- 2. The system displays the Collateral Auctioning screen.

#### **Collateral Auctioning**

| ateral Auctionin |      |       |             |            |       |   |  |
|------------------|------|-------|-------------|------------|-------|---|--|
|                  |      |       |             |            |       |   |  |
|                  | -    |       |             |            | <br>  | 1 |  |
| ount Number:     |      |       | <br>        |            |       |   |  |
| lateral Code :   |      |       |             |            |       |   |  |
| rehouse :        |      |       |             |            |       |   |  |
| otation Details  |      |       |             |            |       |   |  |
| Sr. No.          | Date | Buyer | Contact No. | Bid Amount | Notes |   |  |
|                  |      |       |             |            |       |   |  |
|                  |      |       |             |            | -     | _ |  |
|                  |      |       |             |            |       |   |  |
|                  |      |       |             |            |       |   |  |
|                  |      |       |             |            |       |   |  |
|                  |      |       |             |            |       |   |  |
|                  |      |       |             |            |       |   |  |
|                  |      |       |             |            |       |   |  |
|                  |      |       |             |            |       |   |  |
|                  |      |       |             |            |       |   |  |
|                  |      |       |             |            |       |   |  |
|                  |      |       |             |            |       |   |  |
|                  |      |       |             |            |       |   |  |
|                  |      |       |             |            |       |   |  |
|                  |      |       |             |            |       |   |  |
|                  |      |       |             |            |       |   |  |
|                  |      |       |             |            |       |   |  |
|                  |      |       |             |            |       |   |  |
|                  |      |       |             |            |       |   |  |
|                  |      |       |             |            |       |   |  |
|                  |      |       |             |            |       |   |  |
|                  |      |       |             |            |       |   |  |
|                  |      |       |             |            |       |   |  |
|                  |      |       |             |            |       |   |  |
|                  |      |       |             |            |       |   |  |
|                  |      |       |             |            |       |   |  |
|                  |      |       |             |            |       |   |  |
|                  |      |       |             |            |       |   |  |

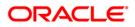

| Field Name        | Description                                                                              |
|-------------------|------------------------------------------------------------------------------------------|
| Account Number    | [Mandatory, Pick List]                                                                   |
|                   | Select the account number of the customer whose asset is repossessed from the pick list. |
| Collateral Code   | [Mandatory, Pick List]                                                                   |
|                   | Select the code of the collateral attached on the account from the pick list.            |
|                   | The collateral name is populated in the corresponding field.                             |
| Warehouse         | [Display]                                                                                |
|                   | This field displays the warehouse number where the asset will be kept.                   |
| Column Name       | Description                                                                              |
| Quotation Details |                                                                                          |
| Sr. No.           | [Display]                                                                                |
|                   | This column displays the serial number of the quotation details.                         |
|                   | This is auto-generated by the system.                                                    |
| Date              | [Mandatory, dd/mm/yyyy]                                                                  |
|                   | Type the date on which the auctioning of the asset was done.                             |
| Buyer             | [Mandatory, Alphanumeric, 256]                                                           |
|                   | Type the buyer name who has bid for the auctioned asset.                                 |
| Contact No.       | [Mandatory, Numeric, 45]                                                                 |
|                   | Type the contact number of the buyer who has bid for the auctioned asset.                |
| Bid Amount        | [Mandatory, Numeric, 15]                                                                 |
|                   | Type the bid amount given by the buyer who has bid for the auctioned asset.              |
| Notes             | [Optional, Alphanumeric, 4000]                                                           |
|                   | Type the notes entered during auctioning.                                                |

- 3. Select the account number of the customer whose asset will be repossessed from the pick list.
- 4. Select the collateral code from the pick list.
- 5. Enter the quotation details.

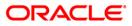

#### **Collateral Auctioning**

| teral Auctioning | )    |       |             |            |          |
|------------------|------|-------|-------------|------------|----------|
|                  |      |       |             |            |          |
| ount Number:     |      |       |             |            |          |
| lateral Code :   |      |       |             |            |          |
| rehouse :        |      |       |             |            |          |
| otation Details  |      |       |             |            |          |
| Sr. No.          | Date | Buyer | Contact No. | Bid Amount | Notes    |
|                  |      |       |             |            | * -      |
|                  |      |       |             |            |          |
|                  |      |       |             |            |          |
|                  |      |       |             |            |          |
|                  |      |       |             |            |          |
|                  |      |       |             |            |          |
|                  |      |       |             |            |          |
|                  |      |       |             |            |          |
|                  |      |       |             |            |          |
|                  |      |       |             |            |          |
|                  |      |       |             |            |          |
|                  |      |       |             |            |          |
|                  |      |       |             |            |          |
|                  |      |       |             |            |          |
|                  |      |       |             |            |          |
|                  |      |       |             |            |          |
|                  |      |       |             |            |          |
|                  |      |       |             |            |          |
|                  |      |       |             |            |          |
|                  |      |       |             |            |          |
|                  |      |       |             |            |          |
|                  |      |       |             |            |          |
|                  |      |       |             |            |          |
|                  |      |       |             |            | Ok Close |

- 6. Click the **Ok** button.
- 7. The system displays the message "Record modified successfully. Click Ok to continue". Click the **Ok** button.

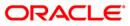

## **CLN64 - Collateral Disposition\***

Using this option you can maintain the sale details of the auctioned assets of a customer and the details of the new buyer to whom the asset will be sold. This is useful to complete the audit trail for the resale process.

Once the assets are repossessed they will be disposed by auctioning using the **Collateral Auctioning** (Fat Path: CLN63) option. After this the auctioned details need to be maintained in the system.

#### **Definition Prerequisites**

• CLN63 - Collateral Auctioning

#### **Modes Available**

Not Applicable

#### To select the buyer for the asset

- 1. Type the fast path **CLN64** and click **Go** or navigate through the menus to **Transaction Processing > Collection Transactions > Repossession > Collateral Disposition**.
- 2. The system displays the **Collateral Disposition** screen.

#### **Collateral Disposition**

| ateral Dispositio |      |       |    |          |     |        |        |        |       |     |        |   |  |
|-------------------|------|-------|----|----------|-----|--------|--------|--------|-------|-----|--------|---|--|
|                   |      |       |    |          |     |        |        |        |       |     |        |   |  |
|                   |      |       |    |          |     |        |        |        |       |     |        |   |  |
| ccount Number:    |      |       |    |          |     |        |        |        |       |     |        |   |  |
| ollateral Code :  |      |       |    |          |     |        |        |        |       |     |        |   |  |
| /arehouse :       |      |       |    |          |     |        | -      |        |       |     |        |   |  |
|                   |      |       |    |          |     |        | -      |        |       |     |        |   |  |
| uotation Details  |      |       |    |          |     |        |        |        |       |     |        | - |  |
| Sr. No.           | Date | Buyer | Ph | none No. | Bid | Amount | Sale / | Amount | Noter | s 1 | Select |   |  |
|                   |      |       |    |          |     |        |        |        |       |     |        |   |  |
|                   |      |       |    |          |     |        |        |        |       |     |        |   |  |
|                   |      |       |    |          |     |        |        |        |       |     |        |   |  |
|                   |      |       |    |          |     |        |        |        |       |     |        |   |  |
|                   |      |       |    |          |     |        |        |        |       |     |        |   |  |
|                   |      |       |    |          |     |        |        |        |       |     |        |   |  |
|                   |      |       |    |          |     |        |        |        |       |     |        |   |  |
|                   |      |       |    |          |     |        |        |        |       |     |        |   |  |
|                   |      |       |    |          |     |        |        |        |       |     |        |   |  |
|                   |      |       |    |          |     |        |        |        |       |     |        |   |  |
|                   |      |       |    |          |     |        |        |        |       |     |        |   |  |
|                   |      |       |    |          |     |        |        |        |       |     |        |   |  |
|                   |      |       |    |          |     |        |        |        |       |     |        |   |  |
|                   |      |       |    |          |     |        |        |        |       |     |        |   |  |
|                   |      |       |    |          |     |        |        |        |       |     |        |   |  |
|                   |      |       |    |          |     |        |        |        |       |     |        |   |  |
|                   |      |       |    |          |     |        |        |        |       |     |        |   |  |
|                   |      |       |    |          |     |        |        |        |       |     |        |   |  |
|                   |      |       |    |          |     |        |        |        |       |     |        |   |  |
|                   |      |       |    |          |     |        |        |        |       |     |        |   |  |
|                   |      |       |    |          |     |        |        |        |       |     |        |   |  |
|                   |      |       |    |          |     |        |        |        |       |     |        |   |  |
|                   |      |       |    |          |     |        |        |        |       |     |        |   |  |
|                   |      |       |    |          |     |        |        |        |       |     |        |   |  |
|                   |      |       |    |          |     |        |        |        |       |     |        |   |  |
|                   |      |       |    |          |     |        |        |        |       |     |        |   |  |
|                   |      |       |    |          |     |        |        |        |       |     |        |   |  |
|                   |      |       |    |          |     |        |        |        |       |     |        |   |  |
|                   |      |       |    |          |     |        |        |        |       |     |        |   |  |
|                   |      |       |    |          |     |        |        |        |       |     |        |   |  |
|                   |      |       |    |          |     |        |        |        |       |     |        |   |  |

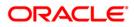

| Field Name        | Description                                                                                                    |
|-------------------|----------------------------------------------------------------------------------------------------|
| Account Number    | [Mandatory, Pick List]<br>Select the account number of the customer whose asset is repossessed from the pick list.                                                         |
| Collateral Code   | [Mandatory, Pick List]<br>Select the code of the collateral attached on the account from the<br>pick list.<br>The collateral name is populated in the corresponding field. |
| Warehouse         | [Display]<br>This field displays the warehouse number where the asset is<br>kept.                                                                                          |
| Column Name       | Description                                                                                                    |
| Quotation Details |                                                                                                    |
| Sr. No.           | [Display]<br>This column displays the serial number of the quotation details.<br>This is auto-generated by the system.                                                     |
| Date              | [Mandatory, dd/mm/yyyy]<br>Type the date on which the auctioning of the asset was done.                                                                                    |
| Buyer             | [Mandatory, Alphanumeric, 256]<br>Type the buyer name who has bid for the auctioned asset.                                                                                 |
| Phone No.         | [Mandatory, Numeric, 45]<br>Type the contact number of the buyer who has bid for the<br>auctioned asset.                                                                   |
| Bid Amount        | [Mandatory, Numeric, 15]<br>Type the bid amount given by the buyer who has bid for the<br>auctioned asset.                                                                 |
| Sale Amount       | [Mandatory, Numeric, 22]<br>Type the actual amount for which asset will be sold to the buyer.                                                                              |
| Notes             | [Optional, Alphanumeric, 4000]<br>Type the notes entered during auctioning.                                                                                                |
| Select            | [Optional, Check Box]<br>Select the check box to select a buyer from the list of buyers.                                                                                   |

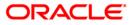

- 3. Select the account number of the customer whose asset will be repossessed from the pick list.
- 4. Select the collateral code from the pick list.
- 5. The list of buyers who have bid for the asset are displayed.
- 6. Select the check box to select a buyer from the list of buyers.

#### **Collateral Disposition**

| : Numberi in in in in in in in in in in in in in |  |
|--------------------------------------------------|--|
| ral Code :                                       |  |
| ral Code :                                       |  |
| ion Details                                      |  |
| ion Details                                      |  |
|                                                  |  |
|                                                  |  |
|                                                  |  |
|                                                  |  |
|                                                  |  |
|                                                  |  |
|                                                  |  |
|                                                  |  |
|                                                  |  |
|                                                  |  |
|                                                  |  |
|                                                  |  |
|                                                  |  |
|                                                  |  |
|                                                  |  |
|                                                  |  |
|                                                  |  |
|                                                  |  |
|                                                  |  |
|                                                  |  |
|                                                  |  |
|                                                  |  |
|                                                  |  |
|                                                  |  |
|                                                  |  |
|                                                  |  |
|                                                  |  |
|                                                  |  |
|                                                  |  |
|                                                  |  |
|                                                  |  |
|                                                  |  |

- 7. Click the **Ok** button.
- 8. The system displays the message "Record modified successfully. Click Ok to continue". Click the **Ok** button.

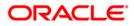

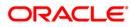

**Customer Sticky Notes** 

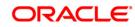

## **CLN70 - Customer Sticky Notes**

Users can add special notes to the customer. These notes are displayed each time the account of the customer is displayed for follow-up.

Using this option you can add these notes to the selected customer. Only one note may be added at a time. You can also view the existing notes in a grid.

#### **Definition Prerequisites**

• Customer to have accounts

#### **Modes Available**

Not Applicable

#### To add a sticky note

- Type the fast path CLN70 and click Go or navigate through the menus to Transaction Processing > Collection Transactions > Customer Sticky Notes > Customer Sticky Notes.
- 2. The system displays the Customer Sticky Notes screen.

#### **Customer Sticky Notes**

| Customer Sticky Notes |                                            |    |       |       |
|-----------------------|--------------------------------------------|----|-------|-------|
|                       |                                            |    |       |       |
| _ Sticky Notes        |                                            |    |       |       |
| Search Criteria :     | Customer Short Name                        |    |       |       |
| Search String :       |                                            |    |       |       |
| Cust ID :             |                                            |    |       |       |
|                       |                                            |    |       |       |
| Note :                |                                            |    |       |       |
|                       |                                            |    |       |       |
| Notes History         |                                            |    |       |       |
|                       | Sr. No. Notes By Collector-Name Entered On |    |       |       |
|                       |                                            |    |       |       |
|                       |                                            |    |       |       |
|                       |                                            |    |       |       |
|                       |                                            |    |       |       |
|                       |                                            |    |       |       |
|                       |                                            |    |       |       |
|                       |                                            |    |       |       |
|                       |                                            |    |       |       |
|                       |                                            |    |       |       |
|                       |                                            |    |       |       |
|                       |                                            |    |       |       |
|                       |                                            |    |       |       |
|                       |                                            |    |       |       |
|                       |                                            |    |       |       |
|                       |                                            |    |       |       |
|                       |                                            |    |       |       |
|                       |                                            |    |       |       |
|                       |                                            |    |       |       |
|                       |                                            |    |       |       |
|                       |                                            |    |       |       |
|                       |                                            |    |       |       |
|                       |                                            |    |       |       |
|                       |                                            |    |       |       |
|                       |                                            |    |       |       |
|                       |                                            | Ok | Close | Clear |

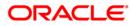

| Field Name      | Description                                                                                                    |
|-----------------|----------------------------------------------------------------------------------------------------|
| Sticky Notes    |                                                                                                    |
| Search Criteria | [Mandatory, Drop-Down]                                                                                                    |
|                 | Select the search criteria to search for the customer from the drop-down list.                                                                                                    |
|                 | The options are:                                                                                                    |
|                 | Customer short name: The short name of the customer.                                                                                                    |
|                 | <ul> <li>Customer IC: The identification criteria (IC) arrived at by<br/>the bank during customer addition.</li> </ul>                                                                                                    |
|                 | • Customer ID: The unique identification given by the bank.                                                                                                    |
| Search String   | [Mandatory, Alphanumeric, 20]                                                                                                    |
|                 | Type the search string, to search for a customer, corresponding to the search criteria selected in the <b>Search Criteria</b> field.                                                                                                    |
|                 | If the search criterion is specified as customer's short name or IC then any of the letter(s) of the short name or IC can be entered.<br>The system displays the pick list of all those customers having those letters in their respective criteria.                                                                                                    |
|                 | Choose the appropriate customer from the existing customer list.                                                                                                    |
|                 | For example, The customer's short name is George Abraham.<br>One can search the above customer by entering Geo in the<br><b>Search String</b> field.                                                                                                    |
| Cust ID         | [Display]                                                                                                    |
|                 | This field displays the ID of the customer.                                                                                                    |
|                 | A customer ID is an identification number, generated by the<br>system after customer addition is completed successfully. This<br>running number, unique to a customer across the system, is<br>generated after the system has identified the customer IC and the<br>customer category combination to be non-existent in the system.<br>This ID is used for searching and tracking the customer in the<br>system. |
| Note            | [Mandatory, Alphanumeric, 240]                                                                                                    |
|                 | Type the special note for the customer.                                                                                                    |
| Column Name     | Description                                                                                                    |
| Notes History   |                                                                                                    |
| Sr. No.         | [Display]                                                                                                    |
|                 |                                                                                                    |
|                 | This column displays the serial number for the note.                                                                                                    |

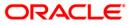

| Column Name       | Description                                                                    |
|-------------------|--------------------------------------------------------------------------------|
| Notes             | [Display]                                                                      |
|                   | This column displays the special note added for the customer.                  |
| By Collector-Name | [Display]                                                                      |
|                   | This column displays the name of the user who added the note for the customer. |
| Entered On        | [Display]                                                                      |
|                   | This column displays the date on which the note was created for the customer.  |

- 4. Enter the search string and press the **<Tab>** key.
- 5. Select the customer for whom the note is to be added.
- 6. The system displays the notes history for the selected customer.
- 7. Enter the new note to be added.

#### **Customer Sticky Notes**

| Customer Sticky Notes                            |                     |                    |                            |                          |    |       |       |
|--------------------------------------------------|---------------------|--------------------|----------------------------|--------------------------|----|-------|-------|
|                                                  |                     |                    |                            |                          |    |       |       |
| Sticky Notes<br>Search Criteria :                |                     | (2702)             |                            |                          |    |       |       |
| and and an exception of the second second second | Customer Short Name | ~                  |                            |                          |    |       |       |
| Search String :                                  | A                   |                    |                            |                          |    |       |       |
| Cust ID :                                        | 600903 ABDUL NARAY  | AN GOMES           |                            |                          |    |       |       |
|                                                  | IMP NOTES PART 2    |                    |                            |                          |    |       |       |
| Note :                                           |                     |                    | -                          |                          |    |       |       |
|                                                  | 1                   |                    |                            |                          |    |       |       |
| Notes History                                    |                     |                    |                            |                          |    |       |       |
|                                                  | Sr. No.<br>1        | Notes<br>IMP NOTES | By Collector-Name<br>TDOC2 | Entered On<br>31/12/2007 |    |       |       |
|                                                  | 1                   | IMP NOTES          | 10002                      | 31,12,2007               |    |       |       |
|                                                  |                     |                    |                            |                          |    |       |       |
|                                                  |                     |                    |                            |                          |    |       |       |
|                                                  |                     |                    |                            |                          |    |       |       |
|                                                  |                     |                    |                            |                          |    |       |       |
|                                                  |                     |                    |                            |                          |    |       |       |
|                                                  |                     |                    |                            |                          |    |       |       |
|                                                  |                     |                    |                            |                          |    |       |       |
|                                                  |                     |                    |                            |                          |    |       |       |
|                                                  |                     |                    |                            |                          |    |       |       |
|                                                  |                     |                    |                            |                          |    |       |       |
|                                                  |                     |                    |                            |                          |    |       |       |
|                                                  |                     |                    |                            |                          |    |       |       |
|                                                  |                     |                    |                            |                          |    |       |       |
|                                                  |                     |                    |                            |                          |    |       |       |
|                                                  |                     |                    |                            |                          |    |       |       |
|                                                  |                     |                    |                            |                          |    |       |       |
|                                                  |                     |                    |                            |                          |    |       |       |
|                                                  |                     |                    |                            |                          |    |       |       |
|                                                  |                     |                    |                            |                          |    |       |       |
|                                                  |                     |                    |                            |                          |    |       |       |
|                                                  |                     |                    |                            |                          |    |       |       |
|                                                  |                     |                    |                            |                          |    |       |       |
|                                                  |                     |                    |                            |                          |    |       |       |
|                                                  |                     |                    |                            |                          |    |       |       |
|                                                  |                     |                    |                            |                          | Ok | Close | Clear |
|                                                  |                     |                    |                            |                          |    |       |       |

- 8. Click the **Ok** button.
- 9. The system displays the message "Record successfully added.. Click Ok to continue". Click the **OK** button.

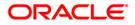

Reallocation

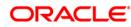

## CLN32 - Collectorwise Re-allocation\*

Using this option you can reallocate the open cases to different collectors. The exception cases cannot be reallocated. The collectors can follow-up these cases using the **Group Follow Up** (Fast Path: CLN30) option.

#### **Definition Prerequisites**

• Collectors should be defined

#### Modes Available

Not Applicable

#### To reallocate cases collectorwise

- 1. Type the fast path CLN32 and click Go or navigate through the menus to Transaction Processing > Collection Transactions > Reallocation > Collectorwise Re-allocation.
- 2. The system displays the Collectorwise Re-allocation screen.

#### **Collectorwise Re-allocation**

| Collectorwise Re-allocation     |  |    |         |       |
|---------------------------------|--|----|---------|-------|
|                                 |  |    |         |       |
| From Collector :                |  |    |         |       |
| From Collector Group :          |  |    |         |       |
| To Collector :                  |  |    |         |       |
| To Collector Group :            |  |    |         |       |
| # of open Cases :               |  |    |         |       |
| # of Cases to be Re-allocated : |  |    |         |       |
|                                 |  |    |         |       |
|                                 |  |    |         |       |
|                                 |  |    |         |       |
|                                 |  |    |         |       |
|                                 |  |    |         |       |
|                                 |  |    |         |       |
|                                 |  |    |         |       |
|                                 |  |    |         |       |
|                                 |  |    |         |       |
|                                 |  |    |         |       |
|                                 |  |    |         |       |
|                                 |  |    |         |       |
|                                 |  |    |         |       |
|                                 |  |    |         |       |
|                                 |  |    |         |       |
|                                 |  |    |         |       |
|                                 |  |    |         |       |
|                                 |  |    |         |       |
|                                 |  |    |         |       |
|                                 |  |    |         |       |
|                                 |  |    |         |       |
|                                 |  |    |         |       |
|                                 |  |    |         |       |
|                                 |  |    |         |       |
|                                 |  |    |         |       |
|                                 |  |    |         |       |
|                                 |  |    |         |       |
|                                 |  |    |         |       |
|                                 |  |    | <u></u> |       |
|                                 |  | Ok | Close   | Clear |

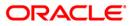

| Field Name                       | Description                                                                                                    |
|----------------------------------|----------------------------------------------------------------------------------------------------|
| From Collector                   | [Mandatory, Pick List]<br>Select the collector whose cases are to be reallocated from the<br>pick list.                 |
| From Collector<br>Group          | [Mandatory, Pick List]<br>Select the group of the collector whose cases have to be<br>reallocated from the pick list.   |
| To Collector                     | [Mandatory, Pick List]<br>Select the collector to whom cases are to be reallocated from the<br>pick list.               |
| To Collector Group               | [Mandatory, Pick List]<br>Select the group of the collector to whom cases have to be<br>reallocated from the pick list. |
| # of Open Cases                  | [Display]<br>This field displays the total number of open cases of From<br>collector that needs to be reallocated.      |
| # of Cases to be<br>Re-allocated | [Mandatory, Numeric, Three]<br>Type the actual number of cases to be reallocated.                                       |
| 3. Select the from co            | llector and collector group from the pick list.                                                                         |

- 4. Select the to collector and collector group from the pick list.
- 5. Type the number of cases to be reallocated.

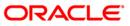

#### **Collectorwise Re-allocation**

| Collectorwise Re-allocation     |        |    |                   |   |   |   |   |          |
|---------------------------------|--------|----|-------------------|---|---|---|---|----------|
| From Collector :                | SCOLL1 | ]] | SCOLL1 SUPER      |   | ] | ] | ] | ]        |
| From Collector Group :          | CG3    |    | COLLECTOR GROUP_3 |   | ] | ] | ] | ]        |
| To Collector :                  | TCOLL2 |    | COLL2 TELLER      | ļ | ] | ] | ] | ]        |
|                                 | CG4    |    | COLLECTOR GROUP_4 |   | ] | ] | ] | ]        |
| # of open Cases :               |        |    |                   |   |   |   |   |          |
| # of Cases to be Re-allocated : | 4      |    |                   |   |   |   |   |          |
|                                 |        |    |                   |   |   |   |   |          |
|                                 |        |    |                   |   |   |   |   |          |
|                                 |        |    |                   |   |   |   |   |          |
|                                 |        |    |                   |   |   |   |   |          |
|                                 |        |    |                   |   |   |   |   |          |
|                                 |        |    |                   |   |   |   |   |          |
|                                 |        |    |                   |   |   |   |   |          |
|                                 |        |    |                   |   |   |   |   |          |
|                                 |        |    |                   |   |   |   |   |          |
|                                 |        |    |                   |   |   |   |   |          |
|                                 |        |    |                   |   |   |   |   |          |
|                                 |        |    |                   |   |   |   |   |          |
|                                 |        |    |                   |   |   |   |   |          |
|                                 |        |    |                   |   |   |   |   |          |
|                                 |        |    |                   |   |   |   |   |          |
|                                 |        |    |                   |   |   |   |   |          |
|                                 |        |    |                   |   |   |   |   |          |
|                                 |        |    |                   |   |   |   |   |          |
|                                 |        |    |                   |   |   |   |   |          |
|                                 |        |    |                   |   |   |   |   |          |
|                                 |        |    |                   |   |   |   |   |          |
|                                 |        |    |                   |   |   |   |   |          |
|                                 |        |    |                   |   |   |   |   | Ok Close |

- 6. Click the **Ok** button.
- 7. The system displays the message "Record Modified Successfully.. Click Ok to continue". Click the **Ok** button.

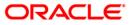

## CLN33 - Reallocation (Queue wise)\*

Using this option you can manually change the collector assigned to a particular open case during reallocation in a particular queue.

#### **Definition Prerequisites**

- Queues should be defined
- Collectors should be defined

#### **Modes Available**

Not Applicable

#### To reallocate cases queuewise

- 1. Type the fast path CLN33 and click Go or navigate through the menus to Transaction Processing > Collection Transactions > Reallocation > Reallocation (Queue wise).
- 2. The system displays the **Reallocation (Queue wise)** screen.

#### **Reallocation (Queue wise)**

| Reallocation (Queue wise)      |    |       |       |
|--------------------------------|----|-------|-------|
|                                |    |       | -     |
| From Queue :                   |    |       |       |
| From Collector :               |    |       |       |
| From Collector Group :         |    |       |       |
| Open Cases # :                 |    |       |       |
| To Collector :                 |    |       |       |
| To Collector Group :           |    |       |       |
| # of Cases to be Reallocated : |    |       |       |
|                                |    |       |       |
|                                |    |       |       |
|                                |    |       |       |
|                                |    |       |       |
|                                |    |       |       |
|                                |    |       |       |
|                                |    |       |       |
|                                |    |       |       |
|                                |    |       |       |
|                                |    |       |       |
|                                |    |       |       |
|                                |    |       |       |
|                                |    |       |       |
|                                |    |       |       |
|                                |    |       |       |
|                                |    |       |       |
|                                |    |       |       |
|                                |    |       |       |
|                                |    |       |       |
|                                |    |       |       |
|                                |    |       |       |
|                                |    |       |       |
|                                |    |       |       |
|                                |    |       |       |
|                                |    |       |       |
|                                |    |       |       |
|                                | 01 | Close | Clear |
|                                |    |       |       |

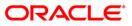

| Field Description |
|-------------------|
|-------------------|

| Field Name          | Description                                                                                    |
|---------------------|------------------------------------------------------------------------------------------------|
| From Queue          | [Mandatory, Pick List]                                                                         |
|                     | Select the queue from which cases are to be reallocated from the pick list.                    |
| From Collector      | [Mandatory, Pick List]                                                                         |
|                     | Select the collector to reallocate the cases opened by him from the pick list.                 |
| From Collector      | [Mandatory, Pick List]                                                                         |
| Group               | Select the group of the collector whose cases have to be reallocated from the pick list.       |
| Open Cases #        | [Display]                                                                                      |
|                     | This field displays the total open cases of the chosen collector.                              |
| To Collector        | [Mandatory, Pick List]                                                                         |
|                     | Select the collector to reallocate the cases to him from the pick list.                        |
| To Collector Group  | [Mandatory, Pick List]                                                                         |
|                     | Select the group of the collector to whom the cases have to be reallocated from the pick list. |
| # of Cases to be    | [Mandatory, Numeric, Three]                                                                    |
| Reallocated         | Type the actual number of cases to be reallocated to the new collector.                        |
| 2 Salact the approp | riate from queue, collector, collector group from the nick list                                |

- 3. Select the appropriate from queue, collector, collector group from the pick list.
- 4. Select the to collector and to collector group from the pick list.
- 5. Enter the number of cases to be reallocated.

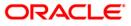

#### **Reallocation (Queue wise)**

| Reallocation (Queue wise)    |          |                       |                |
|------------------------------|----------|-----------------------|----------------|
| From Queue :                 | Q1       | <br>QUEUE1            |                |
| From Collector :             | TSURESH  | <br>SURESH TELLER     |                |
| From Collector Group :       | CG1      | <br>Collector Group_1 |                |
| Open Cases # :               | 4        |                       |                |
| To Collector :               | SPRAVEEN | <br>PRAVEEN SUPER     |                |
| To Collector Group :         | CG2      | <br>Collector Group_2 |                |
| # of Cases to be Reallocated | d : 4    |                       |                |
|                              |          |                       |                |
|                              |          |                       |                |
|                              |          |                       |                |
|                              |          |                       |                |
|                              |          |                       |                |
|                              |          |                       |                |
|                              |          |                       |                |
|                              |          |                       |                |
|                              |          |                       |                |
|                              |          |                       |                |
|                              |          |                       |                |
|                              |          |                       |                |
|                              |          |                       |                |
|                              |          |                       |                |
|                              |          |                       |                |
|                              |          |                       |                |
|                              |          |                       |                |
|                              |          |                       |                |
|                              |          |                       | Ok Close Clear |
|                              |          |                       |                |

- 6. Click the **Ok** button.
- 7. The system displays the message "Record Modified Successfully. Click Ok to continue". Click the **Ok** button.

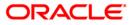

## CLN34 - Reallocation (Individual)\*

Using this option you can manually change the collector assigned to a particular open case during reallocation.

For the given account number, you have to select the new collector and collector group.

#### **Definition Prerequisites**

• Collectors should be defined

#### Modes Available

Not Applicable

#### To reallocate cases individually

- 1. Type the fast path CLN34 and click Go or navigate through the menus to Transaction Processing > Collection Transactions > Reallocation > Reallocation (Individual).
- 2. The system displays the **Reallocation (Individual)** screen.

#### **Reallocation (Individual)**

| Reallocation (Individual) |    |       |         |
|---------------------------|----|-------|---------|
|                           |    |       | -       |
| Account number :          |    |       |         |
| Collector Code :          |    |       |         |
| From Collector Group :    |    |       |         |
| New Collector :           |    |       |         |
| To Collector Group :      |    |       |         |
|                           |    |       |         |
|                           |    |       |         |
|                           |    |       |         |
|                           |    |       |         |
|                           |    |       |         |
|                           |    |       |         |
|                           |    |       |         |
|                           |    |       |         |
|                           |    |       |         |
|                           |    |       |         |
|                           |    |       |         |
|                           |    |       |         |
|                           |    |       |         |
|                           |    |       |         |
|                           |    |       |         |
|                           |    |       |         |
|                           |    |       |         |
|                           |    |       |         |
|                           |    |       |         |
|                           |    |       |         |
|                           |    |       |         |
|                           |    |       |         |
|                           |    |       |         |
|                           |    |       |         |
|                           |    |       |         |
|                           |    |       |         |
|                           |    |       |         |
|                           |    |       |         |
|                           | Ok | Close | Clear   |
|                           |    | JIUSE | Siedi 7 |

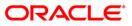

| Field Name              | Description                                                                                                    |
|-------------------------|----------------------------------------------------------------------------------------------------|
| Account number          | [Mandatory, Pick List]<br>Select the account number, of the open case to be reallocated,                                                   |
| Collector Code          | from the pick list.<br>[Display]<br>This field displays the code of the collector who is assigned to the<br>account.                       |
| From Collector<br>Group | [Display]<br>This field displays the current collector group of the collector.                                                             |
| New Collector           | [Mandatory, Pick List]<br>Select the new collector from the pick list.<br>The adjoining field displays the name of the selected collector. |
| To Collector Group      | [Mandatory, Pick List]<br>Select the group of the collector to whom cases have to be<br>reallocated from the pick list.                    |

- 3. Select the account number from the pick list.
- 4. Select the new collector code from the pick list.

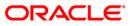

### **Reallocation (Individual)**

| Reallocation (Individ | dual)          |                   |  |
|-----------------------|----------------|-------------------|--|
| Account number :      | 00052050000021 | SURYANARAYANA B   |  |
| Collector Code :      | SCOLL1         | SCOLL1 SUPER      |  |
| From Collector Group  | CG3            | COLLECTOR GROUP_3 |  |
| New Collector :       | TCOLL2         | COLL2 TELLER      |  |
| To Collector Group :  | CG4            | COLLECTOR GROUP_4 |  |
|                       |                |                   |  |
|                       |                |                   |  |
|                       |                |                   |  |
|                       |                |                   |  |
|                       |                |                   |  |
|                       |                |                   |  |
|                       |                |                   |  |
|                       |                |                   |  |
|                       |                |                   |  |

- 5. Click the **Ok** button.
- 6. The system displays the message "Record successfully modified. Click Ok to continue". Click the **Ok** button.

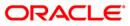

# CLN35 - Temporary Re-Allocation\*

A collector is a person who will follow up with the case.

Using this option, you can manually change the collector assigned to a particular open case during reallocation. The case will remain reallocated to the new collector till the Till Date. However, a temporary reallocated case cannot be reallocated again until Till date.

# **Definition Prerequisites**

- Collector should be defined
- Cases should be allotted to the collectors

#### Modes Available

Not Applicable

#### To temporary re-allocate a collector

- 1. Type the fast path CLN35 and click Go or navigate through the menus to Transaction Processing > Collection Transactions > Reallocation > Temporary Re-Allocation.
- 2. The system displays the **Temporary Re-Allocation** screen.

# **Temporary Re-Allocation**

| Temporary Re-Allocation                                                                                                    | ı           |          |           |                        |       |           |             |                  |    |
|----------------------------------------------------------------------------------------------------|-------------|----------|-----------|------------------------|-------|-----------|-------------|------------------|----|
|                                                                                                    |             |          |           |                        |       |           |             |                  |    |
| From Collector :                                                                                                    |             |          |           | From Collector Group : |       |           |             |                  |    |
| To Collector :                                                                                                    |             |          |           | To Collector Group :   |       |           |             |                  |    |
| Till Date :                                                                                                    |             |          |           | To Collector Group :   |       |           |             |                  |    |
| and the second second s |             |          |           |                        |       |           |             |                  |    |
| Parameter                                                                                                    |             | 1        |           |                        |       |           |             |                  |    |
| ( Parameter                                                                                                    | Description | Operator | Condition | Value Flag             | Value | Parameter | Description | Logical Operator |    |
|                                                                                                    |             |          |           |                        |       |           |             | -9-              | =  |
|                                                                                                    |             |          |           |                        |       |           |             |                  |    |
|                                                                                                    |             |          |           |                        |       |           |             |                  |    |
|                                                                                                    |             |          |           |                        |       |           |             |                  |    |
|                                                                                                    |             |          |           |                        |       |           |             |                  |    |
|                                                                                                    |             |          |           |                        |       |           |             |                  |    |
|                                                                                                    |             |          |           |                        |       |           |             |                  |    |
|                                                                                                    |             |          |           |                        |       |           |             |                  |    |
|                                                                                                    |             |          |           |                        |       |           |             |                  |    |
|                                                                                                    |             |          |           |                        |       |           |             |                  |    |
|                                                                                                    |             |          |           |                        |       |           |             |                  |    |
|                                                                                                    |             |          |           |                        |       |           |             |                  |    |
|                                                                                                    |             |          |           |                        |       |           |             |                  |    |
|                                                                                                    |             |          |           |                        |       |           |             |                  |    |
|                                                                                                    |             |          |           |                        |       |           |             |                  |    |
|                                                                                                    |             |          |           |                        |       |           |             |                  |    |
|                                                                                                    |             |          |           |                        |       |           |             |                  | _  |
|                                                                                                    |             |          |           |                        |       |           |             | Show Expression  |    |
| - Formula Expression                                                                                                    |             |          |           |                        |       |           |             |                  |    |
|                                                                                                    |             |          |           |                        |       |           |             |                  | *  |
|                                                                                                    |             |          |           |                        |       |           |             |                  |    |
| Show # of Cases                                                                                                    |             |          |           |                        |       |           |             |                  |    |
|                                                                                                    |             |          |           |                        |       |           |             |                  |    |
|                                                                                                    |             |          |           |                        |       |           |             |                  |    |
|                                                                                                    |             |          |           |                        |       |           |             |                  |    |
|                                                                                                    |             |          |           |                        |       |           |             |                  |    |
|                                                                                                    |             |          |           |                        |       |           |             | Ok Close Cle     | ar |

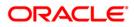

# **Field Description**

| Field Name         | Description                                                                                                    |
|--------------------|----------------------------------------------------------------------------------------------------|
| From Collector     | [Mandatory, Pick List]<br>Select the ID of the collector who has open cases that can be<br>reallocated from the pick list. |
|                    | The collector name is populated in the corresponding field.                                                                |
| From Collector     | [Mandatory, Pick List]                                                                                                    |
| Group              | Select the group ID of the collector whose cases will be<br>reallocated from the pick list.                                |
|                    | The collector group name is populated in the corresponding field.                                                          |
| To Collector       | [Mandatory, Pick List]                                                                                                    |
|                    | Select the ID of the new collector to whom the cases will be reallocated from the pick list.                               |
|                    | The collector name is populated in the corresponding field.                                                                |
| To Collector Group | [Display]                                                                                                    |
|                    | This field displays the group of the collector to whom the cases will be reallocated.                                      |
|                    | The group name is displayed in the corresponding field.                                                                    |
| Till Date          | [Mandatory, dd/mm/yyyy]                                                                                                    |
|                    | Type the date till which the reallocation will be valid.                                                                   |
| Column Name        | Description                                                                                                    |
| Parameter          |                                                                                                    |
| (                  | [Display]<br>This column displays the opening bracket for forming a condition.                                             |
| Parameter          | [Mandatory, Pick List]                                                                                                    |
|                    | Select the reallocation parameter from the pick list.                                                                      |
|                    | Based on the selected parameter, the criterion of reallocation is defined and attached to queue code.                      |
| Description        | [Display]                                                                                                    |
|                    | This column displays the description of the parameter selected in the adjacent field.                                      |

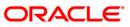

| Column Name           | Description                                                                                                    |
|-----------------------|----------------------------------------------------------------------------------------------------|
| Operator              | [Mandatory, Pick List]                                                                                                  |
|                       | Select the arithmetic operators used in the condition from the pick list.                                               |
|                       | The options are:                                                                                                    |
|                       | • *                                                                                                    |
|                       | • +                                                                                                    |
|                       | • -                                                                                                    |
|                       | • /                                                                                                    |
| Condition             | [Optional, Pick List]                                                                                                   |
|                       | Select the condition from the pick list.                                                                                |
|                       | Condition is a criterion for a queue. User has to enter the condition by selecting the parameter.                       |
| Value Flag            | [Mandatory, Pick List]                                                                                                  |
|                       | Select the value flag from the pick list.                                                                               |
|                       | The value flag specifies whether the value evaluated with the operator/ condition selected will be a fixed or variable. |
|                       | The options are:                                                                                                    |
|                       | F: Fixed Value                                                                                                    |
|                       | V: Parameter to be evaluated                                                                                            |
| Value                 | [Mandatory, Alphanumeric, 40]                                                                                           |
|                       | Type the value.                                                                                                    |
|                       | The value is defined based on the condition.                                                                            |
| Parameter             | [Conditional, Pick List]                                                                                                |
|                       | Select the queue parameter from the pick list.                                                                          |
|                       | The criteria of a queue is defined and attached to the queue code on the basis of the selected parameter.               |
| Description           | [Display]                                                                                                    |
|                       | This column displays the description of the parameter selected in the adjacent field.                                   |
| Logical Operator      | [Conditional, Pick List]                                                                                                |
|                       | Select the operator used to join the two conditions/predicates specified with AND/OR from the pick list.                |
| )                     | [Display]                                                                                                    |
|                       | This column displays the closing bracket for forming a condition.                                                       |
| Formula<br>Expression | [Display]                                                                                                    |
| -                     | This column displays the condition which is created                                                                     |

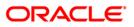

- 3. Select the collector and collector group whose cases are to be re-allocated from the pick list.
- 4. Select the collector and collector group to whom the cases will be reallocated from the pick list.
- 5. Enter the other relevant information.

# **Temporary Re-Allocation**

| Femporary Re-Alloca                                               | tion                        |                 |           |                 |       |          |                  |                         |         |
|-------------------------------------------------------------------|-----------------------------|-----------------|-----------|-----------------|-------|----------|------------------|-------------------------|---------|
| From Collector : SSUR<br>To Collector : SPRA<br>Till Date : 23/07 |                             |                 |           | From Collector  |       | 061      | Collector Group_ | 1                       | ]       |
| Parameter ( Parameter ( AMT_OVERDUE                               | Description<br>AMT OVERDUIE | Operator  <br>+ | Condition | Value Flag<br>F | Value | Paramete | r Description    | Logical Operator<br>AND | ) <br>) |
|                                                                   |                             |                 |           |                 |       |          |                  |                         |         |
|                                                                   |                             |                 |           |                 |       |          |                  |                         |         |
|                                                                   |                             |                 |           |                 |       |          |                  |                         |         |
|                                                                   |                             |                 |           |                 |       |          |                  |                         |         |
|                                                                   |                             |                 |           |                 |       |          |                  |                         |         |
|                                                                   |                             |                 |           |                 |       |          |                  |                         |         |
|                                                                   |                             |                 |           |                 |       |          |                  |                         |         |
|                                                                   |                             |                 |           |                 |       |          |                  |                         |         |
|                                                                   |                             |                 |           |                 |       |          |                  | Show Expre              | ssion   |
| Formula Expression                                                |                             |                 |           |                 |       |          |                  |                         |         |
| (AMT_OVERDUE + 12                                                 | AND )                       |                 |           |                 |       |          |                  |                         | < 2     |
| Show # of Cases                                                   |                             |                 |           |                 |       |          |                  |                         |         |
|                                                                   |                             |                 |           |                 |       |          |                  |                         |         |
|                                                                   |                             |                 |           |                 |       |          |                  |                         |         |
|                                                                   |                             |                 |           |                 |       |          |                  | Ok Close                | Clear   |

- 6. Click the **Ok** button.
- 7. The system displays the message "Record modified successfully. Click Ok to continue". Click the **Ok** button.

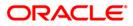

# **Exception Case Marking**

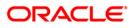

# CLN29 - Exception Case Marking\*

Using this option the collector can mark a case as an exceptional case if he wants that case to be handled by an exception collector.

This is the code which collector can attach to the account based on the type of the customer e.g. special code can be VIP. The cases which are ready for follow-up can be marked/unmarked for exception or the code which collector can attach to the account based on the type of the customer. The cases which are ready for follow-up can be marked/ unmarked for exception or added as a special code by the collector.

# **Definition Prerequisites**

- Collector should be defined
- Special codes should be defined

# Modes Available

Not Applicable

# To mark the exception case

- Type the fast path CLN29 and click Go or navigate through the menus to Transaction Processing > Collection Transactions > Exception Case Marking > Exception Case Marking.
- 2. The system displays the Exception Case Marking screen.

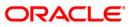

# **Exception Case Marking**

|      | ion Case M           | arking |      |        |          |   |  |    |  |
|------|----------------------|--------|------|--------|----------|---|--|----|--|
|      |                      |        |      |        |          |   |  |    |  |
|      | No :<br>n :          | 0      |      |        | 0        |   |  |    |  |
|      | n :<br>n Collector : |        | - 60 | Unmark | ⊖ SpCode | 1 |  |    |  |
|      | Code :               | I      |      |        |          |   |  |    |  |
|      |                      | 1      |      |        |          |   |  |    |  |
|      |                      |        |      |        |          |   |  |    |  |
|      |                      |        |      |        |          |   |  |    |  |
|      |                      |        |      |        |          |   |  |    |  |
|      |                      |        |      |        |          |   |  |    |  |
|      |                      |        |      |        |          |   |  |    |  |
|      |                      |        |      |        |          |   |  |    |  |
|      |                      |        |      |        |          |   |  |    |  |
|      |                      |        |      |        |          |   |  |    |  |
|      |                      |        |      |        |          |   |  |    |  |
| vk   |                      |        |      |        |          |   |  |    |  |
| vk   |                      |        |      |        |          |   |  |    |  |
| - ck |                      |        |      |        |          |   |  |    |  |
| Ok   |                      |        |      |        |          |   |  |    |  |
| Ok   |                      |        |      |        |          |   |  |    |  |
| Ok   |                      |        |      |        |          |   |  |    |  |
| Ok   |                      |        |      |        |          |   |  |    |  |
| ok   |                      |        |      |        |          |   |  |    |  |
| ok   |                      |        |      |        |          |   |  |    |  |
| ok   |                      |        |      |        |          |   |  |    |  |
| Ok   |                      |        |      |        |          |   |  |    |  |
| Ok   |                      |        |      |        |          |   |  |    |  |
| ok I |                      |        |      |        |          |   |  |    |  |
| ok I |                      |        |      |        |          |   |  |    |  |
|      |                      |        |      |        |          |   |  |    |  |
|      |                      |        |      |        |          |   |  |    |  |
| Ok   |                      |        |      |        |          |   |  |    |  |
|      |                      |        |      |        |          |   |  | Ok |  |

# **Field Description**

| Field Name             | Description                                                                                                    |
|------------------------|----------------------------------------------------------------------------------------------------|
| Account No             | [Mandatory, Pick List]<br>Select the account number to be processed from the pick list.                                                                                                    |
| Exception              | [Mandatory, Radio button]<br>Click the appropriate exception.<br>Exception allows the user to select the case as an exception<br>case.                                                     |
|                        | <ul> <li>The options are:</li> <li>Mark</li> <li>Unmark</li> <li>SpCode</li> </ul>                                                                                                    |
| Exception<br>Collector | [Conditional, Pick List]<br>Select the branch of the bank that has made the TT from the pick<br>list.<br>This field is mandatory if <b>Mark</b> is selected in the <b>Exception</b> field. |

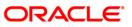

| Field Name   | Description                                                                        |
|--------------|------------------------------------------------------------------------------------|
| Special Code | [Conditional, Pick List]                                                           |
|              | Select the special code from the pick list.                                        |
|              | The special code is attached to the case on the basis of the type of the customer. |

- 3. Select the account number from the pick list.
- 4. Enter the other relevant information.

# **Exception Case Marking**

| Exception Case Ma   | arking         |     |                   |        |   |    |          |          |          |            |              |               |               |
|---------------------|----------------|-----|-------------------|--------|---|----|----------|----------|----------|------------|--------------|---------------|---------------|
| Account No :        | 00053010000012 | +++ | CIT7-15-3-8C1 C C |        |   | ]  | ]        | ]        | ]        | ]          | ]            | ]             | ]             |
| Exception :         | O Mark         |     | OUnmark           | SpCode |   |    |          |          |          |            |              |               |               |
| Exception Collector | SCOLL1         |     | SCOLL1 user       |        | ] | ]  | ]        | ]        | ]        | ]          | ]            | ]             | ]             |
| Special Code :      | 222            |     | HIGH PRIORITY CUS | STOMER |   |    |          |          |          |            |              |               |               |
|                     |                |     |                   |        |   |    |          |          |          |            |              |               |               |
|                     |                |     |                   |        |   |    |          |          |          |            |              |               |               |
|                     |                |     |                   |        |   |    |          |          |          |            |              |               |               |
|                     |                |     |                   |        |   |    |          |          |          |            |              |               |               |
|                     |                |     |                   |        |   |    |          |          |          |            |              |               |               |
|                     |                |     |                   |        |   |    |          |          |          |            |              |               |               |
|                     |                |     |                   |        |   |    |          |          |          |            |              |               |               |
|                     |                |     |                   |        |   |    |          |          |          |            |              |               |               |
|                     |                |     |                   |        |   |    |          |          |          |            |              |               |               |
|                     |                |     |                   |        |   |    |          |          |          |            |              |               |               |
|                     |                |     |                   |        |   |    |          |          |          |            |              |               |               |
|                     |                |     |                   |        |   |    |          |          |          |            |              |               |               |
|                     |                |     |                   |        |   |    |          |          |          |            |              |               |               |
|                     |                |     |                   |        |   |    |          |          |          |            |              |               |               |
|                     |                |     |                   |        |   |    |          |          |          |            |              |               |               |
|                     |                |     |                   |        |   |    |          |          |          |            |              |               |               |
|                     |                |     |                   |        |   |    |          |          |          |            |              |               |               |
|                     |                |     |                   |        |   |    |          |          |          |            |              |               |               |
|                     |                |     |                   |        |   |    |          |          |          |            |              |               |               |
|                     |                |     |                   |        |   |    |          |          |          |            |              |               |               |
|                     |                |     |                   |        |   |    |          |          |          |            |              |               |               |
|                     |                |     |                   |        |   |    |          |          |          |            |              |               |               |
|                     |                |     |                   |        |   |    |          |          |          |            |              |               |               |
|                     |                |     |                   |        |   | Ok | Ok Close | Ok Close | Ok Close | Ok Close C | Ok Close Cle | Ok Close Clea | Ok Close Clea |

5. Click the **Ok** button.

6. The system displays the message "Record modified successfully... Click Ok to continue". Click the **Ok** button.

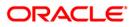

Requeue

# Requeue

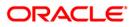

# CLN37 - Re-queue\*

Using this option the cases lying in a particular queue can be re-queued again during EOD activity. You can select one or more queues to re-queue. At EOD all the cases in the selected queues will be re-queued i.e. will undergo queue creation again.

# **Definition Prerequisites**

• Queries should be defined

# **Modes Available**

Not Applicable

#### To re-queue a case

- 1. Type the fast path CLN37 and click Go or navigate through the menus to Transaction Processing > Collection Transactions > Requeue > Re-queue.
- 2. The system displays the **Re-queue** screen.

### **Re-queue**

| Queue Code Queue Description Select |
|-------------------------------------|
|                                     |
|                                     |
|                                     |
| Queue Code Queue Description Select |
|                                     |
|                                     |
|                                     |
|                                     |
|                                     |
|                                     |
|                                     |
|                                     |
|                                     |
|                                     |
|                                     |
|                                     |
|                                     |
|                                     |
|                                     |
|                                     |
|                                     |
|                                     |
|                                     |
|                                     |
|                                     |
|                                     |
|                                     |
|                                     |
|                                     |
|                                     |
|                                     |
|                                     |
|                                     |
|                                     |
|                                     |
|                                     |
|                                     |
|                                     |
| Ok Close Clear                      |
|                                     |

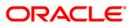

# **Field Description**

| Column Name       | Description                                                                                         |
|-------------------|----------------------------------------------------------------------------------------------------|
| Re-queue          |                                                                                                    |
| Queue Code        | [Display]                                                                                           |
|                   | This column displays the code of the queues which are defined.                                      |
| Queue Description | [Display]                                                                                           |
|                   | This column displays the name or description of the queues which are defined in the adjacent field. |
| Select            | [Optional, Check Box]                                                                               |
|                   | Select the check box to select the corresponding queue for re-<br>queuing.                          |

3. Select the check box corresponding to the cases to be re-queued.

# **Re-queue**

| Queue Code         Queue Description         Select           Q1         QUEUE1         Image: Constraint of the second of the second of the |  |
|----------------------------------------------------------------------------------------------------|--|
| Q3         QUEUE_3           Q4         QUEUE_4           Q5         QUEUE_5           Q12         QUEUE_12           Q13         QUEUE13           Q14         QUEUE14           Q15         QUEUE15                                                                                                    |  |
| Q4     QUEUE_4       Q5     QUEUE_5       Q12     QUEUE_12       Q13     QUEUE13       Q14     QUEUE14       Q15     QUEUE15                                                                                                    |  |
| Q5         QUEUE_5           Q12         QUEUE_12           Q13         QUEUE13           Q14         QUEUE14           Q15         QUEUE15                                                                                                    |  |
| Q12     QUEUE_12       Q13     QUEUE13       Q14     QUEUE14       Q15     QUEUE15                                                                                                    |  |
| Q13         QUEUE13         I           Q14         QUEUE14         I           Q15         QUEUE15         I                                                                                                    |  |
| Q14 QUEUE14<br>Q15 QUEUE15                                                                                                    |  |
| Q15 QUEUE15                                                                                                    |  |
|                                                                                                    |  |
|                                                                                                    |  |
|                                                                                                    |  |
| Q7 QVEUE_7 🗌                                                                                                    |  |
| Q8 QUEUE_8                                                                                                    |  |
| Q9 QUEUE_9                                                                                                    |  |
| Q10 QUEUE_10                                                                                                    |  |
| Q16 QUEUE16 🗌                                                                                                    |  |
| Q17 QUEUE17 🗌                                                                                                    |  |
| Q32 queue 32                                                                                                    |  |
|                                                                                                    |  |

- 4. Click the **Ok** button.
- 5. The system displays the message "Record successfully added. Click Ok to continue". Click the **OK** button.

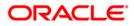